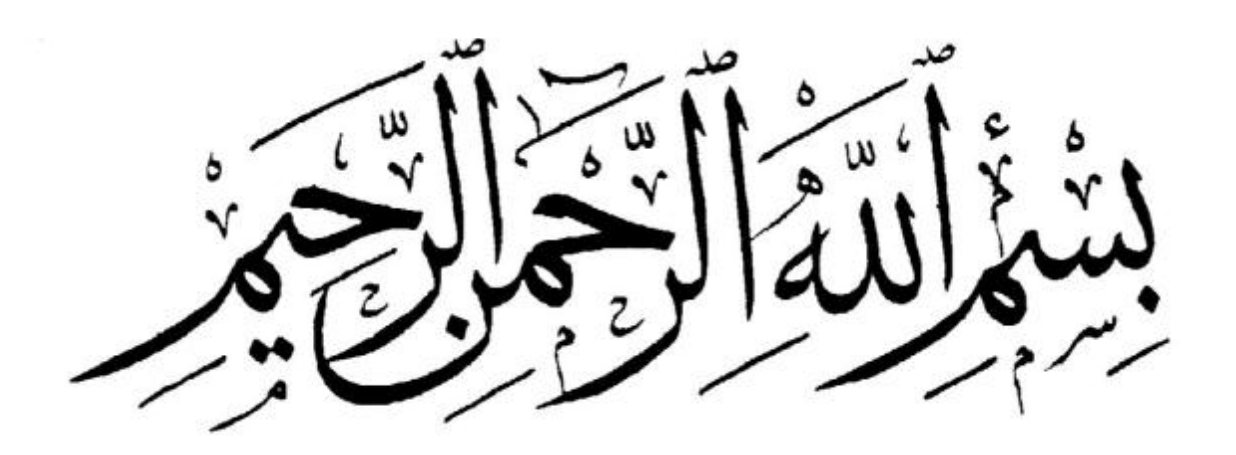

# *REMERCEMENT*

*Nous remercions, en premier lieu, notre Dieu le plus Puissant qui a bien voulu nous donner la force et le courage Pour effectuer le présent travail.* 

*En second lieu, nous tenons à remercier notre encadreur Mr. Azzouzi boulanouar. Pour son sérieux, sa compétence Et ses orientations. Nous adressons également notre profonde gratitude au personnel pédagogique de département génie civil à université ziane Achour -Djelfa-Nos reconnaissances vont aussi aux bibliothécaires, aux personnels du centre de calcul, et au personnel de l'administration.* 

*Enfin nous remercions toutes les personnes qui, de près ou de loin, ont contribué à l'élaboration de ce mémoire.* 

*Nous remercions les membres de jury qui nous ont Fait l'honneur de présider et d'examiner Ce modeste Travail.*

# *Dédicace*

*Je dédie cet humble travail avec grand amour, Sincérité l'fierté A mes chers parents, sources de tendres, De noblesse l'affectation, A mes frères et ma sœurs en témoignage de la fraternité avec Mes souhaits de bonheur de santé de succès Et à tous les membres de ma famille, a tous mes amis, tous mes professeurs a tout qui compulse se modeste travail.*

 *Lemlouma Ahmed* 

# *Dédicace*

*Je remercie ALLAH le tout Puissant, clément et Miséricordieux de m'avoir motivé à réaliser ce modeste travail, ensuite je remercie infiniment mes parents, qui m'ont encouragé et aidé à arriver à ce stade de formation.*

*Et je leur dédie ce modeste travail*

*Je dédie aussi ce modeste travail a mon cher frère et mes chères sœurs*

*Et aussi*

*A toute la famille hanti et boussouar*

*A mon binôme «lemlouma ahmed»*

*A tout mes Amis*

*A tous mes collègues au génie civil sans exception*

*Amon encadreur «M.AZZOUZI BOULANOUAR» ET les enseignants de GC*

*ET A toutes les personnes que je connais*

*Hanti ahmed*

#### **ملخص**

قمنا في هذا العمل بدراسة تفصيلية لمقطع من ازدواجية الطريق الوطني رقم 01 في شقه الر ابط بين مدينة الجلفة و منطقة عين الر و مية ِ من الحجر الكيلومتري 000+110 إلى الحجر الكيلومتري 000+332, على طول 22 كيلومتر وبعرض 7 متر (ازدواجية ذات اتجاهين )، وقد اعتمدنا على برنامج 3d civil في شقه التصميمي بالإضافة إلى أن عملنا عرضنا در اسة جيوتقنية مقارنة لمادة التيف الكلسي في منطقة الجلفة من أجل معر فة تأثير ً مادة الكلس في الخصائص التقنية للطريق .

# *Résumé*

 *Nous avons dans ce travail, nous avons étudié une section détaillée du dédoublement de la route nationale n ° 01 dans le lien appartement entre la ville zone Djelfa vers zone ain-elroumia dans la wilaya de Djelfa.*

 *De PK 310+00 au PK332+00 pour un linéaire de 22km de longueur et 17m (dédoublement bidirectionnelle).*

 *En plus de notre travail, nous présentons une étude géotechnique dans le tuf calcaire dans la zone de Djelfa afin de voir l'effet de carbonate (chaux) dans les caractéristiques techniques de la route.*

### *LISTE DES TABLEAU La première partie*

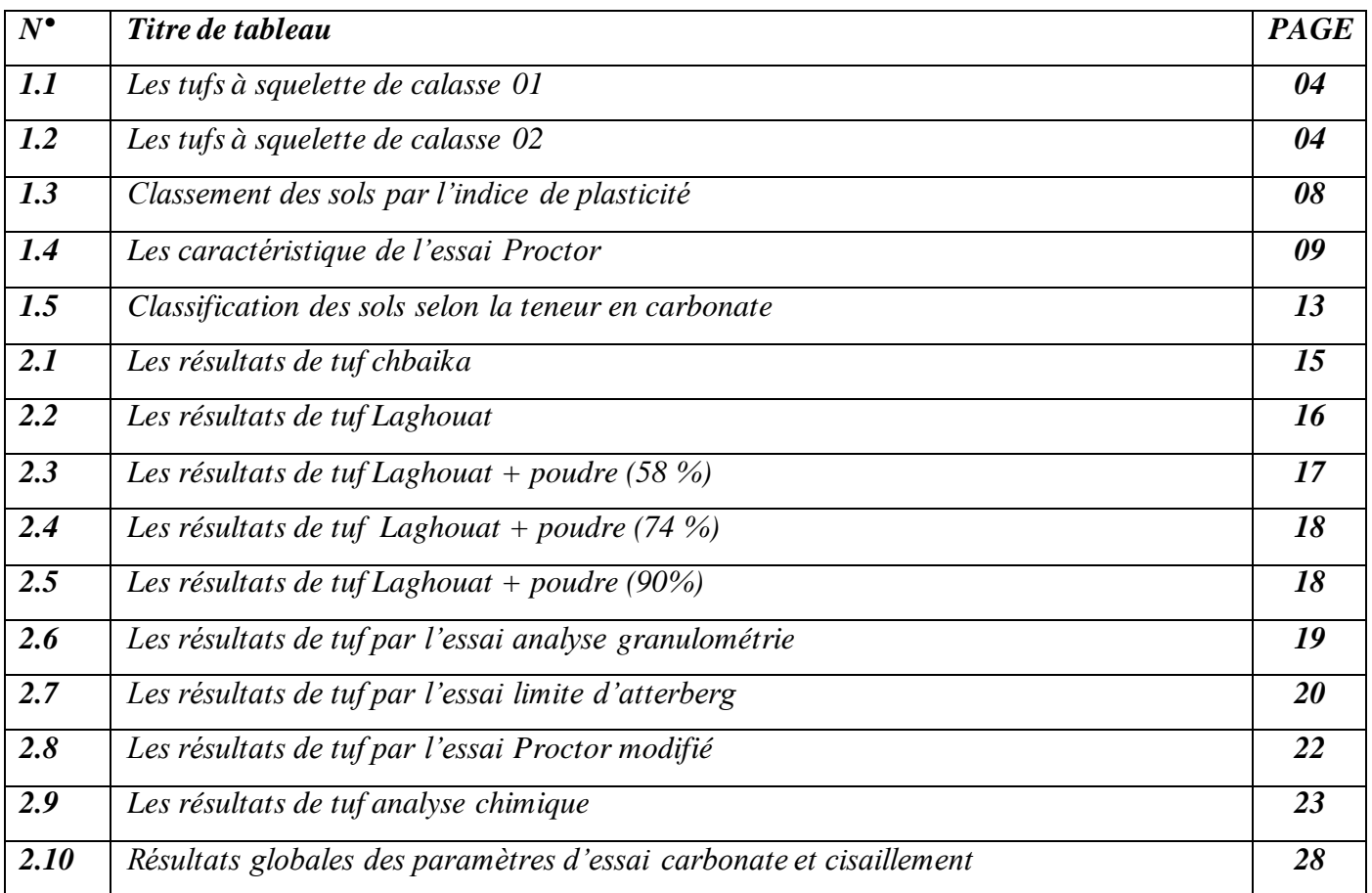

# *La deuxième partie*

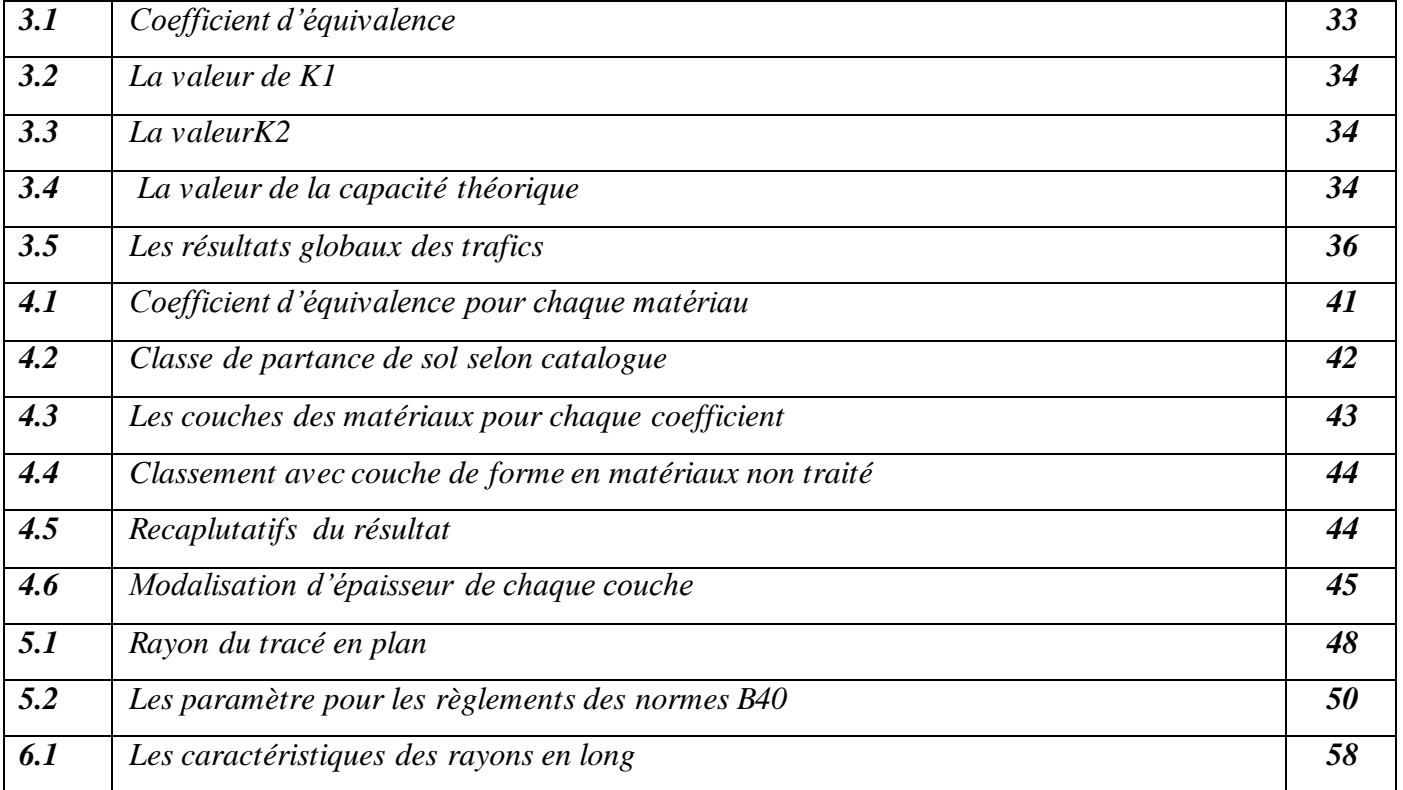

#### *LISTE DES FIGURES*

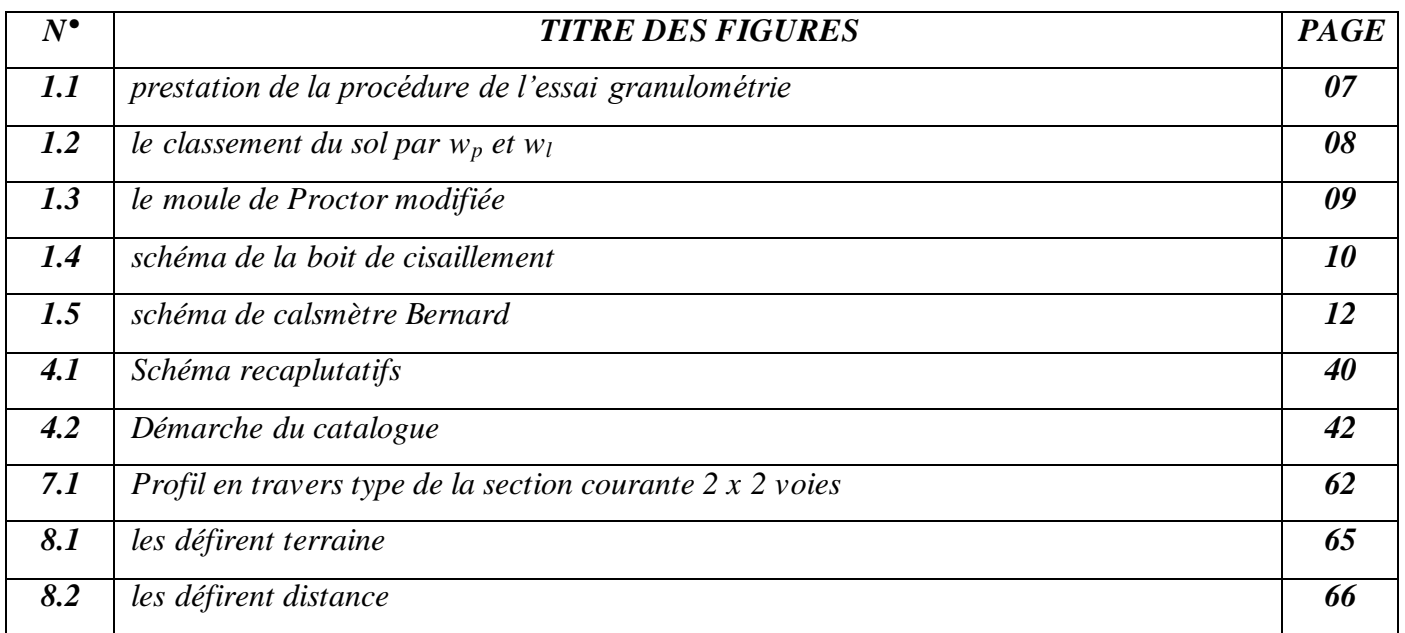

#### *LISTE DES COURBES*

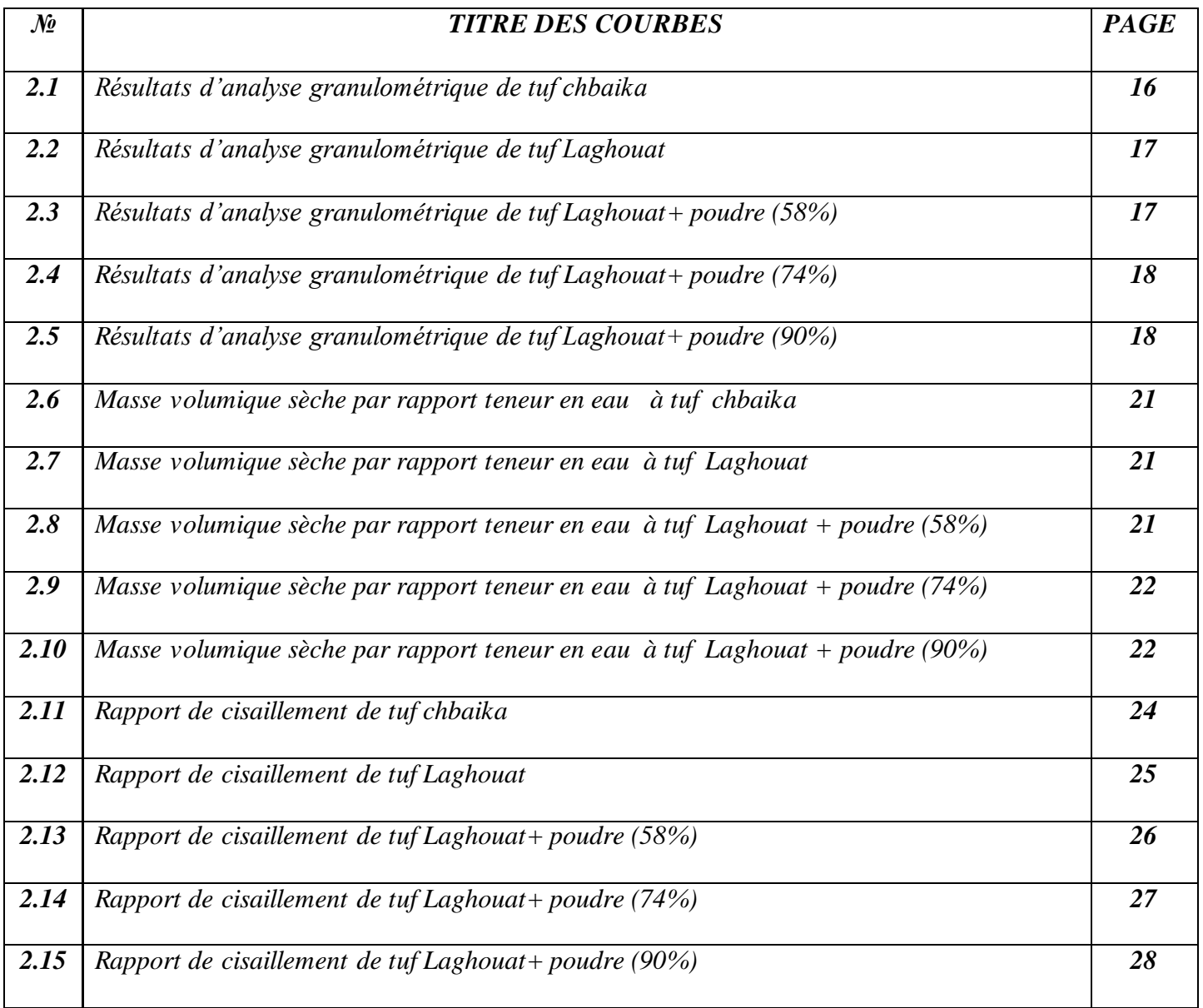

# **Sommaire**

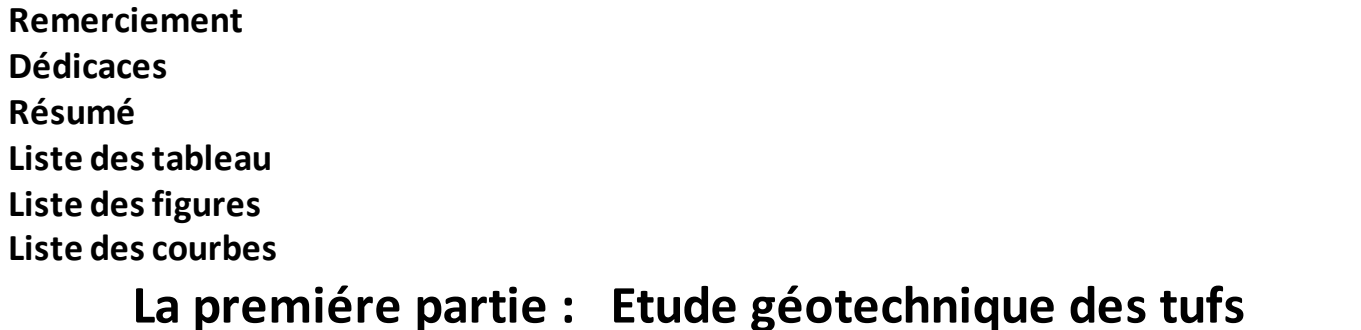

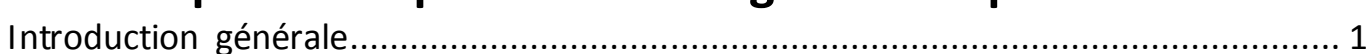

# Chapitre 01: Etude bibliographie

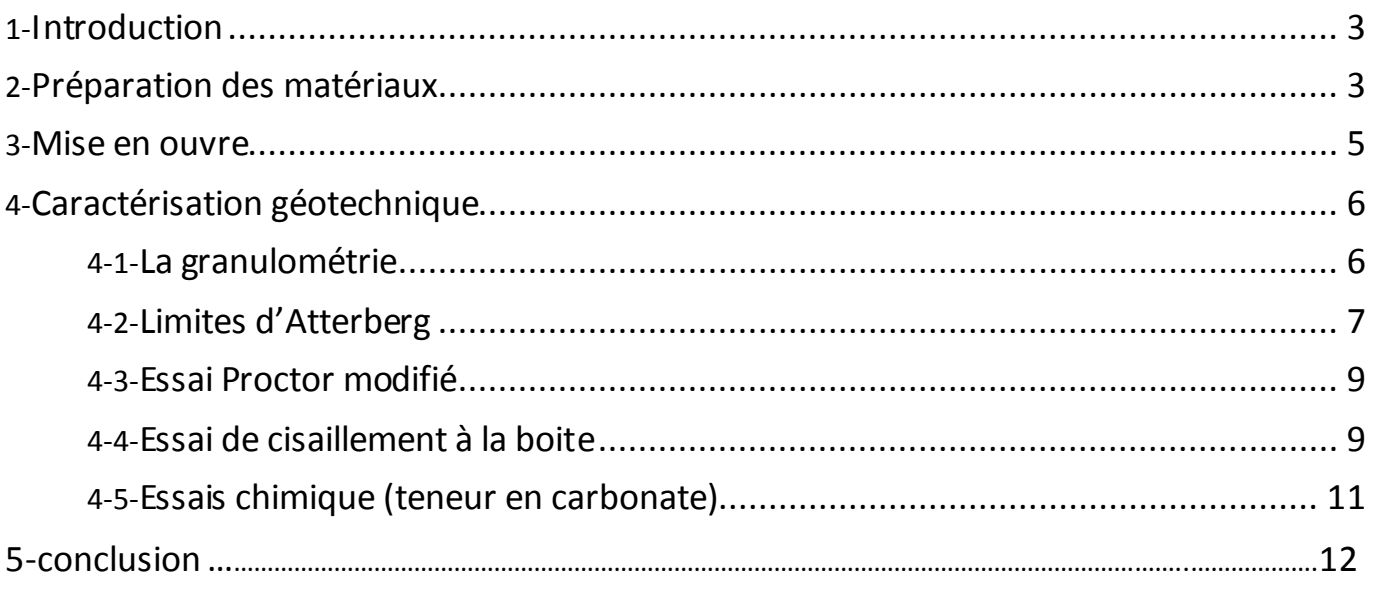

# Chapitre 02: Etude expérimentale

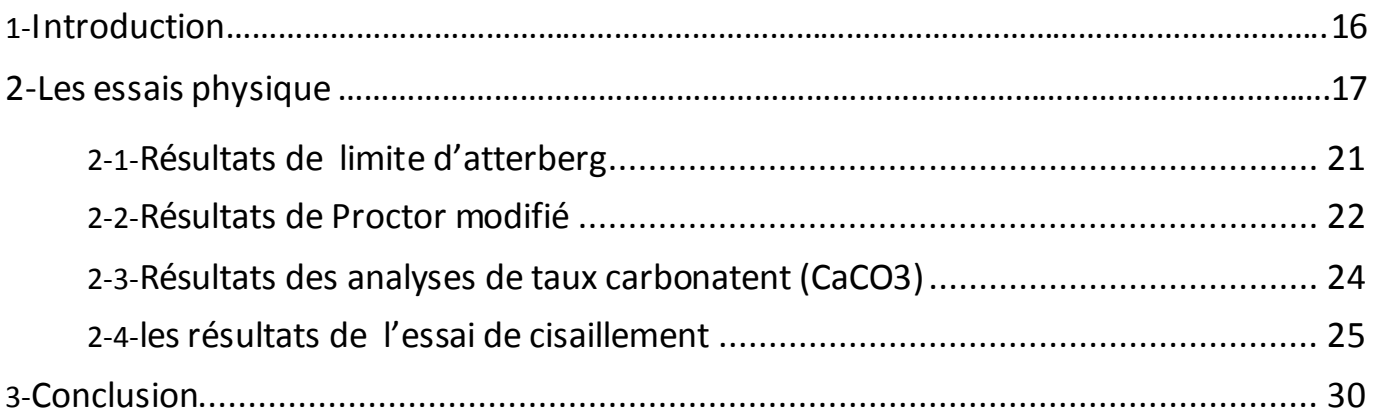

# **La deuxième partie: Etude Routiers**

# **Chapitre 03: Présentation de projet et Etude de trafic**

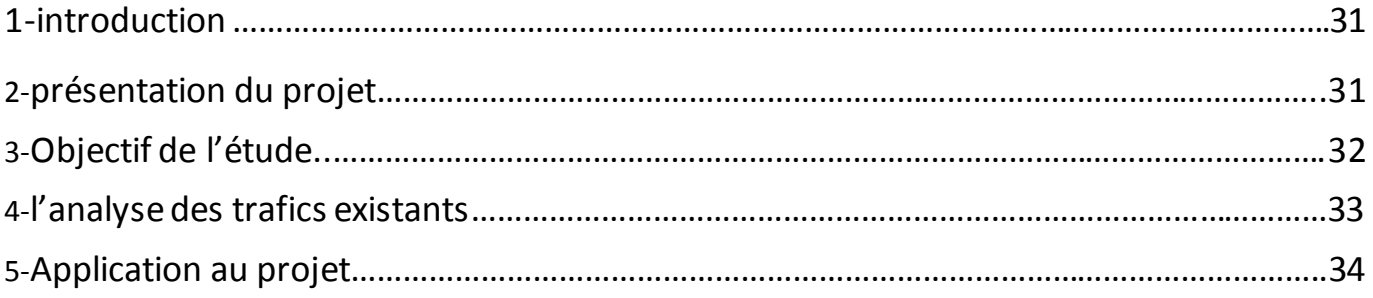

# **Chapitre 04: Dimensionnement des corps de chaussée**

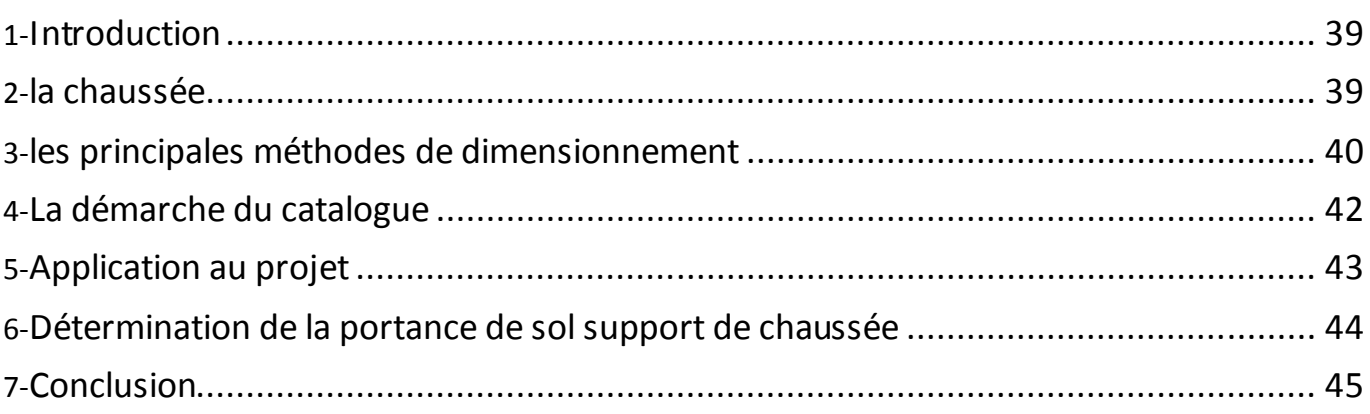

# **Chapitre 05: Tracé en plan**

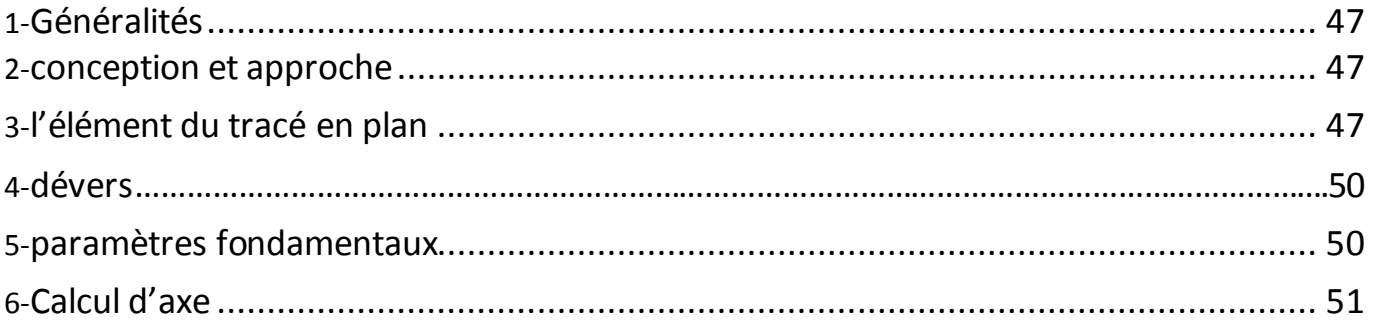

# **Chapitre 06: Profil en long**

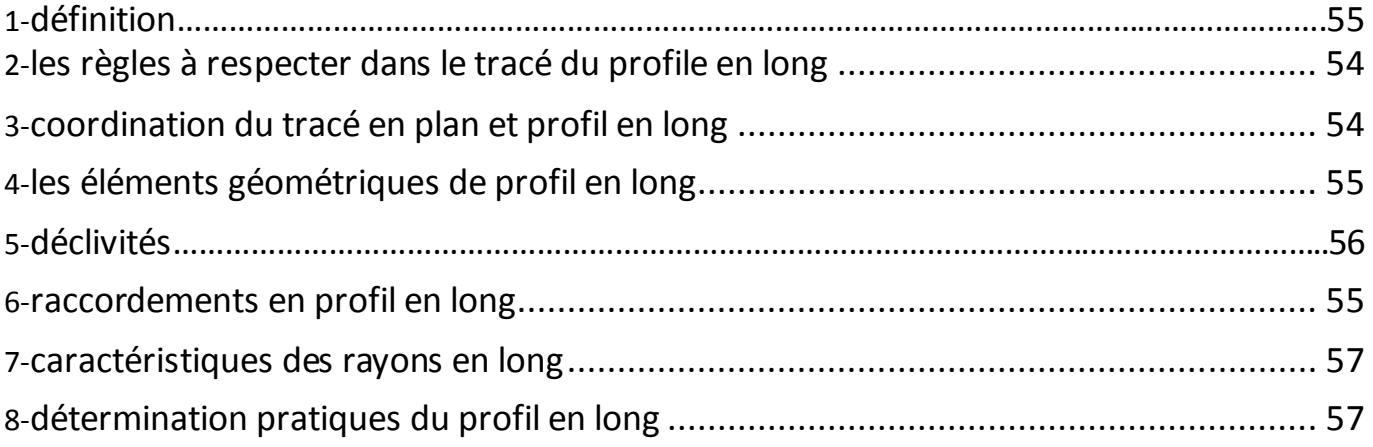

# Chapitre 07: Profile en travers

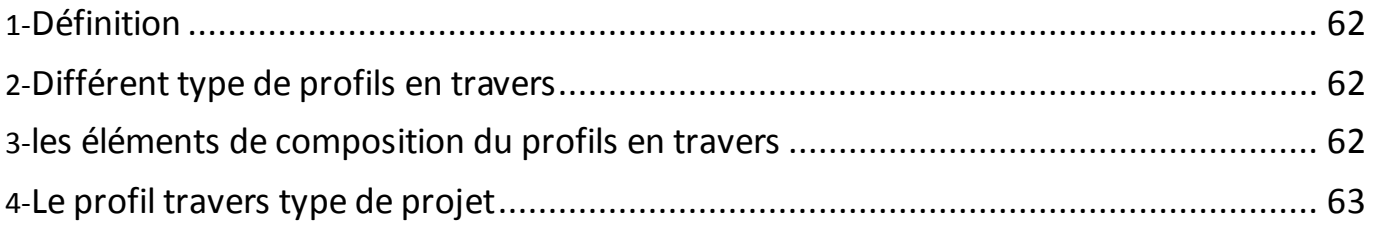

# **Chapitre 08: Les cubatures**

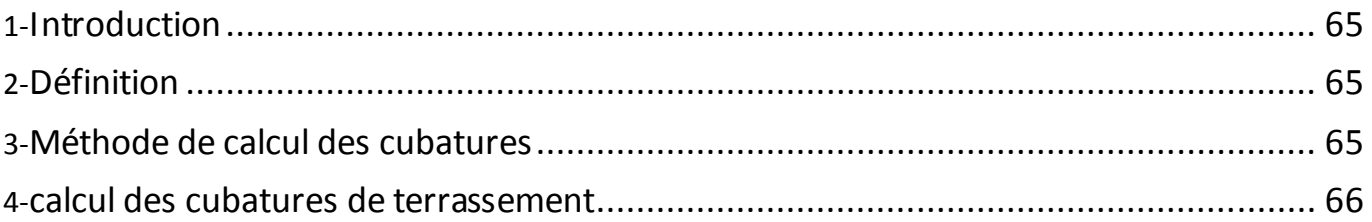

# Chapitre09: Signalisation

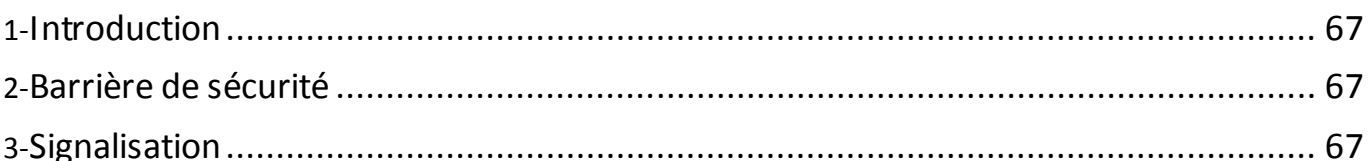

# Devis Quantitatif et Estimatif

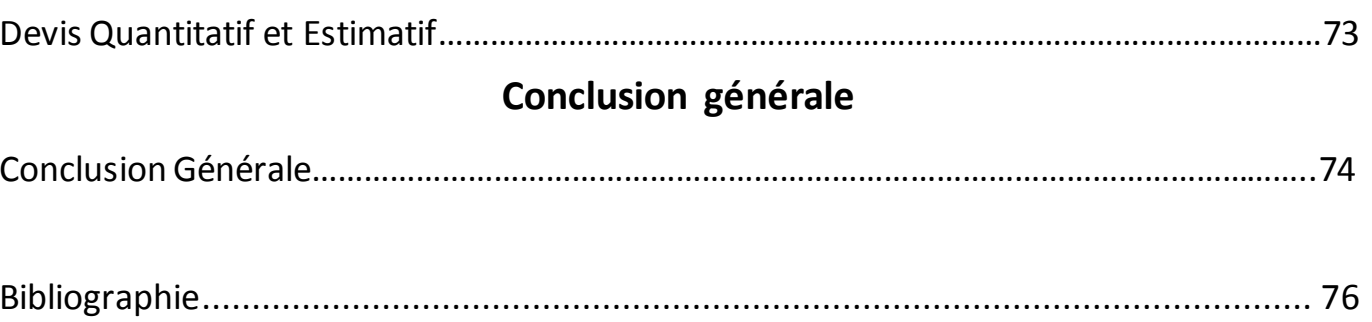

# LA PREMIERE PARTIE :

# **Etude géotechnique du tuf**

# <span id="page-13-0"></span>**Introduction générale :**

Parmi les infrastructures de transport, les routes est sans doute l'un de ceux qui sont liés le plus étroitement avec l'environnement.

 Le réseau routier occupe une place stratégique dans notre système de transport, puisqu'il supporte un volume important de transport de marchandises et de voyageurs. C'est par conséquent un élément fondamental dans le processus de développement du pays.

 La route représente aussi au niveau de la collectivité nationale un puissant facteur de Cohésion, tandis qu'en accélérant les liaisons entre les grandes métropoles économiques, elle constitue un atout majeur en faveur de la compétitivité internationale d'une nation Industrielle.

 D'où l'importance de notre étude, qui consiste à faire la conception du dédoublement d'un tronçon routier (RN01) sur 22 km qui se situe dans la Wilaya de DJELFA.

La RN01 a une importance stratégique pour le réseau routier nationale, car elle constitue une Liaison entre la capitale d'Alger et le point profond de l'Algérie « Tamanrasset »c'est une route passant par le désert, elle relie les capitales des pays du sahel au port d'Alger et elle connue par la route de l'unité d'Afrique.

Ce projet de dédoublement étant nécessaire, compte tenu de :

- L'importance de la route existante qui doit supporter l'intensité du trafic actuel.
- Les différentes activités économiques, commerciales et sociales de la région et la demande croissante en matière de transport de marchandises qui traverse cet axe.

# Chapitre 01: **Étude bibliographique**

# <span id="page-15-0"></span>**1-Introduction :**

Les tufs sont très répandus dans les régions sèches du nord de l'Algérie, couvrant une superficie de plus de 300 000 km<sup>2</sup> L'utilisation de ces matériaux dans les routes a une grande importance économique pour ce pays, ce qui explique la présente étude des tufs, caractérisée par des propriétés cohésives. Malgré l'importance du phénomène de cohésion pour les ingénieurs civils routiers, la littérature sur le sujet reste limitée.

La variabilité des types de matériels concernés, leur nature géologique et leur origine (provenant des régions arides et semi-arides) expliquent le manque de documentation et le petit nombre de pays pour lesquels ce matériel représente une question importante.

**Tufs calcaires (tuf) :** ' Encroutements calcaires '

# **1-1 Définition :**

Les tufs calcaires ou Encroutements calcaires) sont des matériaux composés essentiellement, mais pas exclusivement de carbonate de calcium .les tufs calcaires existent à l'état poudreux , nodulaire ou très induré ;ils sont dus à la cimentation , à l'accumulation ou au remplacement de quantité plus ou moins grande de sols , roches ou matériaux altérés par de calcaire dans une zone d'infiltration .

Ils sont très répandus dans les zones climatique s 1et 3 on les rencontre dans les bassins relativement plats irrigués par les eaux de ruissèlement provenant des massifs calcaires murs trois horizons du haut en bas :

Horizon A : il constitue la terre végétale dont l'épaisseur est de 20 à 30cm.

Horizon Bca : c'est l'horizon de l'encroutement proprement dit ; dit son épaisseur peut varier de 1 à 2 m. il comprend le plus souvent :

1. dalle compacte, de consistance dure, à forte teneur en carbonate et dont l'épaisseur peut atteindre20cm.

2. croute constituée par une superposition de feuillets.

3. zone nodulaire .il s'agit de nodule calcaire durs pris dans une gangue calcaire plus ou moins pulvérente.

Horizon C : c'est le matériau d'origine dans lequel on rencontre cependant quelques nodules.

#### <span id="page-15-1"></span>**2- Préparation des matériaux :**

#### **a)Cas des tufs tendres (absence de dalle) :**

Dans le cas des tufs ne présentent pas de dalle compacte, l'extraction au bull suffit à amener les matériaux extraits à une granulométrie permettant leur mise en œuvre.

Les matériaux sont gerbés en tas se qui permet une certaine homogénéisation, sont donc acheminés sur le chantier sans traitement préalable.

On distingue deux classes de tufs, selon les granularités et leurs performances mécaniques ; il s'agit de TUF1 et TUF 2.

#### **b) Cas des tufs élaborés (présence de dalle et de croute) :**

Pour être utiliser en corps de chaussée, les granulats bruts d'extraction qui comportent des gros éléments ; il serait souitable de concasser les gros éléments durs provenant de la dalle insuffisamment fragmentés. Cette politique nécessite la mise sur pied d'installation mobile légère comportant au minimum un concasseur à mâchoires.

Dans le cas de travaux importants et si la puissance du gisement le justifie, une installation de concassage criblage permet de fabriquer des matériaux 0/31.5 ou 0/20 qui possèdent une courbe granulométrique plus continue et une teneur en fines plus fable. En effet, l'utilisation d'une installation élaborée permet de limiter l'extraction des matériaux à 10 ou 20 cm sous la croute.

#### **b.1 domaine d'utilisation :**

- couches d'assises (base, fondation) pour les réseaux principale de niveaux 2(RP2).

- TUF1 en couche de fondation, pour les réseaux principaux le niveau 1 (RP1).

#### **c)spécification :**

#### **c.1) granulométrie :**

Les matériaux utilisés en technique routier doivent s'inscrire dans le fuseaux 0/D définis cidessous

-fuseau 0/40 pour les tufs à squelette de class 1 ; appelés TUF1

- fuseau 0/20 pour les tufs à squelette de class 2 ; appelés TUF2.

-pour les tufs élaborer ; se référer au fuseau 0/20 et 0/31.5 de la GNT

#### Fuseau 0/40 –TUF1

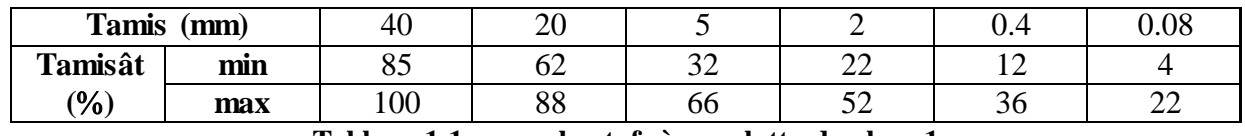

**Tableau 1.1 : pour les tufs à squelette de class 1**

Fuseau 0/20 –TUF2

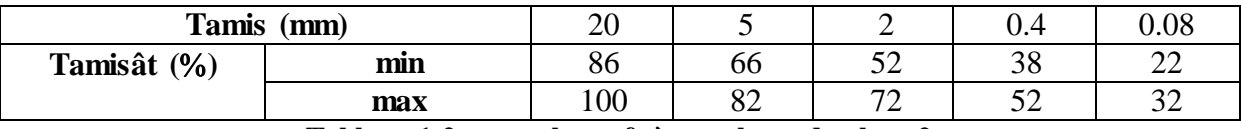

**Tableau 1.2 : pour les tufs à squelette de class 2**

 **c.2) limite d'atterberg :**

 $W_1 < 40, I_p < 15$ 

**c.3) Taux de carbonate :**

 $CaCO<sub>3</sub> \ge 45%$ 

#### **d) Fabrication :**

Les matériaux utiliser ne nécessitent pas de matériel de fabrication, sauf proyer les tufs élaborer ou il est prévu le concassage et criblage en 0/31.5 ou 0/20.

#### <span id="page-17-0"></span>**3-Mise en œuvre** :

#### **Tuf élaboré :**

#### **1)répandage** :

Le répandage se fera à la niveleuse ; en travaillant avec la lame en pleine charge et disposé le plus perpendiculairement possible par rapport à la direction de marché de l'engin.

#### **2) humidification :**

L'humidification des martiaux est encore le plus souvent obtenu par arrosage successifs de la couche répandue dans le cas ou le tuf a été élaborer dans une installation de criblage concassage il serait souhaitable de réaliser, en moins partiellement l'humidification du matériaux avant se mise en ouvre sous réserve que les distance de transport ne soient pas trop élevées.

#### **3) Compactage :**

Le compactage est réalisé soit avec une compacteur vibrant lourd, soit avec un compacteur a pneus lourd (charge par roue>3tonnes).

#### **4) Imprégnation :**

L'imprégnation sera faite avec un cut-back  $0/1$ à raison de 1à  $1.4 \text{kg/m}^2$ 

Epaisseur technologique de mise en œuvre :

Les seuils technologiques après compactage, en une seule couche sont :

- Epaisseur minimale 15cm.
- Epaisseur maximale 25cm.

#### **5) Contrôle :**

Le contrôle portera sur la vérification des spécifications concernant classification des tufs (granulométrie, limite d'Atterberg , taux carbonate ).

# <span id="page-18-0"></span>**4-Caractérisation géotechnique :**

Une étude géotechnique est effectuée pour classer le matériau selon les spécifications et les normes d'utilisation des matériaux dans les chaussées routières. Ces classifications sont le Guide technique de la route (GTR) et le Catalogue Dimensionnement de nouvelles routes (CTTP). En raison de la sensibilité à l'eau des matériaux, une analyse granulométrique humide a été réalisée sur tuf, complétée par un test de sédimentation sur la fraction fine (<80 μm).

 $C_u$  et  $C_c$  qui correspondent, respectivement, à L'uniformité coefficient et la courbure coefficient ont été calculées à partir de la taille des particules Distribution.

La teneur en carbonate (CaCO3%) a été mesurée en utilisant le calcimètre, ainsi que la valeur de limite d'Atterberg est l'essai de Proctor modifié et essai de cisaillement.

#### **Synthèse des caractéristiques géotechniques et mécaniques des tufs calcaires:**

Caractéristiques Géotechniques Avant tout utilisation d'un matériau en corps de chaussée, il est nécessaire d'apprécier ces caractéristiques géotechniques. Plusieurs essais, afin d'établir les caractéristiques géotechniques, ont été réalisés dans différents laboratoires sur différents types de tuf d'encroûtement, et selon les normes admises en géotechnique classique.

# <span id="page-18-1"></span>**4.1-La granulométrie :**

 L'analyse granulométrique a pour but de déterminer les proportions pondérales des grains de différentes tailles dans le sol. Elle s'effectue :

Par tamisage (tamis à maille carrée) pour les grains de diamètre supérieur à 80 μm. Par sédimentométrie pour les grains plus fins. L'essai consiste à laisser une suspension de sol se déposer au fond d'une éprouvette pleine d'eau. Plus les grains sont fins, plus la vitesse de décantation est lente conformément à la loi de Navier Stokes sur la vitesse deb chute de billes sphériques dans l'eau.

La mesure de la densité de suspension à des intervalles de temps variables permet de calculer la proportion des grains de chaque diamètre.

Un mode de représentation commode des résultats de l'analyse granulométrique est la courbe granulométrique. Elle représente pour chaque dimension «% » de particule, le poids (ou masse) « % » des particules de cette taille ou de tailles inférieures. Ce poids est exprimé en pourcentage par rapport au poids total de la matière sèche de l'échantillon étudié. Cette courbe est tracée en coordonnées semilogarithmique.

# Chapitre 01: Chapitre 01:

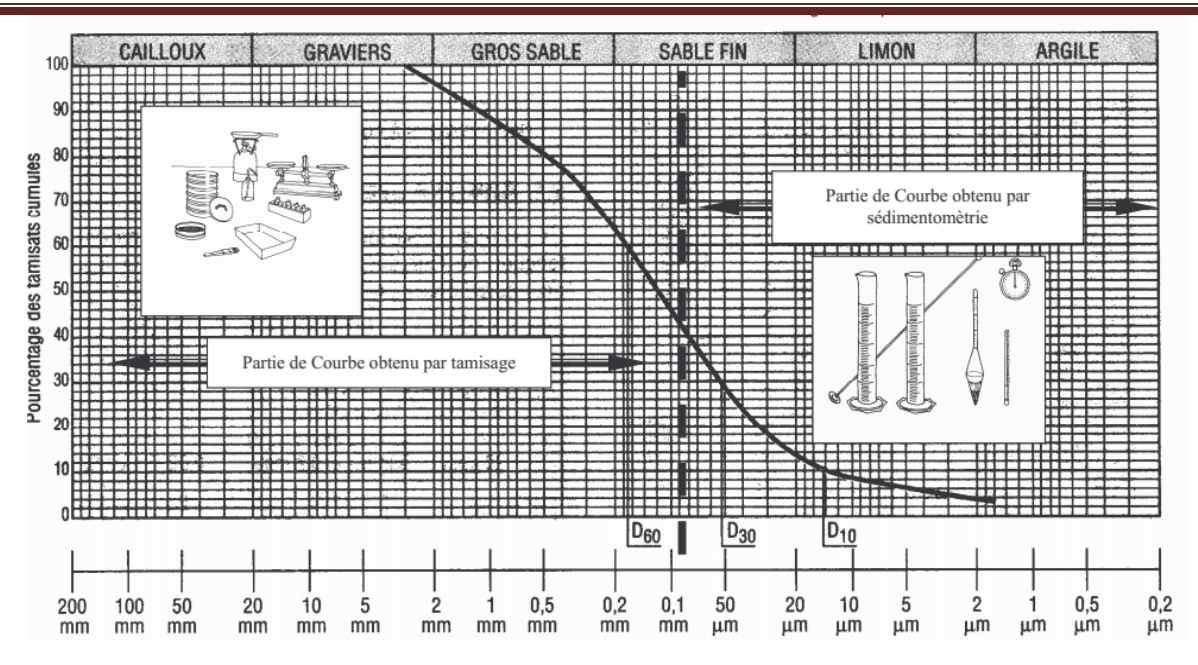

**Figure1.1 : présentation des procédures de l'essai granulométrie**

**Coefficient d'uniformité et coefficient de courbure d'une courbe granulométrique :** La forme de la courbe granulométrique permet de préciser le degré d'étalement de la granulométrie ou encore son uniformité ; Cette uniformité est exprimée par le Coefficient d'uniformité ou coefficient de hazan.

$$
C_u\!\!=\!\!\frac{d60}{d10}
$$

d<sup>y</sup> : dimension du tamis correspondant à y% de passants.

Ce coefficient est donc immédiatement calculé à partir de la courbe granulométrique.

- si  $C_u$ <2, la granulométrie est uniforme (ou serrée),
- si  $C_u > 2$ , la granulométrie est étalée (ou variée).

On définit également le coefficient de courbure:

$$
C_c\!\!=\!\!\frac{(d30)2}{d10.d60}
$$

**A noter** : Un sol est bien gradué si compris entre 1 et 3

# <span id="page-19-0"></span>**4.2-Limites d'Atterberg**:

Les limites d'atterberg sont déterminées uniquement pour les éléments fins d'un sol (fraction passant au tamis de 0,4 mm), car ce sont les seuls éléments sur lesquels l'eau agit en modifiant la consistance du sol. L'essai consiste donc à faire varier la teneur en eau de cette fraction de sol et en observer sa consistance.

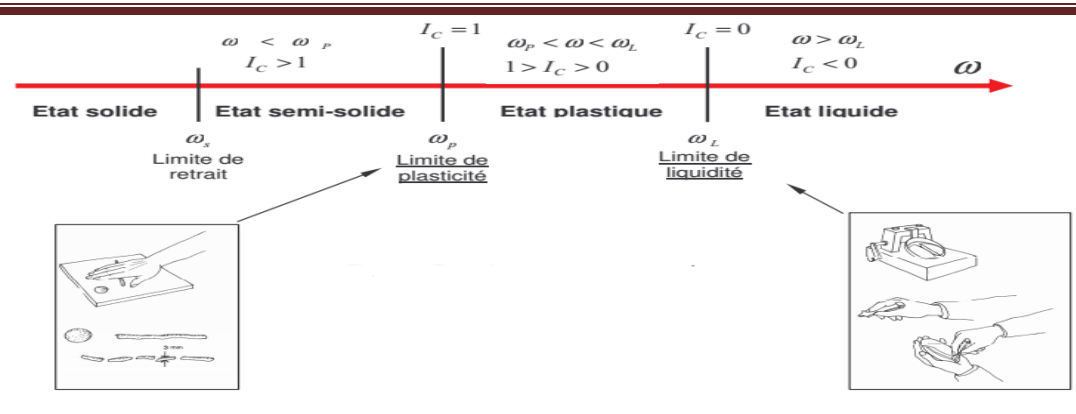

**Figure 1.2 : le classement des sols par limite de plasticité et limite de liquidité**

Selon la teneur en eau, le sol se comportera comme un solide, un matériau plastique (capable de se déformer beaucoup sans casser) ou un liquide. On détermine plus particulièrement les valeurs suivantes :

La limite de plasticité  $(\omega_n)$ . La limite de liquidité  $(\omega_1)$ .

La limite de plasticité( $I_P$ ).

# La limite de liquidité ( $\omega$ l) :

La teneur en eau qui sépare l'état liquide de l'état plastique. Ces limites sont désignées sous le nom de limites d'atterberg. Il existe en fait 5 limites d'atterberg. Les deux ici mentionnées sont les principales et les trois autres, quoiqu'intéressantes, sont peu utilisées.

La connaissance de ces limites est importante pour l'exécution de travaux de terrassements (fouille, tranchée, …). En particulier, leur détermination revêt une importance considérable.

#### **Indices de plasticité et de Consistance : L'indice de plasticité (Ip) :**

C'est la différence entre la limite de liquidité et la limite de plasticité .L'indice de plasticité mesure l'étendue du domaine de plasticité du sol. Il s'exprime donc par la relation :

$$
\mathbf{I}_{\mathrm{p}}\mathbf{=}\mathbf{W}_{\mathrm{l}}\mathbf{-}\mathbf{W}_{\mathrm{p}}
$$

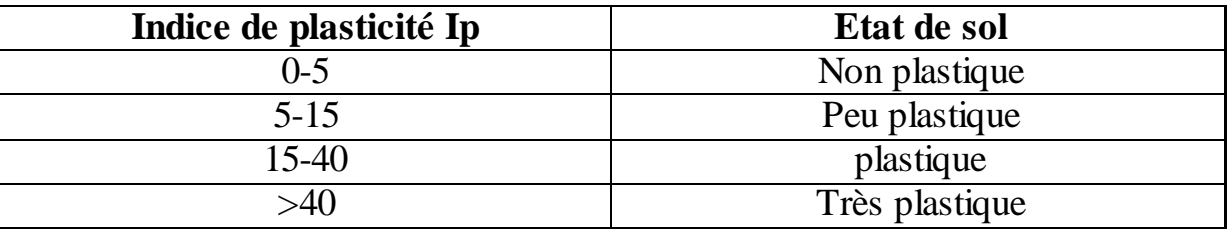

<span id="page-20-0"></span>**Tableau1.3 : classement des sols par l'indice de plasticité**

# **4.3-Essai Proctor modifié:**

Ces essais permettent de déterminer les caractéristiques de compactage d'un matériau et à recherche la relation entre la densité sèche  $\chi_d$  et la teneur en eau pour une énergie E de compactage donnée.

En pratique l'énergie de compactage E correspond à un nombre de coups de dame standard correspondant soit :

-L'essai Proctor normal rend assez bien compte des énergies de compactage pratiquées pour les remblais.

-L'essai Proctor modifié, le compactage est beaucoup plus poussé et correspond aux énergies mises en œuvre pour les couches de forme et les couches de chaussée.

|                             | <b>Proctor normale</b> | <b>Proctor modifie</b> |
|-----------------------------|------------------------|------------------------|
| Poids de ladame (kg)        | 2.495                  | 4.54                   |
| Hauteur de la chute (cm)    | 30.5                   | 45.7                   |
| Nombre de couches           |                        |                        |
| Nombre coups de dame/couche |                        |                        |

**Tableau1.4: les caractéristiques de l'essai Proctor**

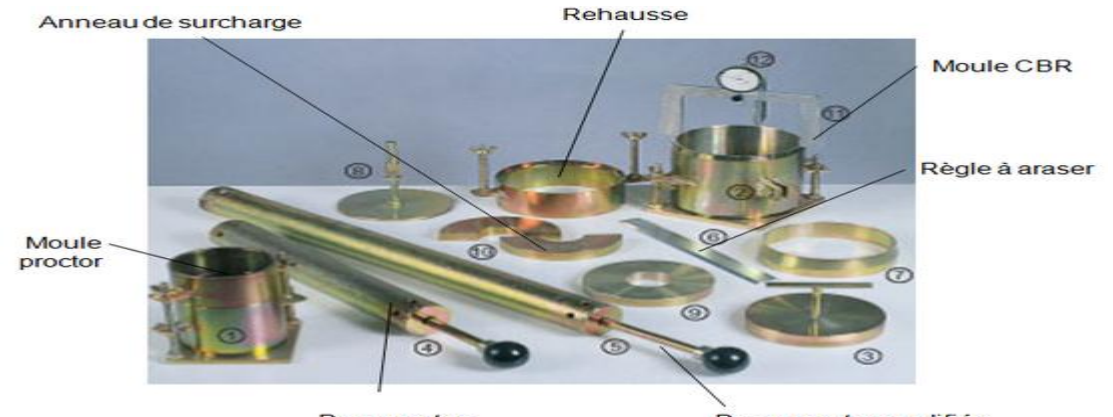

Dame protor

Dame proctor modifiée

**Figure 1.3 : le moule de Proctor modifié**

#### <span id="page-21-0"></span>**4.4-Essai de cisaillement à la boite :**

#### **a) But de l 'essai :**

Il s'agit de déterminer les caractéristiques mécaniques d'un sol en procédant au cisaillement rectiligne d'un échantillon sous charge constante.

L'essai de cisaillement permet de tracer la courbe intrinsèque du sol étudié, et de déterminer son angle de frottement interne ϕ et sa cohésion C.

Ces valeurs servent entre autre à déterminer la contrainte admissible par le sol dans le cas de fondations superficielles et la poussée du sol sur un mur de soutènement

#### **b) Matériel utilisé**

L'échantillon de sol à étudier est placé entre deux demi-boites qui peuvent se déplacer horizontalement l'une par rapport à l'autre.

Un piston permet d'exercer sur le sol une contrainte normale σ déterminée.

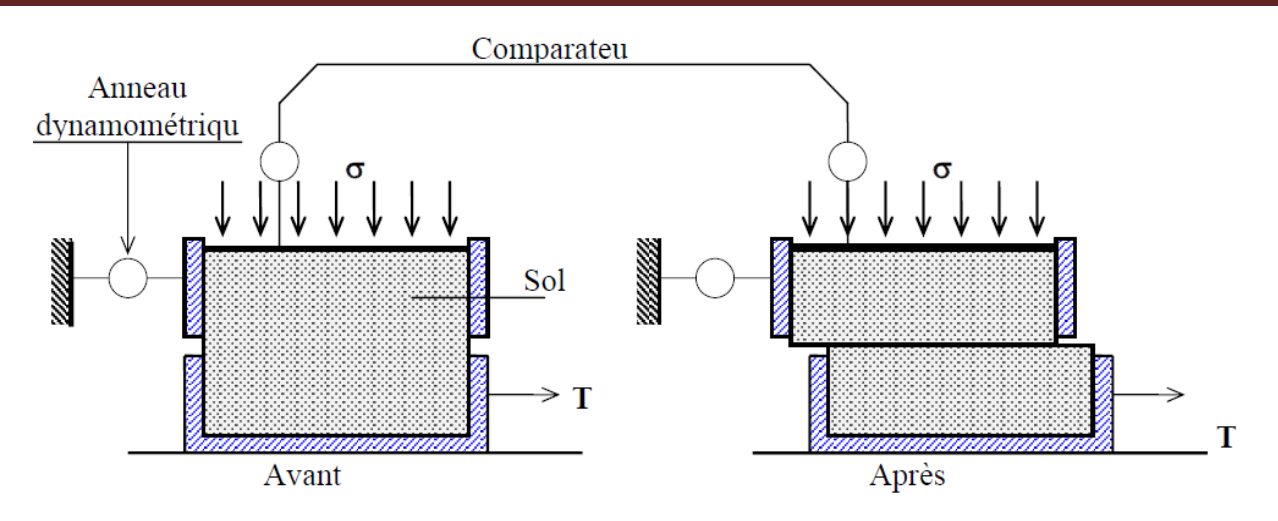

**Figure 1.4 : Schéma de la boite de cisaillement**

#### **c)Préparation de l'essai**

#### **c.1- Mise en place de l'échantillon dans la boite**

- Les deux demi-boites étant verrouillées, on place successivement :
- le fond de boite,
- une pierre poreuse,
- une plaque striée, les stries étant perpendiculaires au sens de cisaillement (les plaques perforées permettent les essais drainés, les plaques pleines sont utilisées pour les essais non drainés )
- l'échantillon de sol,
- le piston.

#### **c.2-Mise en place de la boite sur la machine**

- Placer l'étrier de charge sur le piston de la boite,
- Placer le comparateur vertical et le mettre à zéro,
- Monter l'anneau dynamométrique sur la machine, le relier à la boite et compenser les jeux en mettant l'anneau légèrement en traction et en ramenant lentement le comparateur de l'anneau au zéro,
- Appliquer sur l'éprouvette la charge désirée, en principe :
	- \* Pour un sol pulvérulent : 100 200 300 kPa.
	- \* Pour un sol cohérent :
	- \*essai non consolidé, non drainé : 50 100 200 300 kPa
- \*essai consolidé, drainé ou non : appliquer les mêmes pressions que pour la consolidation de

l'éprouvette.

- Désolidariser les deux demi-bottes en enlevant les goupilles,
- Mettre en route à la vitesse désirée.

#### **c.3- Contrainte de cisaillement :**

On donne la contraint de cisaillement par :

$$
\tau=\hspace{-2.5mm}\frac{T}{A'}
$$

T : le déplacement

A' : la section corrigée

#### **Courbes intrinsèques :**

#### **1-cas des sols pulvérulents :**

Les points relatifs à chaque pression normale sont alignés et la droite qui les joint passe par l'origine. 3 points suffisent en principe avec une approximation convenable. **2-cas des sols cohérents :**

#### **Essai non consolidé - non drainé :**

La courbe intrinsèque obtenue est une droite parallèle à l'axe des contraintes normales. Elle est caractérisée par son ordonnée à l'origine Cu.

#### **Essai consolidé non drainé :**

La courbe intrinsèque est approximativement une droite inclinée sur l'axe des contraintes normales. On la caractérise par son ordonnée à l'origine  $C_{cu}$  et par son angle avec l'axe des abscisses  $\phi_{cu}$ 

#### **Essai consolidé drainé :**

On obtient également approximativement une droite inclinée sur l'axe des contraintes normales. Elle fournit la cohésion effective C'et l'angle de frottement effectif ϕ'.

# <span id="page-23-0"></span>**4.5-Essais chimique (teneur en carbonate) :**

#### **Méthode du calcimètre Bernard :**

#### **1-Principe**

On utilise la propriété du carbonate de calcium à se décomposer sous l'action d'un acide (acide chlorhydrique, HCl, dans le cas présent) en H2O et CO2. Le volume de CO2 dégagé est mesuré dans un tube gradué étanche, par la variation de niveau d'une colonne d'eau.

La réaction est la suivante :

 $CaCO<sub>3</sub> + 2HCl$  -->  $CO<sub>2</sub> + H<sub>2</sub>O$  +  $CaCl<sub>2</sub>$ 

Une molécule-gramme de CaCO3 (100 g) donne 22.4 l de CO2 à pression normale et 0°C. Dans les mêmes conditions, 1 litre de gaz carbonique est engendré par 4.5 g de CaCO3 (règle de 3). On en déduit que 100 ml de CO2 sont fournis par 0.45 g de CaCO3, ce qui permet de calculer toutes teneurs en CaCO3 par rapport au volume de gaz, pour autant que l'appareil ait été étalonné en fonction de la température et de la pression ambiante!

#### **2-Matériel**

- Calcimètre Bernard rempli d'eau (voir fig1.5). Colorer éventuellement l'eau de remplissage au méthylorange pour faciliter la lecture. La quantité d'eau, au départ, doit permettre une lecture à 0 ml sous la pression atmosphérique.

-Erlenmeyer modifiés, muni d'une expansion latérale en forme de doigt.

-Pipette jaugée 10 ml, coudée à son extrémité.

-Balance analytique, précision 0.0001 g.

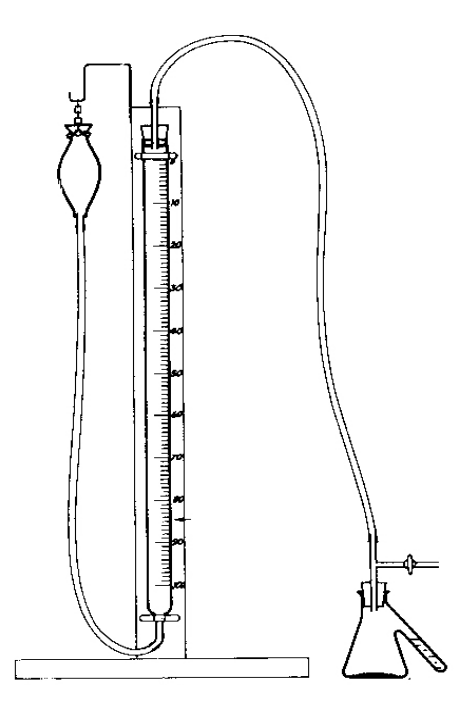

**Figure1.5 : Schéma du calcimètre Bernard**

#### **3-Mode opératoire :**

#### **a) Echantillon de départ**

Echantillon de sol finement broyé (le sol broyé doit passer en totalité à travers les mailles d'un tamis de 0.2 mm soit 200 μm).ou à l'agate Suivant la teneur présumée en carbonate de calcium, la prise d'essai doit s'approcher des valeurs suivantes:

• sol très calcaire 0.3 - 0.5 g

• sol calcaire 0.5 - 1.0 g

• sol "moyen" 1.0 - 3.0 g

• sol pauvre en calcaire 3.0 - 5.0 g

#### **b) Procédure :**

1. Peser une prise d'essai et noter la masse m, en g.

2. Introduire la prise d'essai dans un erlenmeyer modifié. Rincer d'éventuels dépôts sur les parois avec H2O désionisée , en ayant soin de ne pas en faire entrer dans le "doigt". Humecter sans excès le sol avec H2O désionisée.

3. Introduire dans le "doigt"de l'erlenmeyer 10 ml HCl 6M avec une pipette coudée.

4. Fermer l'erlenmeyer en le raccordant au tuyau souple du calcimètre. Prendre soin de ne pas faire couler d'HCl sur l'échantillon ! Régler le calcimètre à 0 en ouvrant le robinet latéral (= équilibrer la pression), puis refermer ce robinet.

5. Verser lentement HCl sur l'échantillon en inclinant le flacon. Il se produit alors un dégagement rapide de CO2 refoulant l'eau dans la colonne du calcimètre.

6. Continuer de secouer l'erlenmeyer jusqu'à stabilisation du niveau d'eau. Tout le CaCO3 a alors réagit avec HCl.

7. Equilibrer la pression interne avec la pression atmosphérique en abaissant l'ampoule, de manière à faire coïncider les 2 niveaux d'eau.

8. Lire et noter le volume de CO2 dégagé soient V en ml.

Connaissant les différents volumes de CO2 dégagés par votre série d'échantillons, procéder immédiatement à un étalonnage de l'appareil afin d'éviter les corrections de température et de pression.

#### **c) Etalonnage de l'appareil :**

• Si le volume V mesuré précédemment est inférieur à 50 ml :

Répéter les opérations en remplaçant l'échantillon de sol par 100 mg (= 0.100 g) de CaCO3 pesés très précisément. Lire et noter le volume de CO2 dégagé, soit V0.1 en ml.

• Si le volume V est supérieur à 50 ml :

Procéder comme précédemment en remplaçant l'échantillon de sol par 200 mg (= 0.200 g) de CaCO3 cette fois-ci. Lire et noter le volume de CO2 dégagé, soit V0.2 en ml.

#### **d) Calculs :**

Sachant que :

• m (en g) = masse m de la prise d'essai de sol (corrigée par rapport au taux d'humidité à 105°C).

• m0.1 ou m0.2 (en g) = masse de CaCO3 utilisé pour l'étalonnage.

• V (en ml) = volume de CO2 dégagé pour m g d'échantillon de sol.

• V0.1 (en ml) = volume de CO2 dégagé pour 100 mg de CaCO3.

• V0.2 (en ml) = volume de CO2 dégagé pour 200 mg de CaCO3.

La teneur en carbonates, exprimée en carbonate de calcium, dépend du volume de CO2 dégagé ; deux cas de figure se présentent.

Pour les échantillons où V est inférieur à 50 ml, le CaCO3 total est donné par la formule :

CaCO3 (total%) = 
$$
\frac{m_{0.1} \times V}{m \times V_{0.1}} \times 100 = \frac{10 \times V}{m \times V_{0.1}}
$$

Pour les échantillons où V est supérieur à 50 ml, le CaCO3 total est donné par la formule :

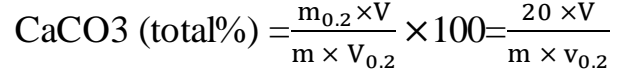

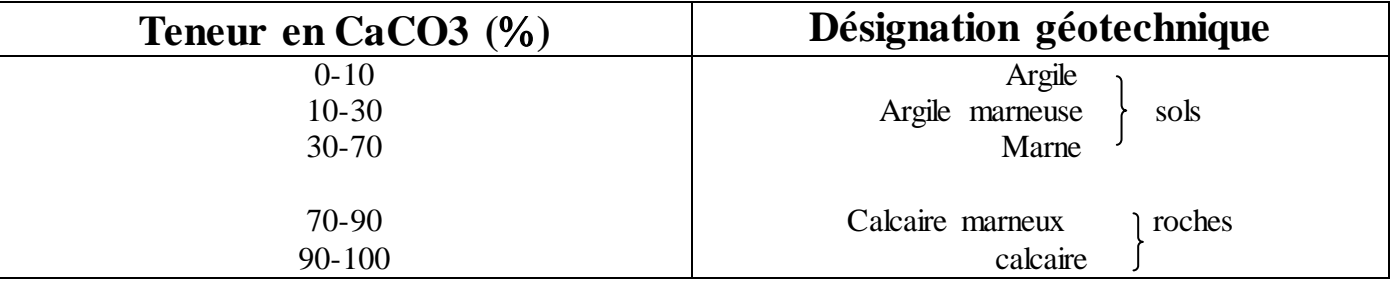

**Tableau1.5 : Classification du sol selon le teneur en CaCO<sup>3</sup> (Thèse de doctorat de GOUAL Idriss) Conclusion :**

Les tufs calcaires sont des formations carbonatées se déposant à proximité des sources ou en marge des rivières et des lacs. Ils sont composés en majorité de calcite (parfois plus de 90% de CaCO3) résultant de processus de dissolution dans l'aquifère puis de reprécipitation à l'air libre et à température ambiante. Ces processus nécessitant des conditions climatiques humides et tempérées, les tufs apparaissent caractéristiques physique et chimique.

# <span id="page-26-0"></span>Chapitre02 : **Etude expérimental**

#### **1-Introduction :**

Le concepteur doit définir un programme de reconnaissance géotechnique après Avoir tracé son axe. Cette étude lui permettra d'avoir des descriptions lithologiques, Hydrogéologiques et hydrauliques de la région .Une interprétation physico-mécanique lui Permettra d'appréhender le comportement géotechnique du sol support. L'étude géotechnique Doit d'abord permettre de localiser les différentes couches et donner les renseignements de Chaque couche et les caractéristiques mécaniques et physiques de ce sol.

#### **a)Essais d'Identification :**

Cinq principaux essais sont à la base de la caractérisation des tufs d'encroûtement, Par caractérisation, on entend, l'identification physique et chimique et le comportement mécanique sous charge pesante et hydrique.

#### **b) Identification physique et chimique :**

Des essais sont réalisés pour identifier la structure des tufs d'encroûtement, il s'agit Des essais physiques et de l'analyse chimique.

### **2-Les Essais physiques :**

# **2.1-Résultats de l'analyse Granulométrique:**

Les résultats de l'essai de l'analyse Granulométrique sont situés dans le tableau ci-dessous

#### 1-**tuf Chbaika à Djelfa** :

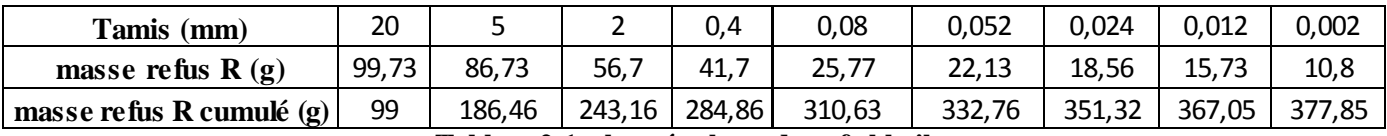

**Tableau2.1 : les résultats de tuf chbaika**

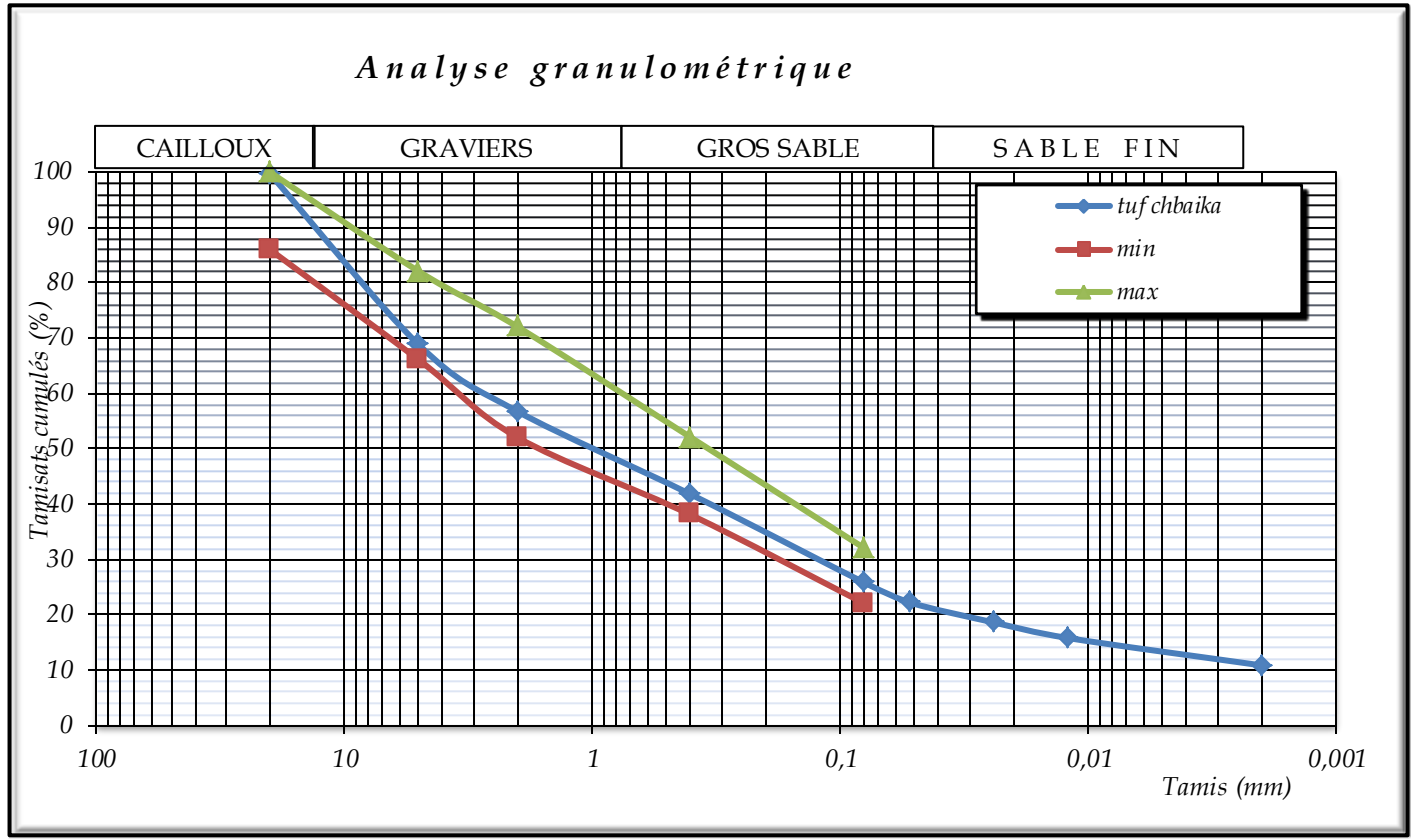

**Courbe2.1 : résultats d'analyse granulométrique de tuf Chbaika**

# **2-tuf Laghouat naturel :**

| Tamis (mm)               | 20    |        |        |       | 0,08 | 0,052  | 0,024  | 0,012  | 0,002  |
|--------------------------|-------|--------|--------|-------|------|--------|--------|--------|--------|
| masse refus $R(g)$       | 99,33 | 80     | 69,12  | 47,95 | 24,3 | 25,02  | 19,36  | 16,7   | 12,13  |
| masse refus R cumulé (g) | 99,33 | 179,33 | 248,45 | 296,4 | 320, | 345,72 | 365,08 | 381,78 | 393,91 |

**Tableau2.2 : les résultats de tuf Laghouat**

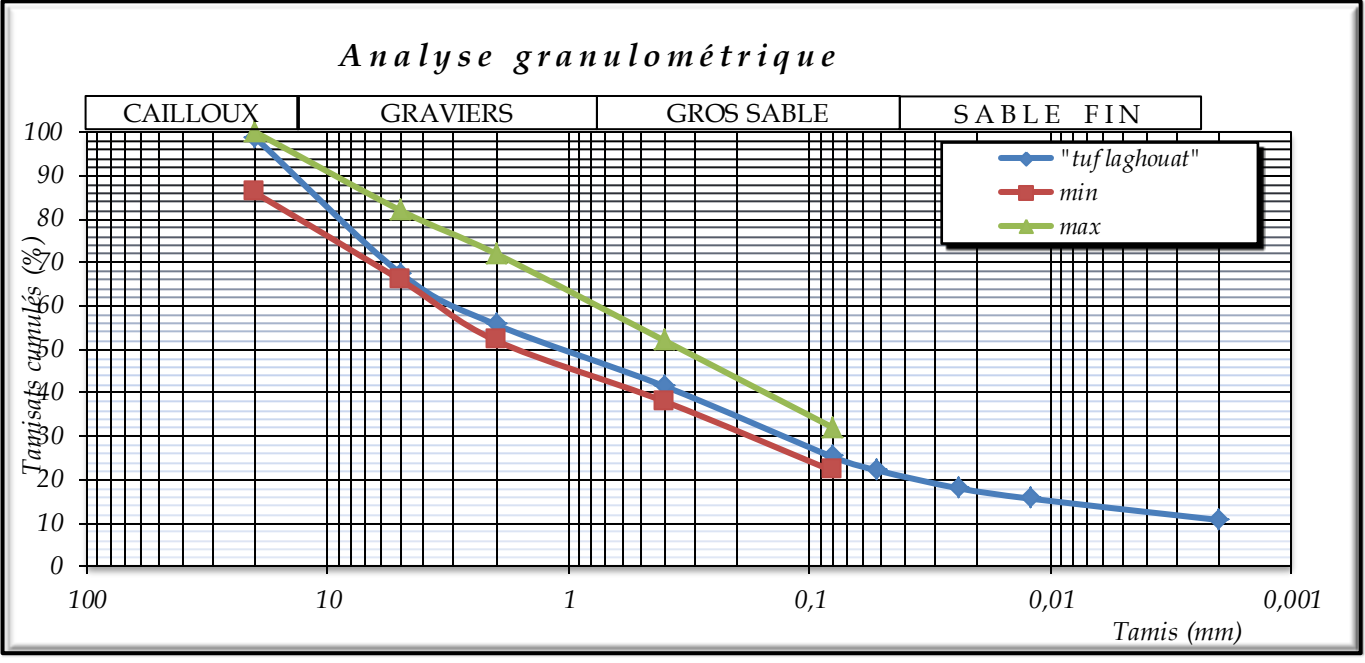

**Courbe2.2 : résultats d'analyse granulométrique de tuf Laghouat**

# **3-tuf Laghouat + poudre(58) :**

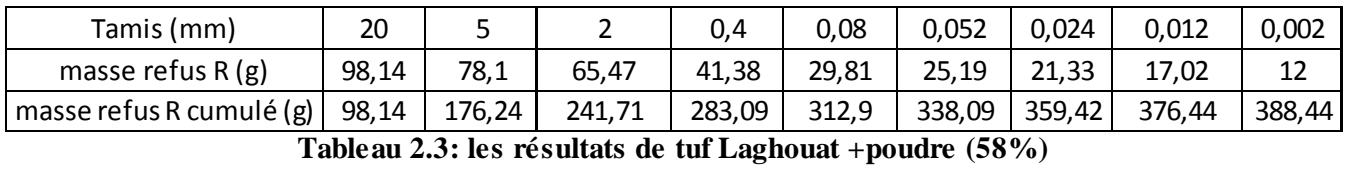

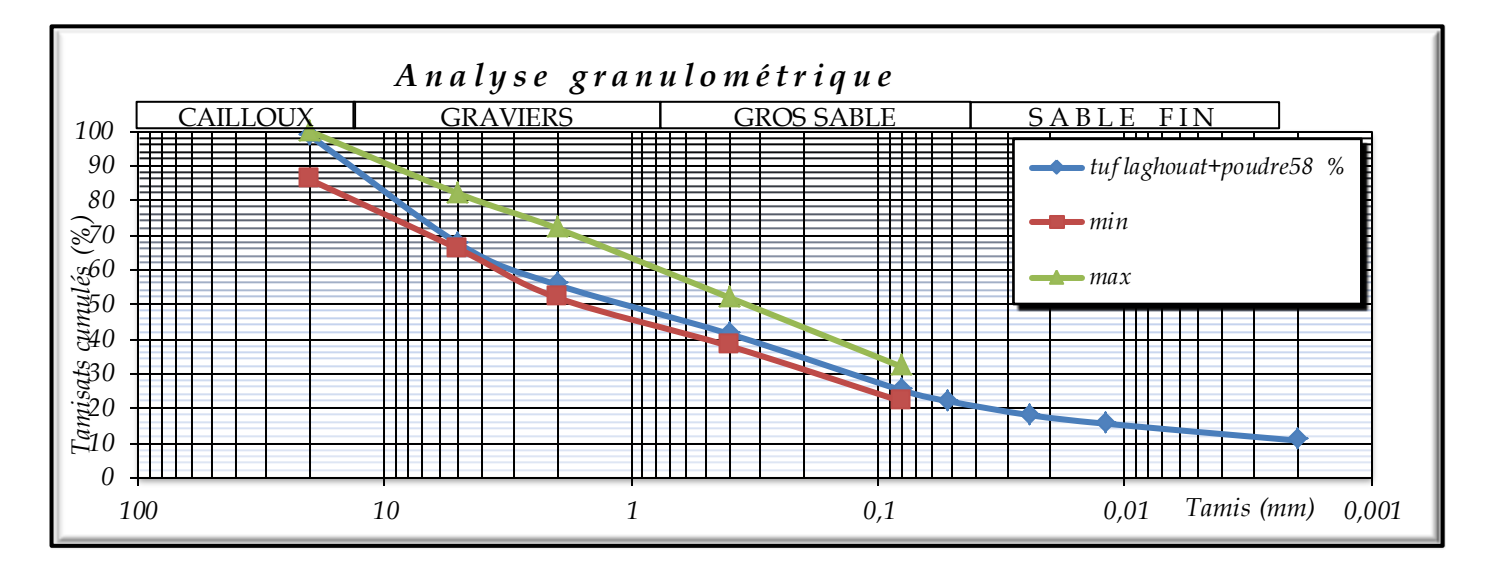

**Courbe2.3: résultats d'analyse granulométrique de tuf Laghouat + poudre(58)**

# **4-tuf Laghouat +poudre (74) :**

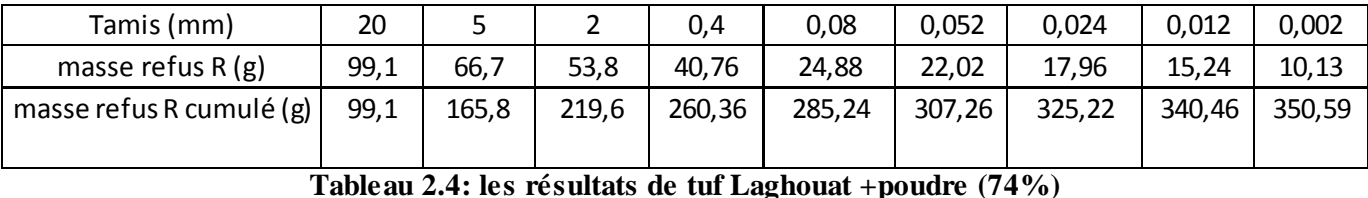

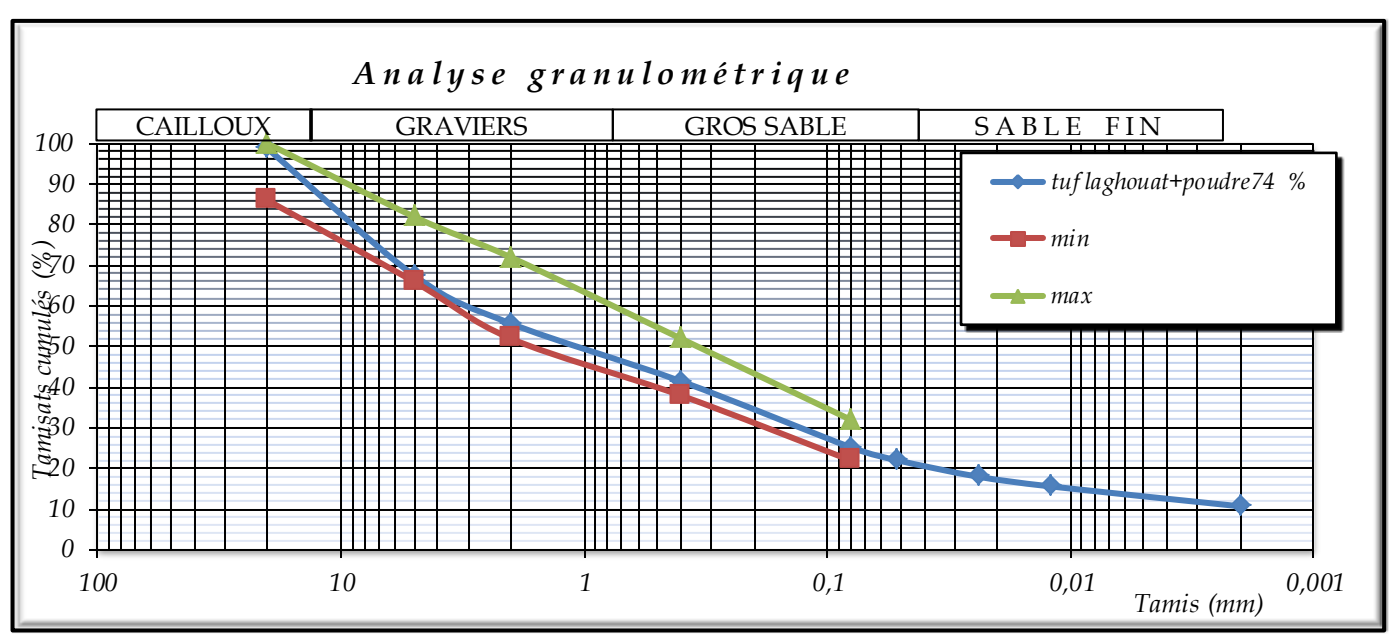

**Courbe2.4 : résultats d'analyse granulométrique de tuf Laghouat +poudre (74)**

# **5-tuf Laghouat + poudre (90) :**

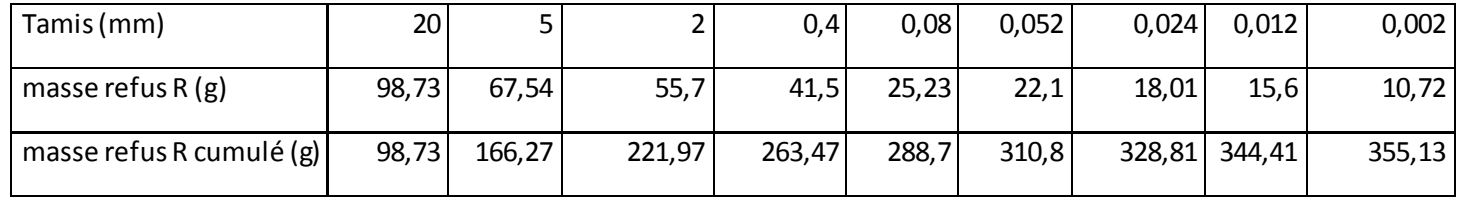

**Tableau2.5 : les résultats de tuf Laghouat+ poudre(90)**

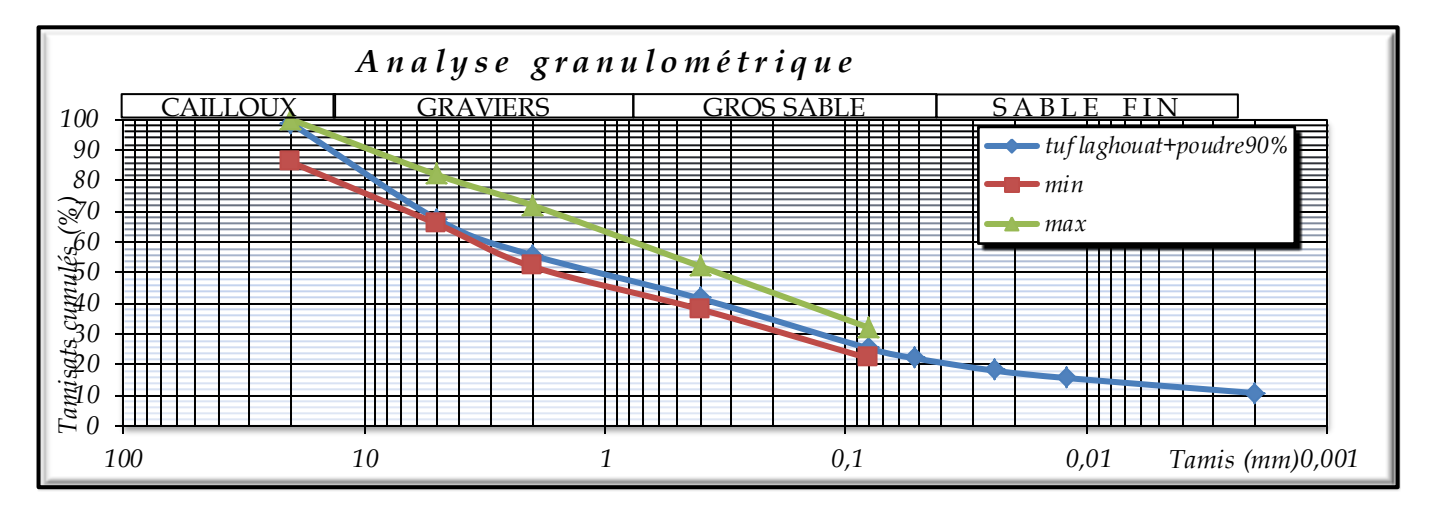

**Courbe2.5 : résultats d'analyse granulométrique de tuf Laghouat + poudre (90)**

| <b>LES CARRIERES</b> |                                        |       |                 |           |
|----------------------|----------------------------------------|-------|-----------------|-----------|
|                      |                                        | D(mm) | $\% < 80 \mu m$ | <b>Cc</b> |
|                      | Tuf<br>t2<br>de<br>tunnel<br>'Chbaika' | 20    | 20.87           | 2.75      |
|                      | Echantillon $1(58%)$                   | 20    | 13.75           | 2.75      |
| Les<br>échantillon   | Echantillon $2(74%)$                   | 20    | 17.33           | 2.51      |
|                      | Echantillon $3(90\%)$                  | 20    | 19.45           | 2.75      |
|                      | Tuf Laghouat                           | 20    | 11.30           | 2.75      |

**Tableau2.6 : les résultats de tuf par l'essai analyse granulométrique** 

#### **Commentaire :**

 On remarque que la courbe granulométrique des tufs sen s'insère parfaitement dans le fuseau des tufs recommandés par CTTP.

Le tuf de Laghouat et Chbaika est un tuf de la classe 2 (sable bien graduée) selon la classification de CTTP

# <span id="page-32-0"></span>**2.2-Résultats de limite d'atterberg:**

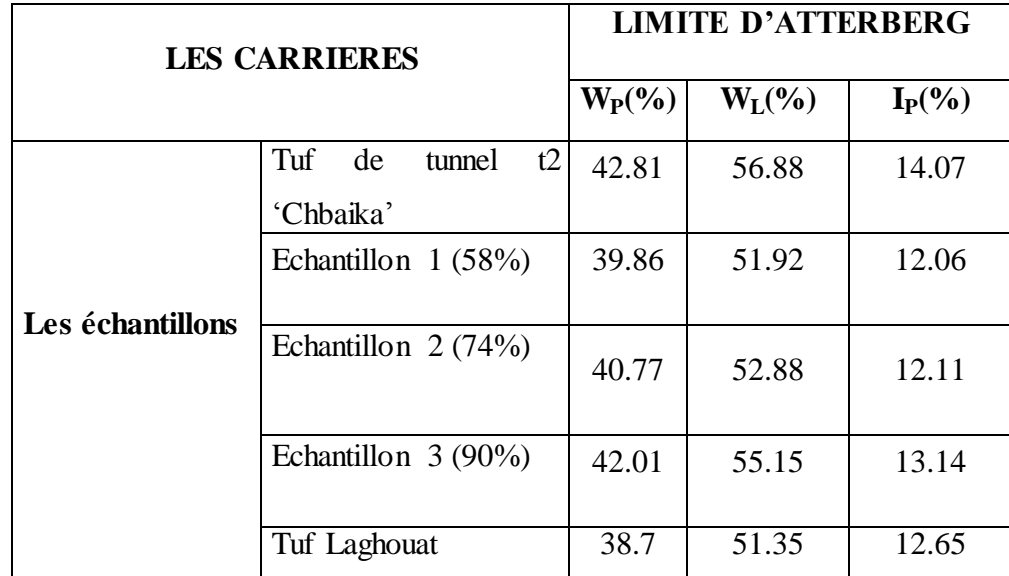

Les résultats de l'essai de limite d'atterberg sont situés dans le tableau ci-dessous

**Tableau2.7 : les résultats de tuf par l'essai limite d'atterberg**

# **Commentaire** :

<span id="page-32-1"></span>On remarque que l'indice de plasticité Ip<15, la valeur recommandé par CTTP par contre on remarque quela limite de liquidité  $W<sub>1</sub> > 40$  qui indique que notre tuf absorbe des quantités élevé d'eau.

# **2.3-Résultats de Proctor modifié :**

Les résultats de l'essai de Proctor modifié sont situés dans le tableau ci-dessous : **1-tuf Chbaika :**

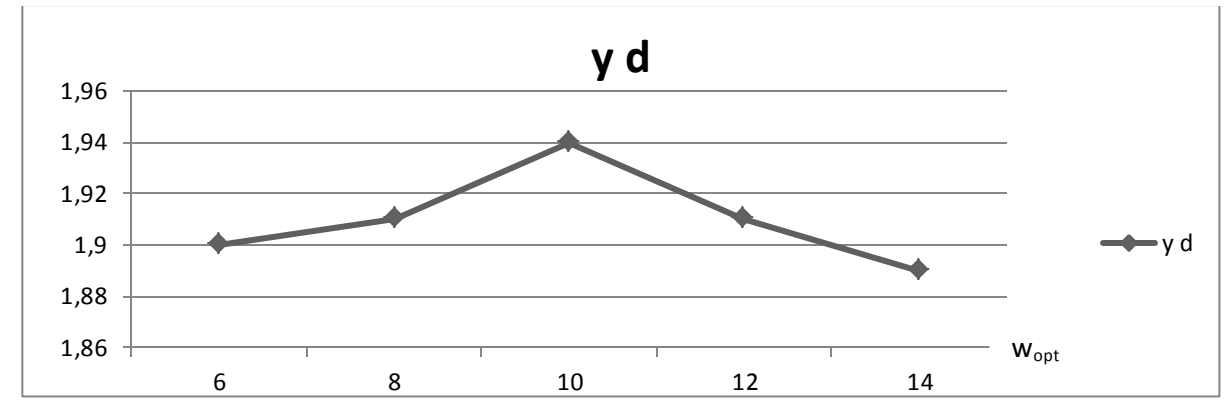

**Courbe2.6 : la masse volumique sèche par rapport teneur en eau à tuf Chbaika**

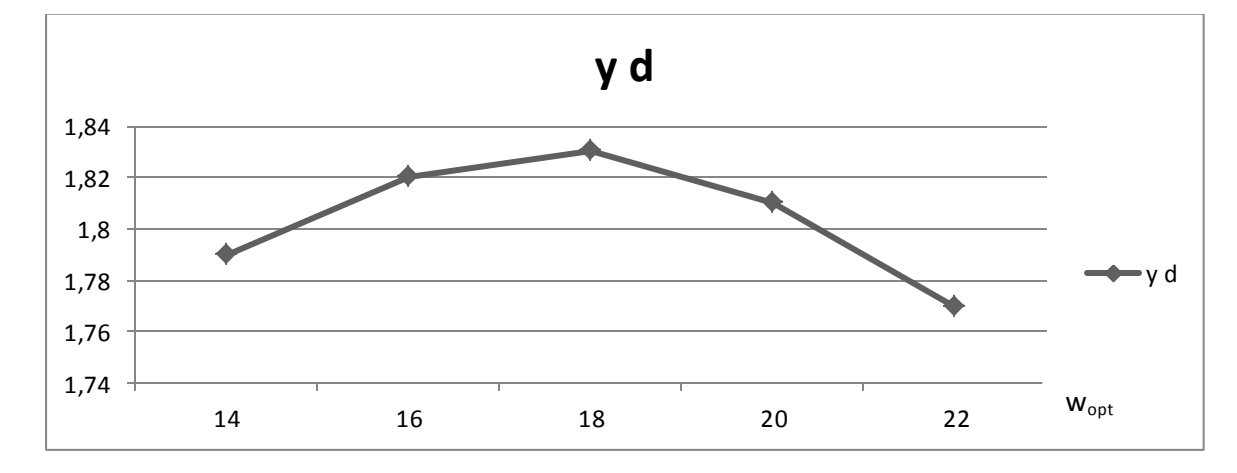

**2-tuf Laghouat :**

**Courbe2.7 : la masse volumique sèche par rapport teneur en eau à tuf Laghouat 3-tuf Laghouat + poudre (58%) :**

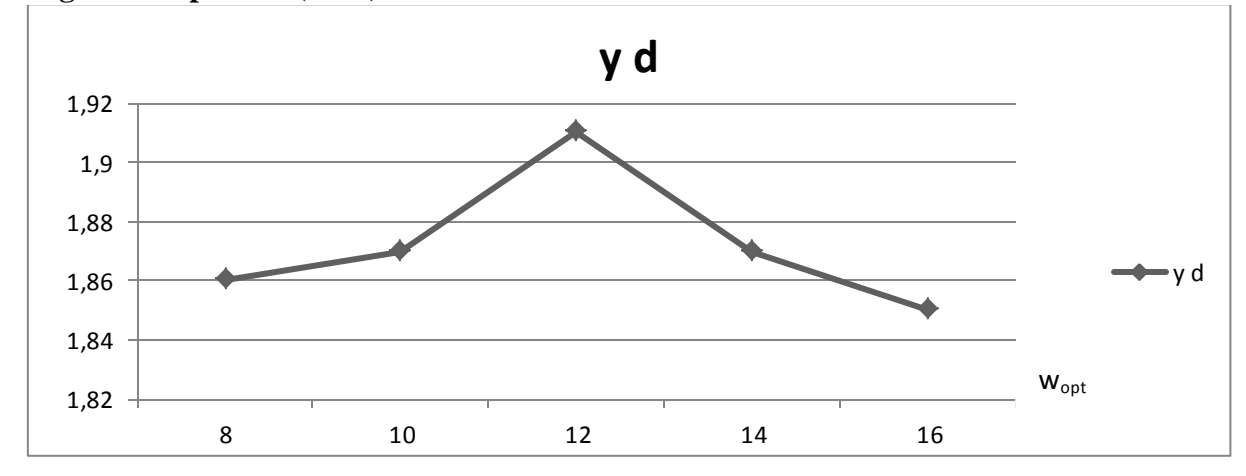

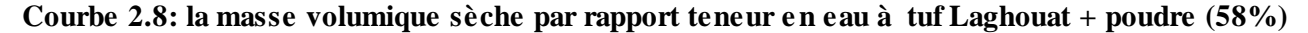

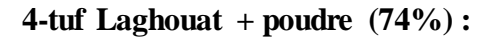

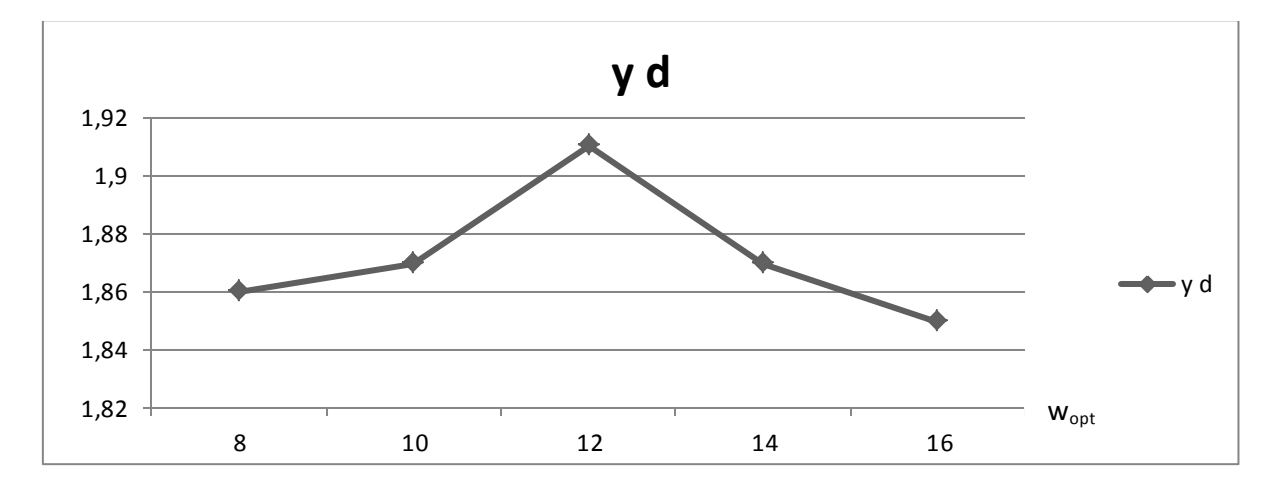

**Courbe2.9: la masse volumique sèche par rapport teneur en eau à tuf Laghouat + poudre (74%)**

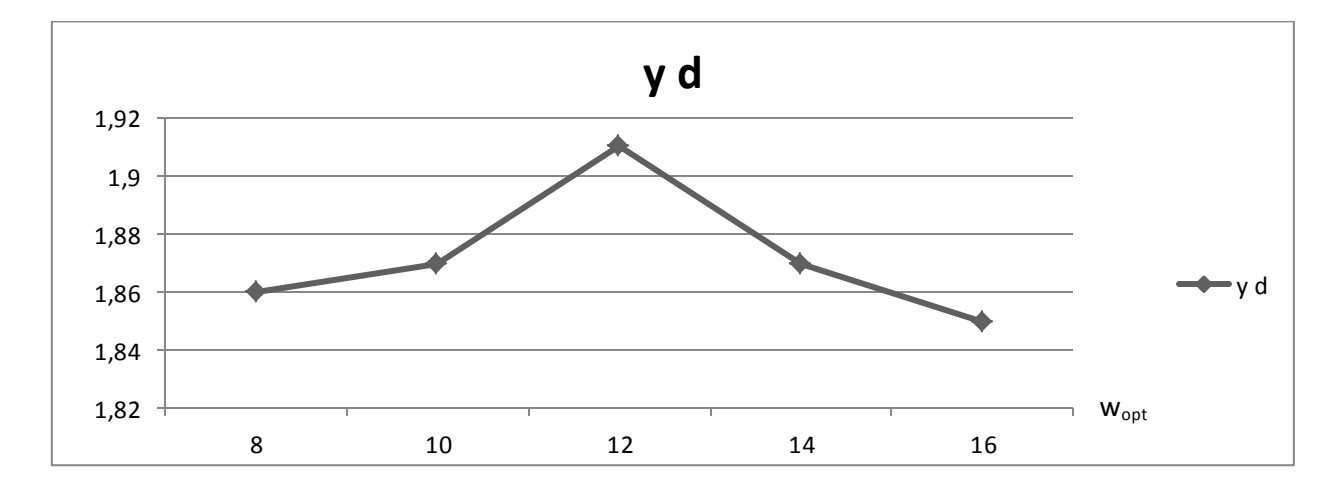

**5-tuf Laghouat + poudre (90%) :**

**Courbe2.10 :la masse volumique sèche par rapport teneur en eau à tuf Laghouat + poudre (90%)**

| <b>LES CARRIERES</b>       | $W_{opt}(\%)$ | $y_{\rm dmax}$ |
|----------------------------|---------------|----------------|
| Tuf de tunnel t2 'chbaika' | 10            | 1.94           |
| Echantillon $1(58%)$       | 16            | 1.87           |
| Echantillon $2(74%)$       | 14            | 1.91           |
| Echantillon $3(90\%)$      | 12            | 1.91           |
| Tuf Laghouat               | 18            | 1.83           |

**Tableau2.8 : Résultats de Proctor modifié**

#### **Commentaires :**

Les essais Proctor modifié réalisés sur les prélèvements donnent des valeurs de densité sèche maximale qui varient de 1.83 à 1.94t/m<sup>3</sup> pour des teneurs en eau optimales varié entre l'intervalle 10 à 18

# <span id="page-35-0"></span>**2.4-Résultats des analyses de taux carbonatent (CaCO3) :**

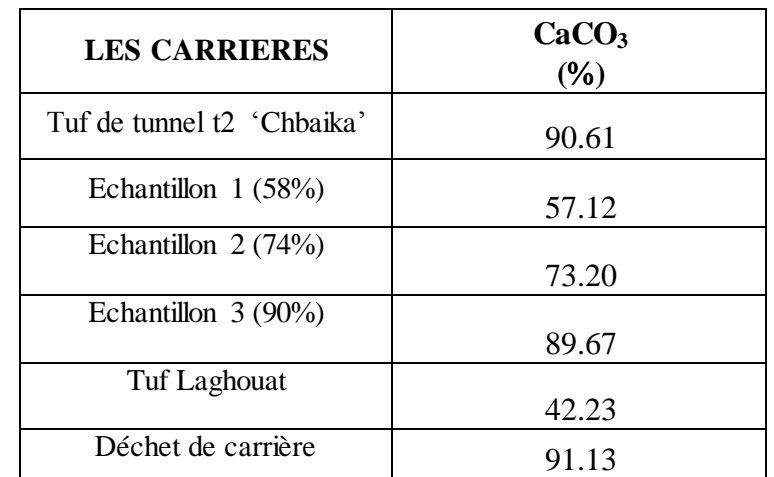

Les résultats de l'essai de taux de carbonate sont situés dans le tableau ci-dessous :

**Tableau2.9 : Résultats de analyse chimique (taux de carbonate)**

#### **Commentaires :**

Pour notre étude nous avons préparé cinq échantillon ; deux échantillon naturel (Chbaika 90.61%, tuf Laghouat 42.23%), et trois échantillon artificielle en ajoutons à chaque fois une quantité de déchet pour augmenter le taux de carbonate de tuf de Laghouat progressivement jusqu'à atteindre le taux de carbonate de tuf de Chbaika.
## **2.5-les résultats de l'essai de cisaillement :**

Les résultats de l'essai de cisaillement sont situés dans les figures ci-dessous :

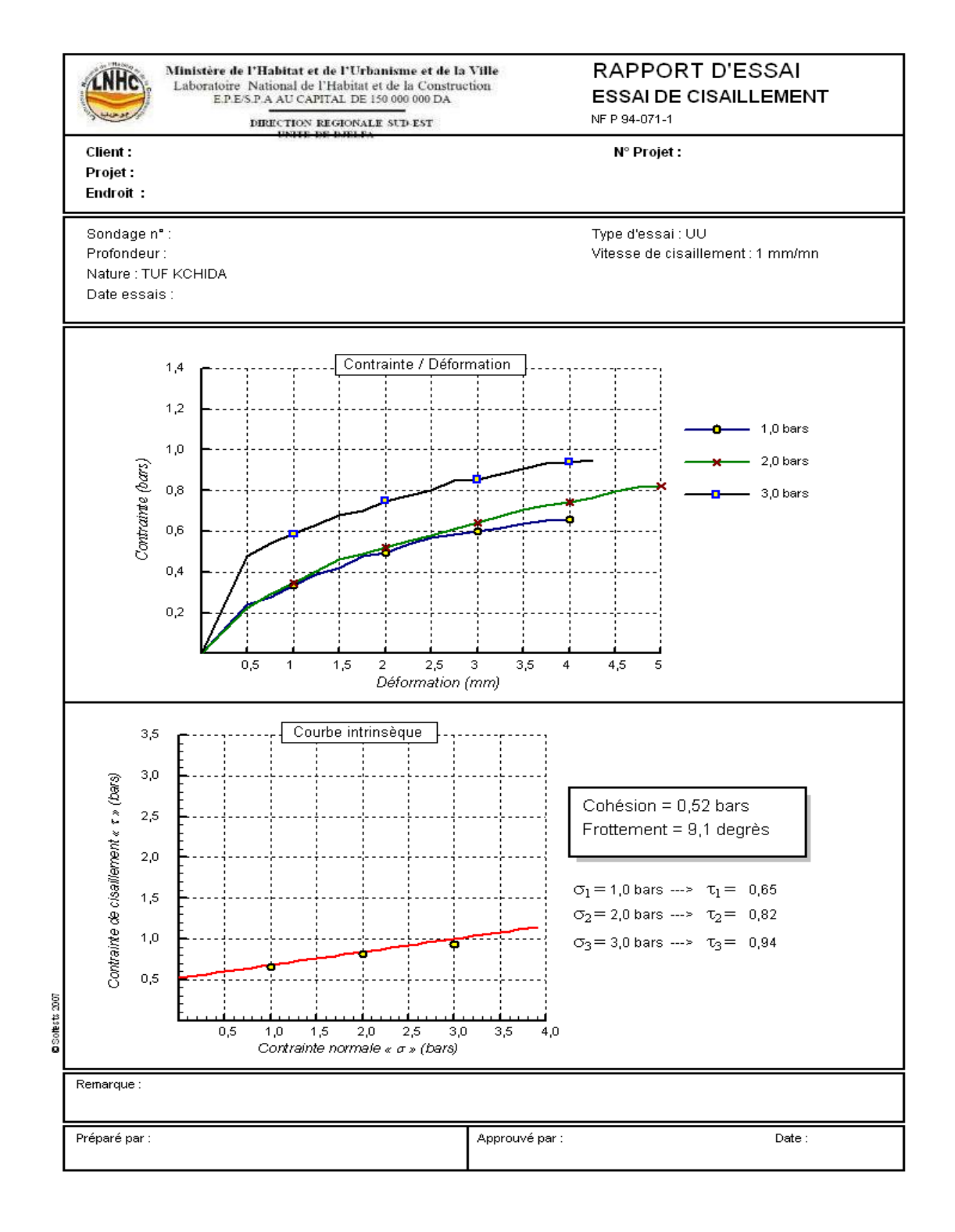

**Courbe 2.11: rapport de cisaillement de tuf Chbaika**

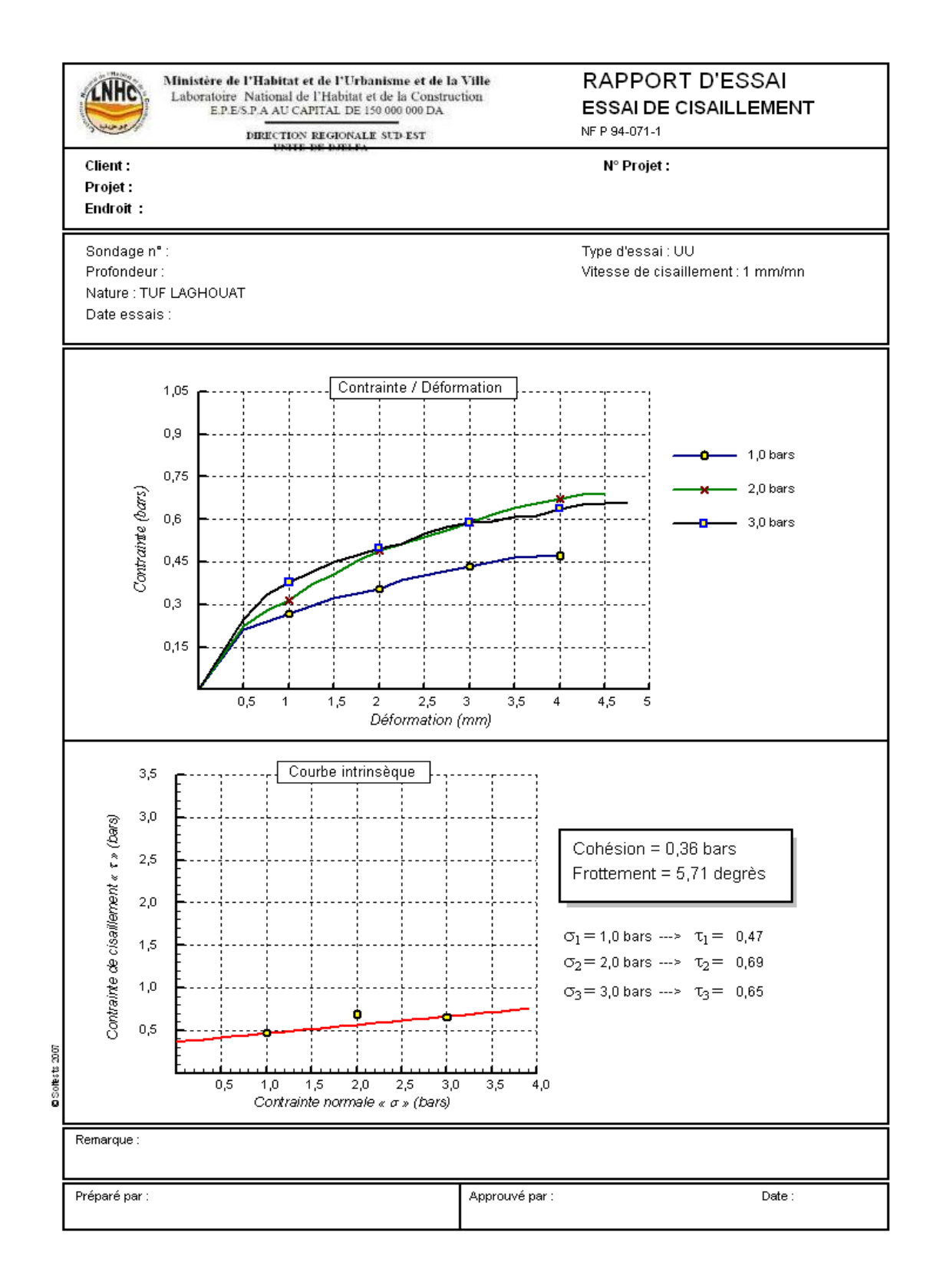

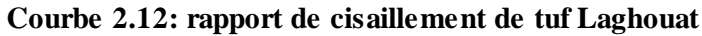

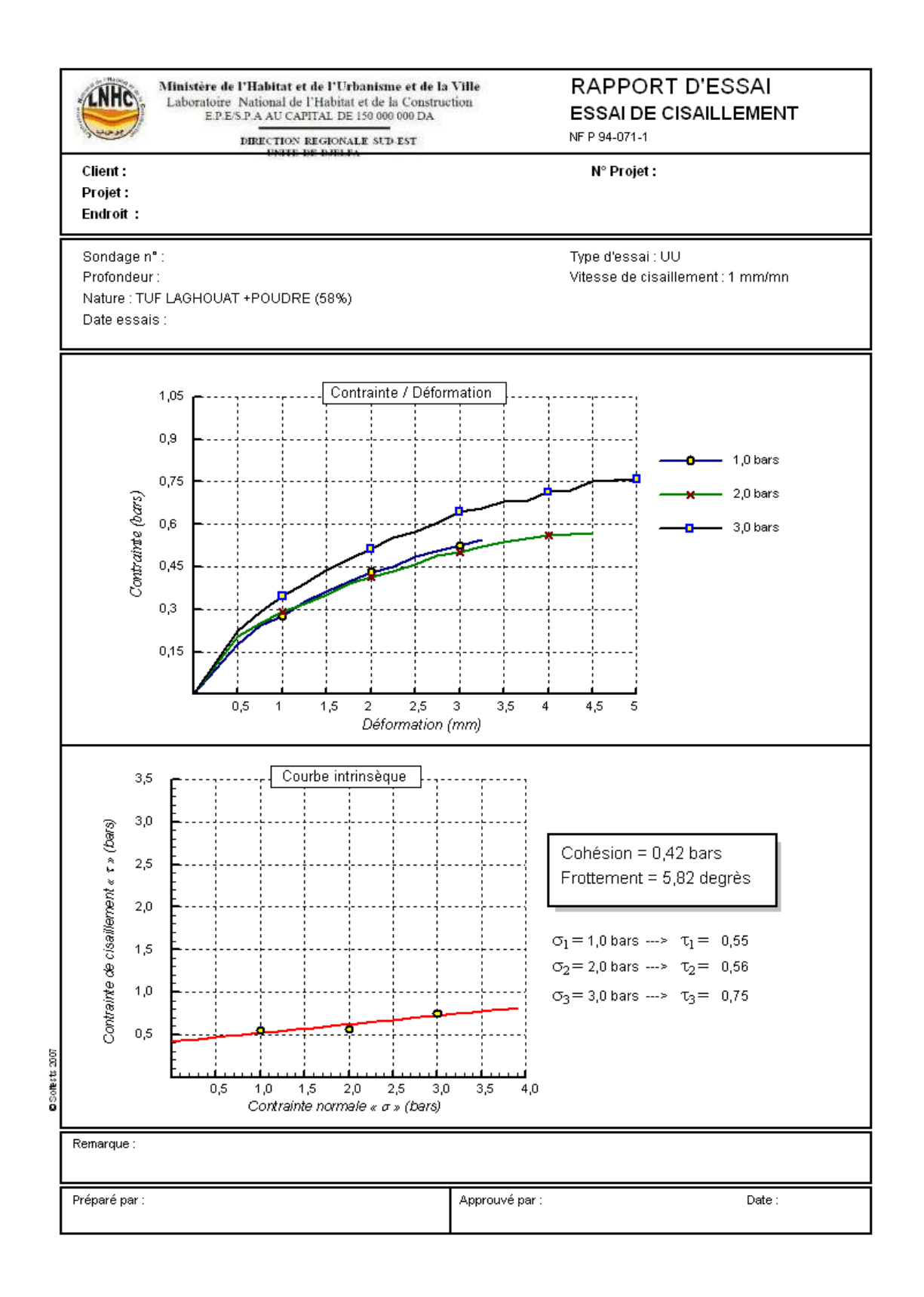

**Courbe 2.13 : rapport de cisaillement de tuf Laghouat + poudre (58%)**

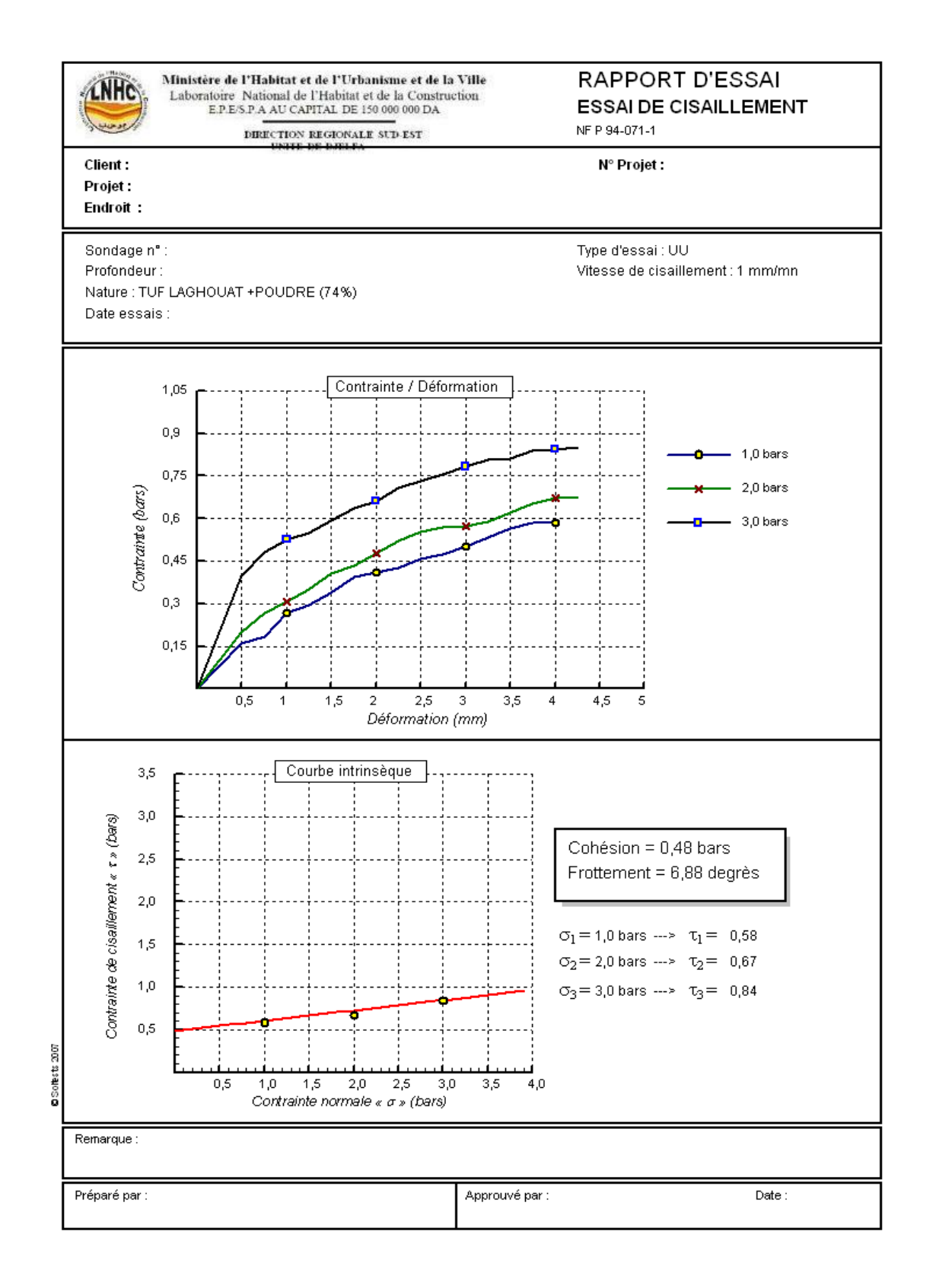

**Courbe 2.14 : rapport de cisaillement de tuf Laghouat+ poudre (74%)**

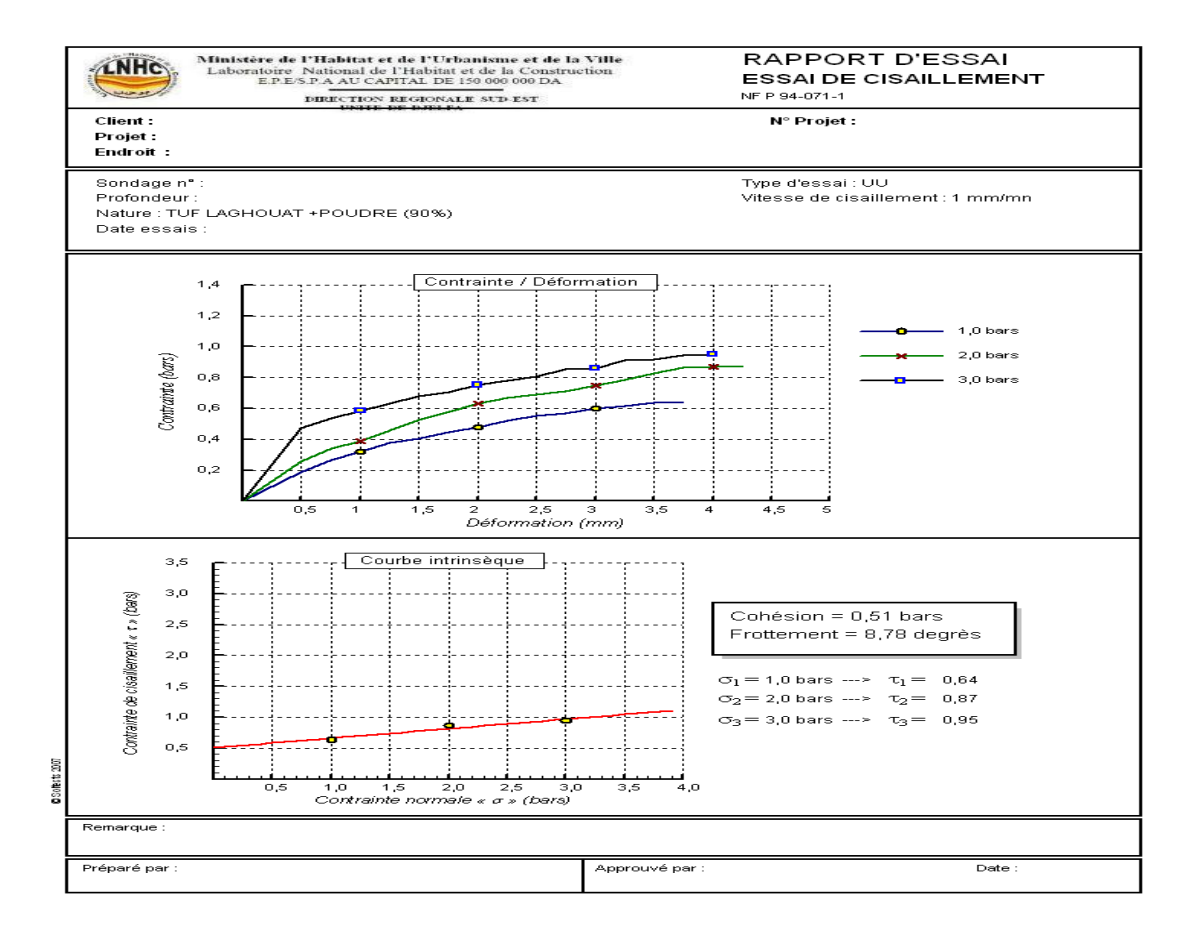

**Courbe 2.15: rapport de cisaillement de tuf Laghouat +poudre (90%)**

## **Commentaires :**

Pour étude l'effet de la carbonate sur le comportement du tuf, les trois taux de carbonate (16%,32%,48%) ont été testés, pour chaque taus trois écus ont effectué à trois contraintes normale constants (1bar, 2bar, 3bar).

Pour schématiser l'effet de ce paramètre qu'on peut trouver souvent accompagnant le tufs nous présentes dans le tableau suivant les valeurs de la cohésion et l'angle de frottement interne pour les trois taux et également pour un tuf

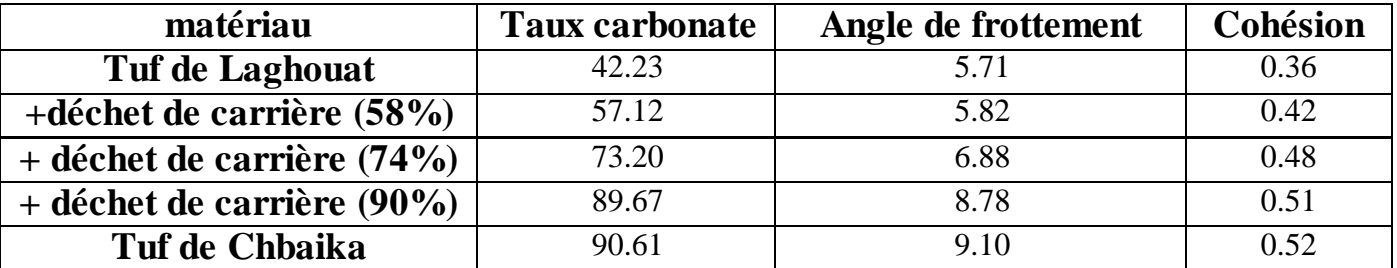

**Tableau2.10 : résultats globale des paramètres d'essai carbonate et cisaillement**

Le tableau ci-dessus montre l'effet de taux de carbonate sur le courbes de cisaillement sur le tuf, ces résultats indique une augmentation de l'angle de frottement avec le taux de carbonate (57%,73%, 89%) la cohésion augmente également avec ces taux ceci s'explique par le fait que le carbonate contribuer à l'augmentation de la résistance du cisaillement de la tuf .

## **3-Conclusion**

Une étude expérimentale a été menée sur l'influence de taux carbonate sur le comportement du tuf calcaire provenant de zones semi-arides de Djelfa en Algérie.

Premièrement, les caractéristiques géotechniques des matériaux étudiés ont conféré la spécification proposée pour les croûtes de calcaire. Pour notre étude nous avons préparé cinq échantillons ; deux échantillons naturels (Chbaika 90.61%, tuf Laghouat 42.23%), et trois échantillons artificiels en ajoutons à chaque fois au tuf de faible pourcentage (Laghouat) une quantité de déchet pour augmenter le taux de carbonate progressivement jusqu'à atteindre le taux de carbonate de tuf de Chbaika.

Les résultats sont très comparable, pour un pourcentage de 90% de Caco3 le mélange préparer donne un coefficient de cohésion de 0.5 le même résultat est trouver pour le tuf avec le même taux de carbonate naturellement. Qui preuve l'importance de taux de carbonate dans le comportement globale de tuf et confirme les recommandations de l'organisme National de Contrôle Technique des Travaux Publics.

LA DEUXIEME PARTIE :

# Chapitre 03: **Présentation De Projet et Etude De Trafics**

## **1-Introduction :**

 La Wilaya de Djelfa est située dans la partie centrale de l'Algérie, limitée au Nord par la wilaya de Médéa, au sud par la wilaya Ouargla et Ghardaïa, à l'ouest par la wilaya de Laghouat et Tiaret à l'est par la wilaya de M'silla et Biskra. Sa superficie est estimée à 32.256,35 km2 et compte une population de 1205357 habitants (Estimation2011), elle compte 12 Daïras et 36 communes.

Le projet d'étude d'infrastructures routières doit impérativement contenir une évaluation et une analyse précise du trafic supporté, car le dimensionnement de la chaussée (largeur, épaisseur) est lié étroitement à cette sollicitation, la résolution de ce problème consiste à déterminer la largeur des voies et leur nombre, d'après le trafic prévisible à l'année d'horizon.

L'étude de trafic représente une approche essentielle dans la conception des réseaux routiers, l'analyse de trafic est destinée à éclairer des décisions relatives à la politique des transports.

Cette conception est basée sur des prévisions des trafics sur les réseaux routiers nécessaires : • pour définir les caractéristiques techniques de la route constituant le réseau qui doit être adapté au volume et la nature des circulations attendues.

• pour estimer les coûts de fonctionnement des véhicules.

• pour estimer les coûts d'entretien du réseau routier, qui sont fonction du volume de circulation.

• apprécier la valeur économique des projets routiers.

## **2-Présentation du projet:**

Notre projet concerne le dédoublement de la RN01 dans la wilaya de Djelfa.

Le débute de notre tronçon au  $(PK=310+000)$  jusqu' au  $(PK=332+000)$ ,

Cette section à étudier sur une longueur de 32 km et trafic journalier moyen important estimé à l'ordre 11000v/j.

 Le tracé consiste à maintenir au maximum la chaussée existante et à procéder à son Doublement.

- Le pourcentage du poids lourds est 25 %.
- L'itinéraire du projet se situe dans un relief plat, et se caractérise par des moyennes

Sinuosités (E1), et des moyennes déclivités. Il est classé en catégorie (C1) et la vitesse de base du projet est estimée à 100 Km/h.

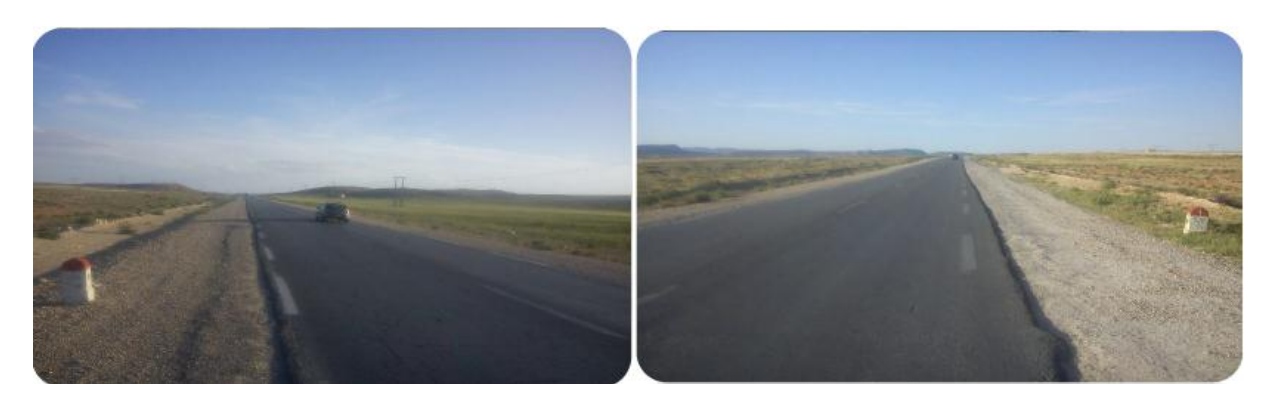

**Débet de projet №01 PK 310+000 fin du projet №02 PK 332+000**

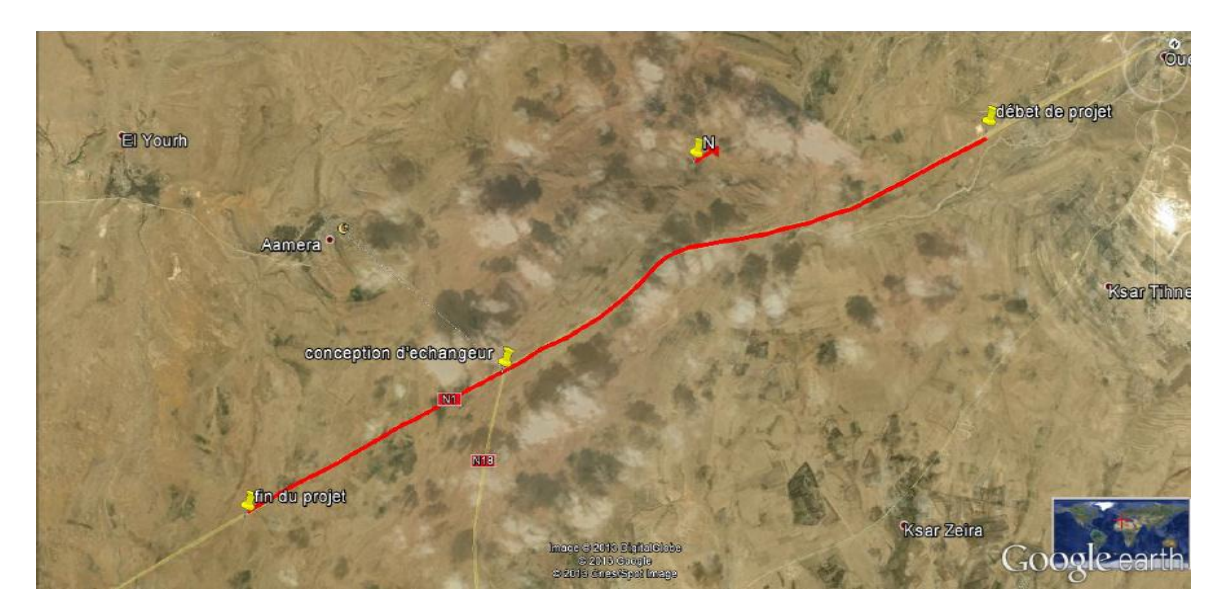

**Photo de satellite de la zone du projet**

## **3-Objectif de l'étude:**

Notre objectif principal consiste à augmenter le niveau de service de la route existante Par dédoublement (2x2voies) avec un séparateur (TPC).

Sachant que le profil en travers de la route existante se présente comme suit :

- Une chaussée bidirectionnelle de largeur de 7 m
- Une largeur de 3m d'accotement.

Pour atteindre l'objectif visé, notre travail a été structuré comme suit :

- Etudier le trafic afin de justifier l'utilité de l'aménagement prévu.
- Procéder à un dimensionnement des corps de chaussées neufs pour la partie projetée et un renforcement pour la partie existante
	- Concevoir la géométrie en plan, en long et en travers du projet.

## **4-L'analyse des trafics existants:**

## **a)La Mesure Des Trafics :**

Afin de déterminer en un point et en un instant donné le volume et la nature du trafic, il est nécessaire de procéder à un comptage qui nécessite une logistique et une organisation appropriée. Pour obtenir le trafic, on peut recourir à divers procédés qui sont :

- La statique générale.
- Le comptage sur route (manuel et automatique).
- Une enquête de circulation.

## **b- calcul de capacité: b.1 - Projection Future Du Trafic :**

La formule qui donne le trafic journalier moyen annuel à l'année horizon est :  $TJMA_h = TJMA_0 (1+\tau)^n$ 

Avec :

TJMA<sup>h</sup> : le trafic à l'année horizon.

TJMA<sup>o</sup> : le trafic à l'année de référence.

n : nombre d'année.

τ : taux d'accroissement du trafic (%).

## **b.2 - Calcul Du Trafic Effectif :**

C'est le trafic traduit en unité de véhicule particulier (uvp), en fonction de type de route et de l'environnement. Pour cela on utilise des coefficients à d'équivalence pour convertir les PL en (uvp). Le trafic effectif est donné la relation suivante : Avec :

Teff : trafic effectif à l'année horizon en (uvp).

Z : pourcentage de poids lourd.

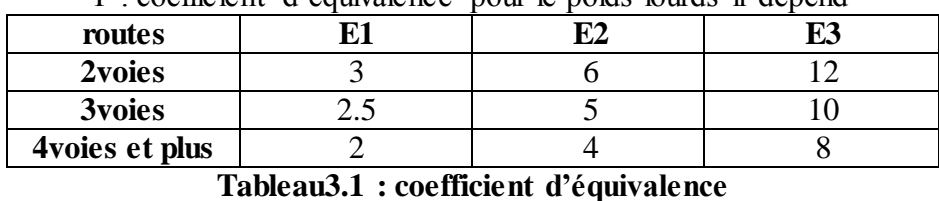

P : coefficient d'équivalence pour le poids lourds il dépend

## **b.3 - Débit De Pointe Horaire Normal :**

Le débit de pointe horaire normal est une fraction du trafic effectif à l'horizon il est exprimé en unité de véhicule particulier (uvp) et donné par la formule :

$$
Q=(1/n).T_{\text{eff}}
$$

Avec :

## Q : débit de pointe horaire n : nombre d'heure, (en général n=8heures) Teff: trafic effectif

## **b.4 - Débit Horaire Admissible :**

Le débit horaire maximal accepté par voie est déterminé par application de la formule:

$$
Q_{adm} = K_{\bullet}1K_{2}.C_{th}
$$

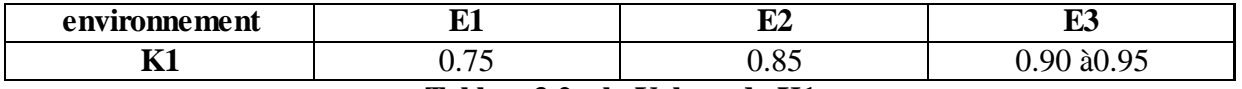

**Tableau3.2 : le Valeur de K1**

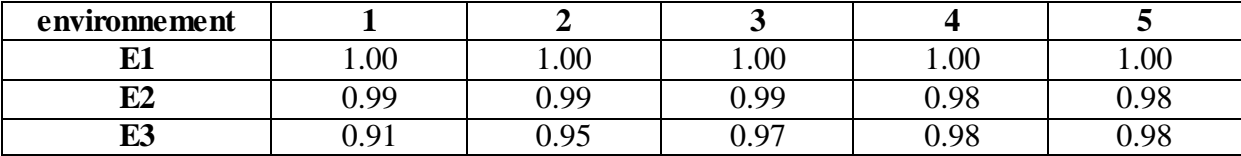

**Tableau3.3 : la valeur de K2**

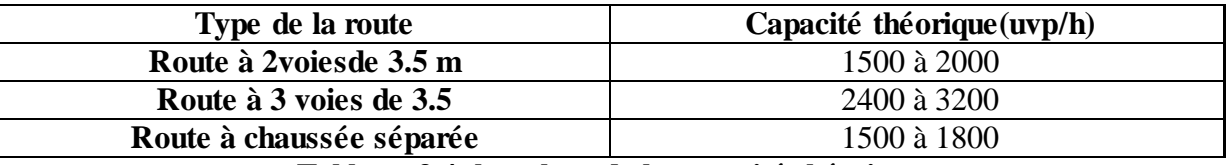

**Tableau 3.4: la valeur de la capacité théorique**

## **b.5 - Détermination Nombre Des Voies :**

Cas d'une chaussée bidirectionnelle : on compare Q à  $Q_{\text{adm}}$ et on opte le profil auquel correspond la valeur de Qadm la plus proche à Q.

Cas d'une chaussée unidirectionnelle : le nombre de voie à retenir par chaussée est le nombre le plus proche du rapport Avec :

> Qadm : débit admissible par voie S : coefficient de dissymétrie, en général égale à 2/3

## **5-Application au projet:**

## **5.1 - Les données de trafic :**

D'après les résultats de trafic qui nous ont été fournis par CTTP d'ALGER nous avons :

- $\triangleleft$ Le trafic à l'année 2016 TJMA<sub>2016</sub> = 11000v/j
- •Le taux d'accroissement annuel du trafic noté  $\tau$ =4 %
- ♦La vitesse de base sur le tracé VB=100 km/h
- ♦Le pourcentage de poids lourds Z=25٪
- ♦L'année de mise en service sera en 2018
- ♦La durée de vie estimée de 20 ans

## **5.2 – Calcul TJMA :**

## **Le trafic à l'année (2016)** :

TJMA<sub>2016</sub> = 11000 v/j.

L'année de mise en service (2018):TJMA<sub>h</sub> = TJMA<sub>o</sub> (1+τ)<sup>n</sup> Avec : TJMAh: trafic à l'horizon (année de mise en service 2018 TJMA<sup>o</sup> : trafic à l'année zéro (origine 2016).

Donc: TJMA<sub>2018</sub> = 11898 v/j

#### **Trafic à l'année (2038) pour une durée de vie de 20 Ans :**

TJMA<sub>2038</sub> = 11898 x  $(1 + 0.04)^{20}$  = 26070 v/j

Donc :  $\text{TIMA}_{2038} = 26070 \text{ v/j}$ 

### **5.3 - Calcul du trafic effectif :**

 $Teff_{2038} = [(1 - Z) + Z \times P] \times TJMA_h$ 

Avec:

P: coefficient d'équivalence pris pour convertir le poids lourds. Pour une route à deux voies et un environnement E1 on  $a : P = 3$ 

Z: le pourcentage de poids lourds est égal à 25٪  $T_{\text{eff 2038}} = 26070 \text{ x } [(1 - 0.25) + 3 \text{ x } 0.25] = 39105 \text{ uvp/h}.$ 

Donc :  $T_{\text{eff 2038} =} 39105 \text{ uvp/h}$ 

### **5.4 - Débit de pointe horaire normale :**

 $Q = (1/n)T<sub>eff</sub>$ 

Avec :

1/n : coefficient de pointe horaire pris est égal à 0.12  $Q_{2038} = 0.12$  x39105 = 4693 uvp/h

 $Q_{2038} = 4693$  uvp/h

Donc:

### **5.5-Débit admissible :**

Le débit que supporte une section donnée :

 $Q_{adm} = K_1$ .  $K_2$ .  $C_{th}$ 

K1: coefficient correcteur pris égal à 0.75 pour (E1 ) K2: coefficient correcteur pris égal à 1 pour environnement (E1) et catégorie (C1) Cth: capacité théorique  $Q = (1/n) \times T_{eff}$ 

Ce débit prévisible doit être inférieur au débit maximal que notre route peut offrir, c'est le débit admissible :

 $Q \le Q_{\text{adm}} \Rightarrow Q \le k_1 \times k_2 \times C_{\text{th}} \Rightarrow C_{\text{th}} \ge \frac{Q}{k_1}$ k  $C_{\text{th}} \geq 4693 / (0.75 \times 1)$  $C_{\text{th}} \geq 6257 \text{ wpp/j}$ Donc la capacité théorique (d'après B40) :  $C_{th}$ = 1800  $Q_{\text{adm}} = 0.75 \text{ x}1 \text{ x} 1800$ Donc:  $Q_{\text{adm}} = 1350 \text{ uvp/j}$ 

## **5.6 - Le nombre des voies :**

 $N = S x (Q_{2038}/Q_{adm})$  Avec : S=2/3  $N = (2/3)$  x  $(4693/1350) = 2.29$ 

Donc:  $N = 2$  voie /sens

## **5.7 - Calcul de l'année de saturation :**

 $T_{\text{eff}(2018)} = [(1 - 0.25) + 3 \times 0.25] \times 21240$  $T_{eff (2018)} = 17847$  uvp/j.

 $Q_{2018} = 0$ ,  $12 \times 17847 = 2142$  uvp/h. Donc:  $Q_{2014} = 2142$  uvp/h

 $Q_{\text{saturation}} = 4 \text{ x } Q_{\text{adm}}$  $Q_{saturation} = 4 \times 1350 = 5400$  uvp/h.

QSaturation =  $(1 + \tau)^n \times Q_{2018}$ n =  $\frac{\ln(\frac{Q}{\tau})}{1}$  $\frac{\frac{\text{mean function}}{\text{Q2018}}}{\text{Q2018}}$  $\frac{Q2018}{\ln(1+\tau)}$ n=  $\ln \left( \frac{5400}{2142} \right)$  $ln(1+0.04)$ 

Donc:  $n = 23$  ans

D'où notre route sera saturée après la mise en service donc l'année de saturation est :

Année : 2041

Tableau : Les calculs sont représentés dans le tableau suivant :

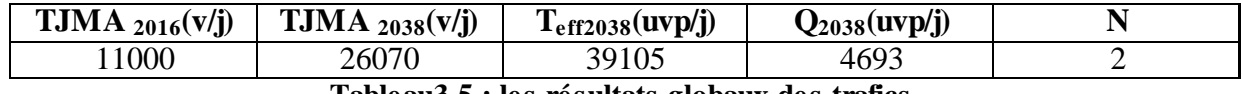

**Tableau3.5 : les résultats globaux des trafics.**

# Chapitre04 : **Dimensionnement du corps de chaussée**

## **1-Introduction :**

Après avoir terminé avec les études techniques relatives à la fixation des principaux paramètres de conception géométrique de la route, nous abordons le volet dimensionnement de chaussée, il s'agit de retenir la structure de chaussée la plus économique et la plus adaptée au projet sur la base des données relatives à la nature de sol traversées, des types de matériaux et des conditions climatiques.

## **2-la chaussée: 2.1-Définition :**

~Au sens géométrique : c'est la surface aménagée de la route sur laquelle circulent les véhicules. ~Au sens structurel : c'est l'ensemble des couches de matériaux superposées de façon à permettre la reprise des charges :

### **a) Couche de surface :**

Elle est composée des couches de roulement et de la couche de liaison et elle est en contact direct avec le pneumatique de véhicule et la charge extérieure. Son rôle est :

-Encaisser les efforts de cisaillement provoqués par la circulation.

-Imperméabiliser la surface de la chaussée.

-Assurer la sécurité (adhérence) et le confort (bruit et uni.)

-Assurer une transition avec les couches inférieures plus rigides.

### **b) Couche de base :**

Elle reprend les efforts verticaux et repartis les contraintes normales qui en résultent sur les couches sous-jacentes.

### c**) Couche de fondation :**

Elle a le même rôle que celui de la couche de base.

### **c) Couche de forme :**

Elle est généralement prévue pour répondre à certains objectifs en fonction de la naturedu sol support :

Sur un sol rocheux : elle joue le rôle de nivellement afin d'aplanir la surface ; Sur un sol peu portant (argileux à teneur en eau élevée) : Elle assure une portance suffisante à court terme permettant aux engins de chantier de circuler librement. Actuellement, on tient de plus en plus compte du rôle de portance à long terme apporté par la couche de forme dans le dimensionnement et l'optimisation des structures de chaussées.

## **2.2-Les différentes catégories de chaussée :**

Il existe deux catégories de chaussées : ~Les chaussées classiques (souples et rigides) ~Les chaussées inverses (mixtes ou semi-rigides).

## **Schéma récapitulatif :**

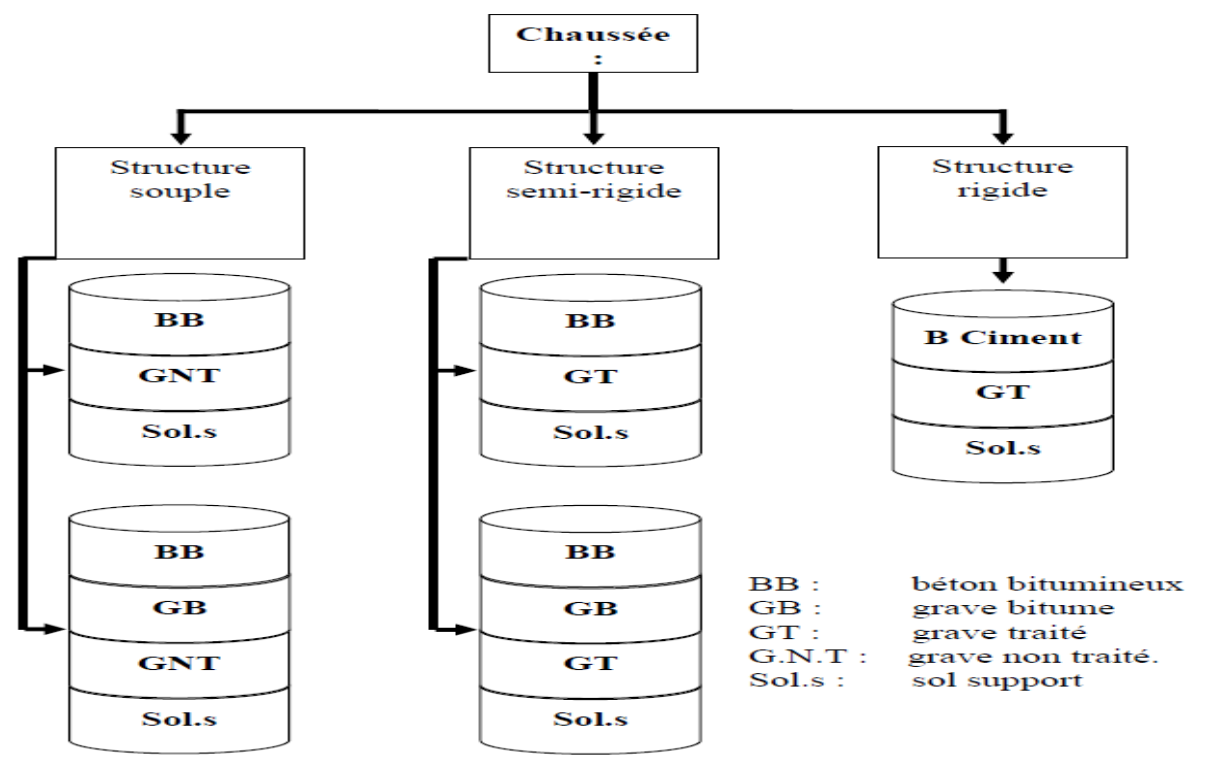

**Figure4.1 : Schéma récapitulatif**

## **3-Les principales méthodes de dimensionnement:**

On distingue deux familles des méthodes :

.

 Les méthodes empiriques dérivées des études expérimentales sur les performances de Chaussées.

 Les méthodes dites « rationnelles »basées sur l'étude théorique du comportement des Chaussées.

\*Les méthodes du dimensionnement de corps de chaussée les plus utilisée sont :

-La méthode de C.B.R (California -Bearing - Ratio).

-Méthode du catalogue de dimensionnement des chaussées neuves.

-Méthode du catalogue des structures.

-La méthode L.C.P.C (Laboratoire Central des Ponts et Chaussées)

Pour le dimensionnement du corps de chaussée dans notre projet on va utiliser deux méthodes qui sont : la méthode dite CBR et la méthode de catalogue algérienne.

### **3.1-La méthode de C.B.R (California -Bearing - Ratio):**

C'est une méthode semi empirique qui se base sur un essai de poinçonnement sur un échantillon du sol support en compactant les éprouvettes de (90° à 100°) de l'optimum Proctor modifié sur une épaisseur d'eau moins de 15cm.

La détermination de l'épaisseur totale du corps de chaussée à mettre en oeuvre s'obtient par l'application de la formule présentée ci-après :

$$
e_{eq} = \frac{100 + (\sqrt{p})(75 + 50 \log(\frac{n}{10}))}{1 \text{cbr} + 5}
$$

Avec : **e**: épaisseur équivalente I: indice CBR (sol support) N: désigne le nombre journalier de camion de plus 1500 kg à vide P: charge par roue  $P = 6.5$  t (essieu 13 t) Log: logarithme décimal.

## **3.2-L'épaisseurd'équivalente est donnée par la relation suivante :**

$$
e = a_1 x e_1 + a_2 x e_2 + a_3 x e_3
$$

 $\sim$  a1 x e1 : couche de roulement  $\sim$  a2 x e2 : couche de base

 $\sim$  a3 x e3 : couche de fondation

- Où : a1, a2, a3 : sont des coefficients d'équivalence.

e1, e2, e3 : épaisseurs réelles des couches.

#### **Coefficient d'équivalence :**

Le tableau : suivant indique les coefficients d'équivalence pour chaque matériau :

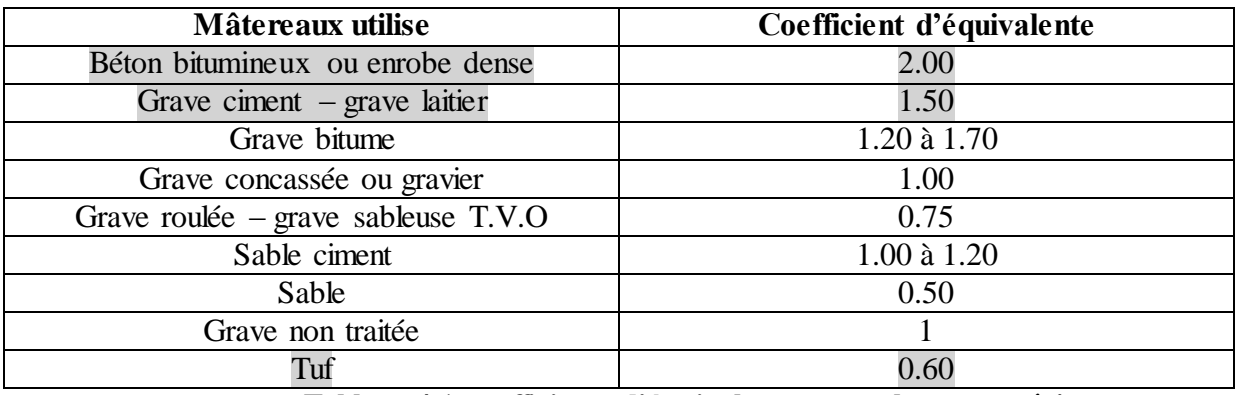

**Tableau 4.1:coefficients d'équivalence pour chaque matériau**

## **3.3-Méthode du catalogue de dimensionnement des chaussées neuves :**

L'utilisation de catalogue de dimensionnement fait appel aux mêmes paramètres utilisés dans les autres méthodes de dimensionnement de chaussées : trafic, matériaux, sol support et environnement.

Ces paramètres constituent souvent des données d'entrée pour le dimensionnement, en Fonction de cela on aboutit au choix d'une structure de chaussée donnée.

La Méthode du catalogue de dimensionnement des chaussées neuves est une méthode Rationnelles qui se base sur deux approches :

- Approche théorique.

- Approche empirique

## **4-La démarche du catalogue :**

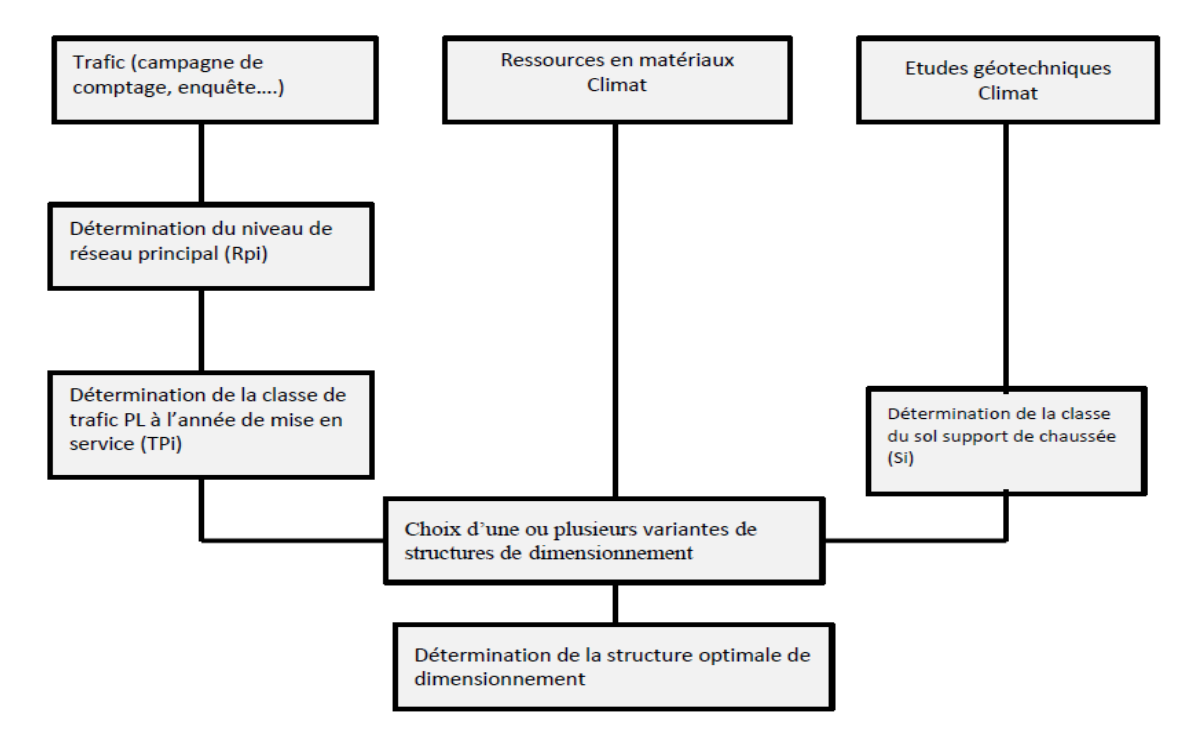

**Figure4.2 : démarche du catalogue**

### **4.1-Détermination de la classe de trafic :**

La classe de trafic (TPL<sub>i</sub>) est déterminée à partir du trafic poids lourd par sens circulant sur la voie la plus chargée à l'année de mise en service.

### **4.2-Classe TPLi pour RP1 :**

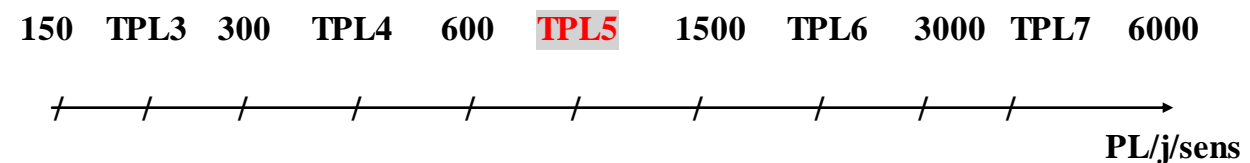

### **4.3-Présentation des classes de portance des sols :**

le tableau sous dessous regroupe les classes de portance des sols par ordre croissant de S4 à S0. Cette classification sera également utilisée pour les sols supports de chaussée :

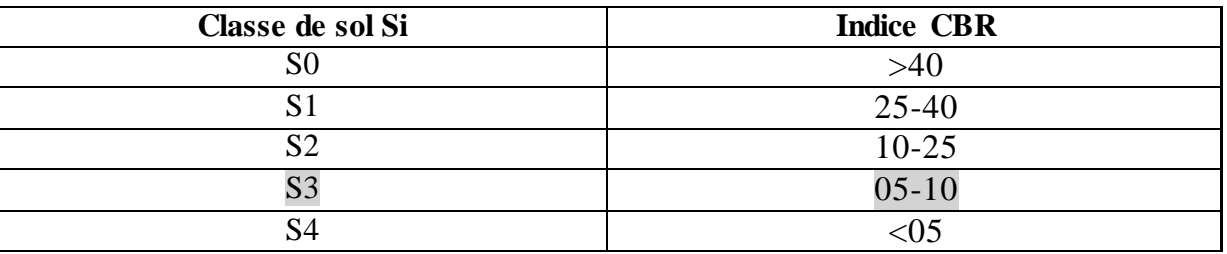

**Tableau4.2 : classe de portance de sol selon catalogue**

## **5-Application au projet:**

### **5.1-Choix de la méthode de dimensionnement :**

Les cinq méthodes de dimensionnement qui sont cités ci-après ont comme point commun leurs prises en considération (d'une façon différente) le trafic circulant sur la voie à construire et du sol sur lequel cette même voie va être utilisé.

Ceci représente les points nécessaires et suffisants pour tout dimensionnement d'une chaussée routière cependant, bien que ces paramètres aient fait l'unanimité des experts, on note qu'il n'existe pas actuellement une méthode universellement acceptée pour le calcul des épaisseurs de chaussées, et leurs différentes couches c'est pour quoi lors d'un choix de la méthode à appliquer, il ne faudra pas oublier que la qualité réelle de la chaussée dépend :

- De la disposition constructive adaptée à la chaussée, de bonne condition de drainage de la plate-forme dans les zones baisse.
- De la qualité des matériaux mise en place.
- Le soin apporté à l'élaboration et à la mise en œuvre des matériaux.

Peu importe la méthode choisie, c'est la maîtrise qui nous intéresse le plus, c'est pour cela on a choisis les deux méthodes qui sont C.B.R et catalogue des dimensionnement des chaussées neuves (CTTP), car c'est les méthodes les plus répondues en Algérie.

#### **4.2-Méthode C.B.R :**

 $TJMA<sub>2018</sub> = 11898$  v/j. TJMA<sub>2038</sub>= 26070 v/j. N (PL)= $(11898/2) \times 0.25 \times 0.9 \times (1+0.04)^{20}$  =2933PL/j. PL= 25%.  $I_{CRR}=10$ 

$$
e_{eq} = \frac{100 + (\sqrt{6.5})(75 + 50 \log(\frac{2933}{10}))}{10 + 5}
$$

 $e_{eq}$ =40cm

 $e_{eq}$  =  $a_1$  x  $e_1$  + $a_2$  x  $e_2$  + $a_3$  x  $e_3$ 

On suppose :

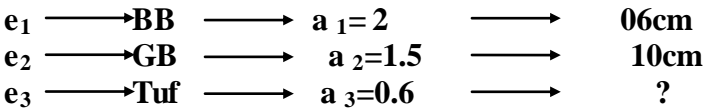

 $\sim$  On prend 6 cm pour BB et 10 cm pour GB.

Donc : **e**3=22cm.

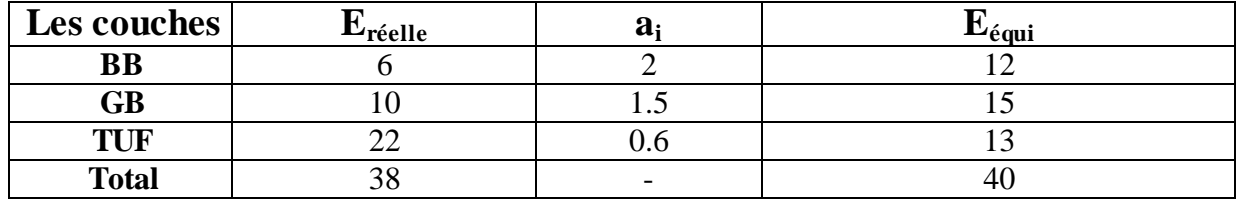

**Tableau4.3 : les couches du matériau pour chaque coefficient**

## **5.3-La méthode du catalogue de dimensionnement des chaussées neuves :**

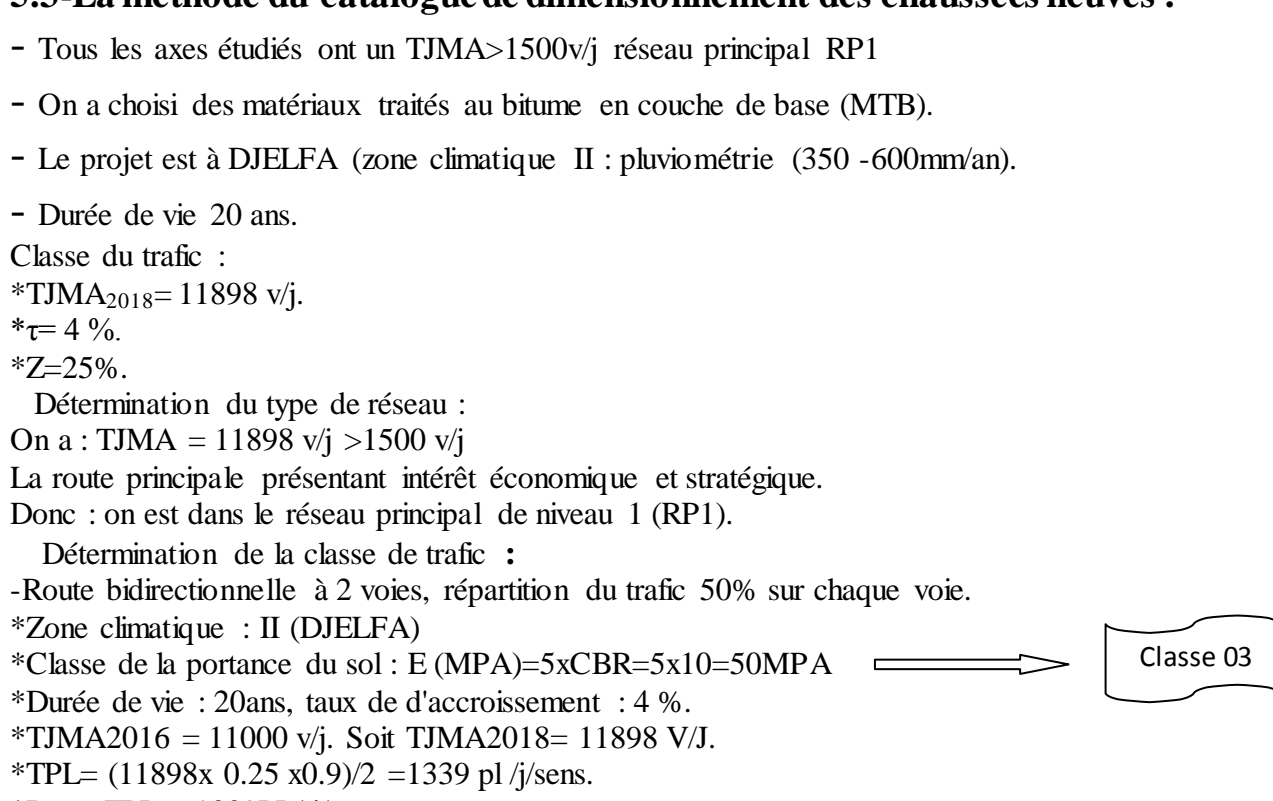

\*Donc TPL =  $1339$ PL/ j/sens.

D'après le classement donné par le catalogue des structures, notre trafic est classé en TPL 5.

Et d'autre part, notre sol est classé en S3 nécessité d'une couche de forme de 40 cm en deux couches (tableau 5 – page 13 de fascicule 1) pour obtenir la classe S2.

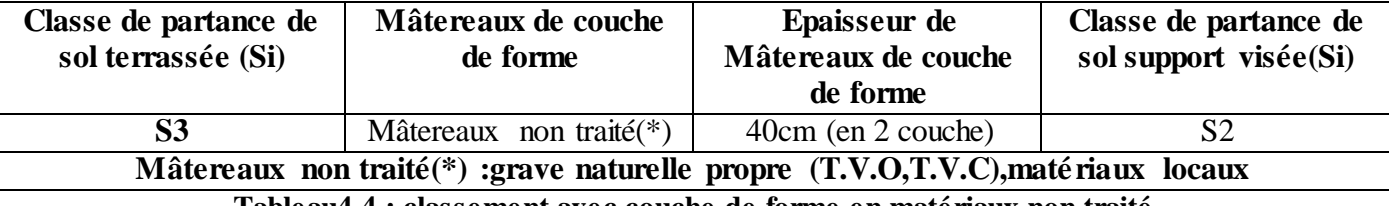

**Tableau4.4 : classement avec couche de forme en matériaux non traité**

## **6-Détermination de la portance de sol support de chaussée :**

Le sol doit être classé selon la valeur de CBR de densité Proctor modifié maximal. On  $a:CBR = 10$ .

La structure finale par la méthode de dimensionnement des chaussées neuves sera. Donc : 6BB+11GB+12GB

## **6.1Résumé :**

L'application des deux méthodes nous donne les résultats suivants :

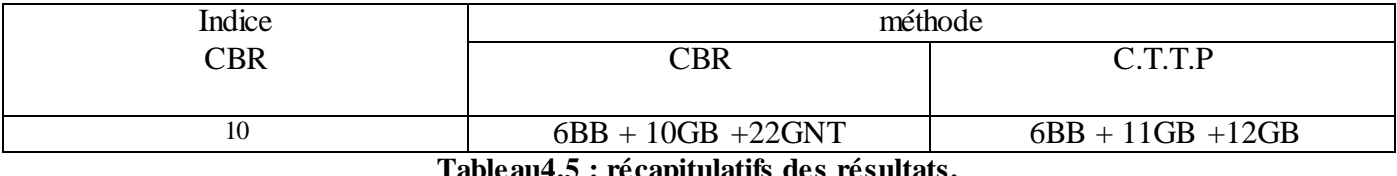

**Tableau4.5 : récapitulatifs des résultats.**

## **6.2Modélisation :**

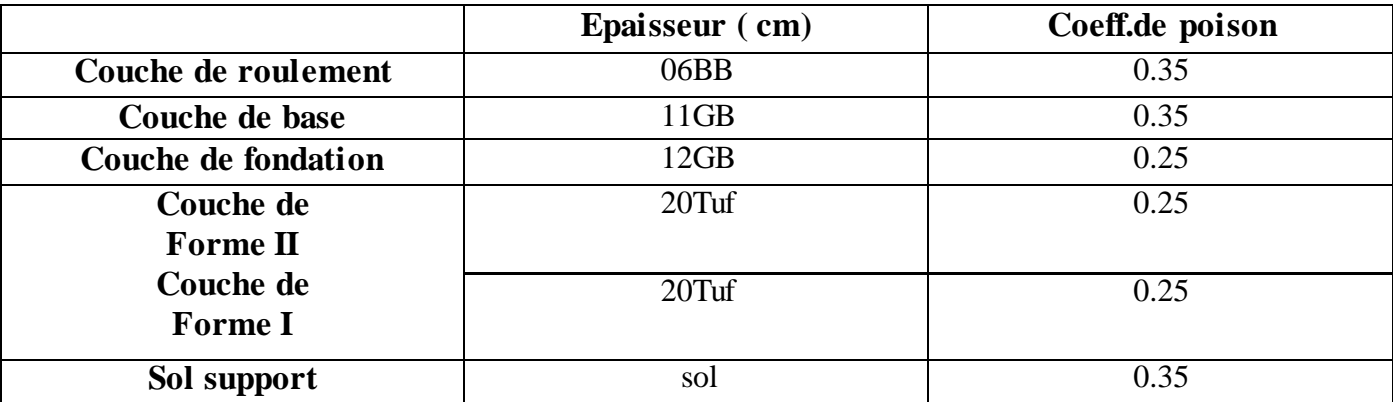

**Tableau4.6 : modélisation d'Epaisseur de chaque couche**

## **7-Conclusion:**

Les deux méthodes de dimensionnement utilisées étant empiriques ce qui explique ces différences et ces distorsions en matière d'épaisseur. Aussi par souci de stabilité et de sauvegardé d'un niveau de service acceptable à long terme (pour toute la durée de service) nous optons pour le dimensionnement obtenu par la méthode de CBR, et cela pour des raisons d'exécutions et d'économies.

## Chapitre 05 : **Trace En Plan**

## **1-Généralités:**

La surface de roulement d'une route est une conception de l'espace, définie géométriquement par trois groupes d'éléments qui sont :

-Tracé de son axe en situation ou en plan.

- -Tracé de cet axe en élévation ou profil en long.
- -Profil en Travers.

## **2-Conception et approche:**

L'approche d'étude de dédoublement est différente des études en site vierge estdifférente également des études de renforcement et réhabilitation pour cela l'approchesuivant a été adoptée.

## **2.1-Élargir autant que possible d'un côté :**

Cette démarche permet de réduire les coûts de projet, sauvegarde et préserver la Chaussée existante, ses dépendances et un coté de l'assainissement, elle permet d'exécuter les Travaux sans porter de gêne l'usager (maintien de la circulation).

Néanmoins à ces avantages des inconvénients sont à prendre en charge, notamment en cequi concerne, comment coller au maximum la chaussée nouvelle à l'ancienne en tout en respectant la largeur minimale de T.P.CComment adopter l'axe nouveau à l'ancien sachant que ce dernier peut ne pas êtreconforme aux normes techniques (rayons au-dessous de minimum).

## **2.2-En fin par les sections bordées d'habitation nous avons préconisé de :**

\*utiliser au maximum la plateforme existante en se collant sur l'existant. \*élargir des deux côtes si c'est mesures est avérées insuffisant. \*Tout en appliquant les normes du B40.

## **3-L'élément du tracé en plan:**

Un tracé en plan moderne est constitué de trois éléments :

-Des droites (alignements).

-Des arcs de cercle.

-Des courbes de raccordement progressives (clothoïde) .

## **3.1- Règles concernant la longueur des alignements :**

Une longueur minimale d'alignement **L min** devra séparer deux courbes circulaires de même sens, cette longueur sera prise égale à la distance parcourue pendant cinq (5) secondes à la vitesse maximale permise par le plus grand rayon de deux arcs de cercle.

 $L_{\text{min}}=5x\frac{V}{3}$  $V_B$  : vitesse de base en km/h

Une longueur maximale L max est prise égale à la distance parcourue pendant soixante(60) secondes

$$
L_{\text{ max}}\!\!=\!\!60x_{3.6}^{Vb}
$$

#### **3.2-L'équilibre des forces agissant sur le véhicule nous amène à la conclusion suivante :**

#### **3.2.1-Rayon horizontal minimal absolu (RHM) :**

Il est défini comme étant le rayon au devers maximal :

RHM=  $Vb<sup>2</sup>$  $127 (ft + d_{max})$ 

ft: coefficient de frottement transversal Ainsi pour chaque  $V_B$  on définit une série de couple  $(R, d)$ .

#### **3.2.2-Rayon minimal normal (RHN) :**

Le rayon minimal normal doit permettre à des véhicules dépassant  $V_B$  de 20km/h de rouler en Sécurité

$$
\text{RHN}=\frac{(vb+20)^2}{127\left(\text{ft+dmax}\right)}
$$

#### **3.2.3-Rayon au dévers minimal (RHd)** :

C'est le rayon au dévers minimal, au-delà duquel les chaussées sont déversées vers L'intérieur du virage et telle que l'accélération centrifuge résiduelle à la vitesse  $V_B$  serait équivalente à celle subie par

le véhicule circulant à la même vitesse en alignement droit.

Rhd=
$$
\frac{vb^2}{127 \times 2 \times d_{min}}
$$
   
dmin= 2.5% en catégorie 1 – 2  
dmin= 3% en catégorie 3 – 4

#### **3.2.4-Rayon minimal non déversé (RHnd**) :

C'est le rayon non déversé telle que l'accélération centrifuge résiduelle acceptée pour un véhicule parcourant à la vitesse VB une courbe de devers égal à dmin vers l'extérieur reste inférieur à valeur limitée.

Rhd=
$$
\frac{vb^2}{127x(f''-d_{min})}
$$
   
  $f''=0.06$  pour Cat. 1 – 2

Pour notre projet dédoublement de la RN01 situé dans un environnement (E1), et classé en catégorie (C1) avec une vitesse de base de 100km/h, donc à partir du règlement B40 on peut avoir le tableau suivant :

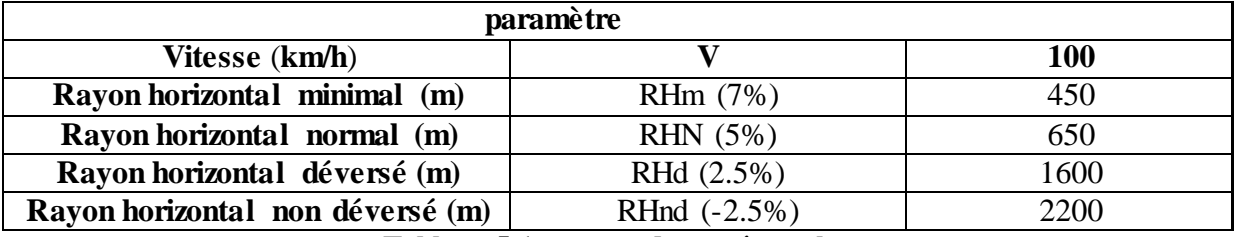

**Tableau 5.1: rayons du tracé en plan**

### **3.3- les conditions de raccordement :**

La longueur de raccordement progressif doit être suffisante pour assurer les conditions suivantes :

## **3.3.1-Condition de confort optique :**

Cette condition permet d'assurer à l'usager une vue satisfaisante de la route et de ses obstacles éventuels.

L'orientation de la tangente doit être supérieure à 3° pour être perceptible à l'œil.  $\tau$  > 3° soit  $\tau$  > 1/18 rads  $\tau = L/2R > 1/18rads \rightarrow L > R/9$  soit  $A > R/3$ 

 $R/3 \leq A \leq R$ 

#### **3.3.2-Règle générale (B40) :**

 $R > 1500$ m  $L = \sqrt{24R\Delta R}$   $\Delta R = 1$ m

 $1500 < R < 5000$ m L  $> R/9$ 

 $R > 5000$ m  $L = 7.75\sqrt{R}$   $\Delta R = 2.5$  m

### **3.3.3-Condition de confort dynamique :**

Cette condition consiste à limiter le temps de parcours et du raccordement et la variation par unité de temps de l'accélération transversale d'un véhicule.

 $L = \frac{v2b}{18} (\frac{v}{12})$  $\frac{v_2v_0}{127xR}$ - $\Delta d$ )

**VB:** vitesse de base (km/h) **R :** rayon en (m).  $\Delta d$  : variation de dévers. **3.3.4-Condition de gauchissement**:

Cette condition a pour objet d'assurer à la voie un aspect satisfaisant en particulier dans les zones de variation de devers, elle s'applique par rapport à son axe.  $L \geq l$ .  $\Delta d$ . VB

**L :** longueur de raccordement. **l :** Largeur de la chaussée. Ad : variation de dévers.

## **Note** :

La vérification des deux conditions relatives au gauchissement et au confort dynamique, peut se faire à l'aide d'une seule condition qui sert à limiter pendant le temps de parcours du raccordement, la variation par unité de temps, du dévers de la demie –chaussée extérieure au virage. Cette variation est limitée à **2%.**

$$
L \geq \frac{5x\Delta d x v b}{36}
$$

## **4-Dévers :**

Le dévers de la route est par définition la pente transversale de la chaussée il permet l'évaluation des eaux pluviales et il assure la stabilité des véhicules en courbe.

- Pour tout rayons supérieurs à RHnd :  $d = 2.5$  °/°.
- Pour RHm< R<RHn, le dévers est donné par la formule :

$$
\frac{d - dRHm}{\frac{1}{R} - \frac{1}{RHm}} = \frac{drhm - dRHn}{\frac{1}{Rhm} - \frac{1}{RHn}}
$$
\n
$$
d = \frac{(drhm - dRHn)}{\frac{1}{Rhm} - \frac{1}{RHn}} \cdot \left(\frac{1}{R} - \frac{1}{RHm}\right) + dRHm
$$
\nFour RHn < R < RHd : 
$$
d = \frac{\left(\frac{1}{R} - \frac{1}{RHd}\right)(drhn - dRHd)}{1 - \frac{1}{R} + (drhd)}
$$

Pour RHn< R<RHd : d=

$$
-\frac{\left(\frac{1}{R} - \frac{1}{RHd}\right)(drhn-dRHd)}{\frac{1}{Rhn} - \frac{1}{RHd}} + (drhd)
$$

Pour RHn<R<RHnd : le dévers d est vers l'intérieur du virage et égale à 2,5%

\*Pour le cas de l'élément clothoïde où le rayon est variable le long de raccordement, le dévers suit cette variation, en passent de 2,5% pour R  $\geq$ RHnd progressivement, jusqu'à dR qui représente le dévers correspondant au rayon R de l'élément raccordé.

## **5-Paramètres fondamentaux:**

D'après le règlement des normes algériennes B40, pour un environnement E1 et uneCatégorie C1, avec une vitesse de base de 100km/h, on définit les paramètres suivants :

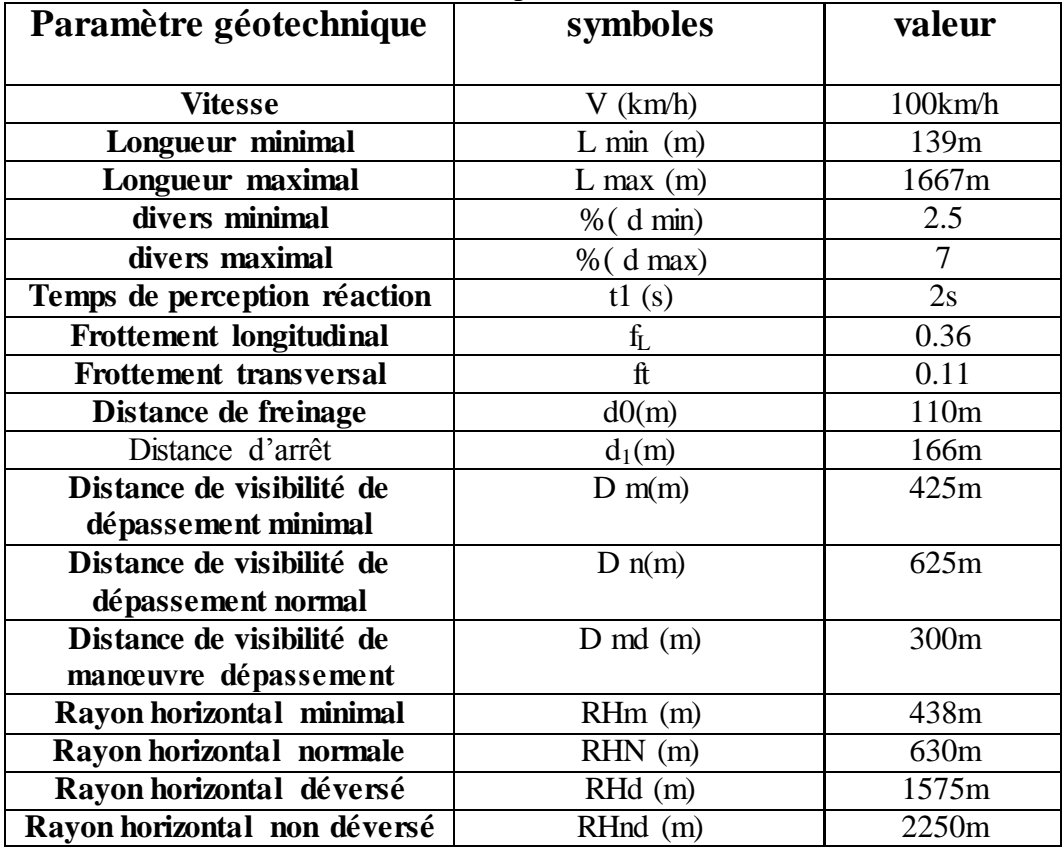

**Tableau 5.2 : les paramètres par le règlement des normes algériennes B40**

## **6-Calcul d'axe :**

Cette étape ne peut être effectuée parfaitement qu'après avoir déterminé le couloir par lequel passera la voie.

Le calcul d'axe consiste à déterminer tous les points de l'axe, en exprimant leurs coordonnées ou directions dans un repère fixe. Ce calcul se fait à partir d'un point fixe dont on connaît ses coordonnées, et il doit suivre les étapes suivantes :

- Calcul de gisements.
- Calcul de l'angle  $\gamma$  entre alignements.
- Calcul de la tangente T.
- Calcul de la corde c.
- $-$  Calcul de l'angle polaire  $\omega$ .
- Vérification de non chevauchement
- Calcul de l'arc de cercle
- Calcul des coordonnées des points singuliers
- calcul de kilométrage des points particuliers.

### **Exemple de calcul** :

Calcul des coordonnées des différents sommets :

-A partir de tracé en plan on détermine Les coordonnées des sommets

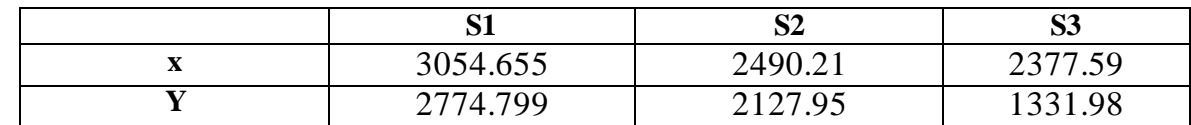

On utilise la relation suivante pour calculer les coordonnées des différents sommets :

Si  $X_{si}+1=X_{si}+D_{si-si+1}$  x sin  $(G_{si-si+1})$ 

 $Y_{si}+1=Y_{si}+D_{si-si+1}$  x cos  $(G_{si-si+1})$ 

 $D_{si-si+1}$ = distance entre le sommet S<sub>i</sub> et le sommet S<sub>i+1</sub>

 $G_{SI+1}^{SI} =$  Le gisem Calcul manuel des raccordements **:** 

### **a) Courbe avec Clothoïde :**

R=950m

 $\int$  X<sub>S2</sub> = 2490.21 (m)  $Y_{S2} = 2127.95$  (m)

**b) Calcul du paramètre A :**  On sait que :  $A^2 = L \times R$ . **b.1)-Condition de confort optique :** R  $\frac{\lambda}{3} \le A_{\min} \le R$  D'où 316.6  $\le A_{\min} \le 950$  $R = 950 \text{m} < 1500 \text{mL} = \sqrt{24 \times R \times \Delta R}$   $\longrightarrow \Delta R = 1$ L √ L=151m.…………………………………………..(1) **b.2)- Condition de confort dynamique et de gauchissement :**  $L \geq \frac{5}{\sqrt{2}}$ 3 avec :  $\Delta d = d + 2.5$  $V<sub>B</sub>=100Km/h$   $\longrightarrow$  R= 600m et d = 7%  $\Delta d = 7 + 2.5 = 9.5\%$  $L \geq \frac{5}{\sqrt{2}}$ 3 dVb =132m …………………………………………..(2) On prend L=151m  $A^2$  $A = \sqrt{L.R}$   $A = 378.75$ 

## \***Calcul les valeurs E et c et:**

-Mesure de d2calage entre l'élément droit de l'arc du cercle (le ripage)  $E = L^2/24R = 1.00004$  m.  $LR = 151/950 = 0.159$  m

A partir des tables des Clothoïde on tire les valeurs suivantes :

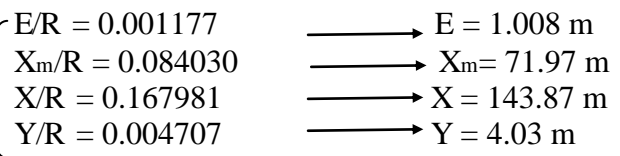

- La corde polaire :  $c = X^2 + Y^2 = 143.92$  m -L'angle polaire :  $ω=$  arc tg (Y/X) = 1.78 g

## **c) Calcul Des Gisements :**

- ΔX**=**X2-X1**=** -564.435 ΔY**=**Y2-Y1**=** -646.849

 $G_{S2}^{S1}$ =200 +arctg ( $\Delta$ X/ $\Delta$ Y) =200 + arctg (564.435/646.849) =245.675

 $G_{S2}^{S1}$ =245.675

 $G_{S3}^{S2}$ =200+ arctg ( $\Delta$ X/ $\Delta$ Y) =200+ arc tg (44.955/317.729)=208.948

 $G_{S3}^{S2}$ =208.948

## \***Calcul Des distances :**

 $Ds_1-s_2 = \sqrt{\Delta X2 + \Delta y2} = 858.48 \text{ m}$  $Ds_2$ -s<sub>3</sub> =  $\sqrt{\Delta X2 + \Delta y2}$ =320.89 m

\***Calcul de l'angle γ :**  $\gamma = / G_{S3}^{S2} - G_{S2}^{S1} / = 36.72$ 

**d)Calcul de l'angle τ :**

 $\tau = 200 \times L/2R$   $\pi = 200 \times 151/2 \times 950 \times 3.14 = 5.06$ 

## \***Vérification de non chevauchement :**

τ =5.06 g  $γ/2 = 36.72/2 = 18.36$ gD'où : τ < γ/2 (pas de chevauchement).

## \***Calcul de la langueur de l'arc du cercle :**

L=R  $(y-2\tau) \times \pi/200$  =950×(36.72- 2×5.06)×3.14/200 = 396.74m. \***Calcul des coordonnées du début de la Clothoïde : T**=Xm+t **t** =(R+ E)  $\times$  tg ( $\gamma$ /2)= (950+1.00004)  $\times$ tg (18.36) =315.62 m **T**=71.97 +315.62 =387.59 m

**X**=Xs2+T×sin  $(G_{S2}^{S1} - 200) = 2490.22 + 387.59 \times \sin (245.675 - 200) = 2767.50 \text{ m}$ **Y**= Ys<sub>2</sub>+T×cos ( $G_{S2}^{S1}$ -200) =2127.95+387.59 ×cos (245.675-200) = 2398.77m  $G = G_{S2}^{S1} + \omega = 245.675 + 1.78 = 247.455$ 

**X**= X- c  $\times$  cos (G-300) = 2767.50 - 143.92  $\times$  cos (247.455-300) = 2679.98m

**Y**= Y+ c×sin (G-300) = 2398.77+143.92  $\times$  sin (247.455-300) = 2284.52 m \***Calcul des coordonnées de la fin de la Clothoïde :**

**X** $o$  2 = Xs2 - T  $\times$ sin (400 -  $G_{S3}^{S2}$ ) = 2490.22 + 387.59 sin(400 - 208.948) = 2415.92m **YO** 2= Ys<sub>2</sub> +T×cos (400 - G<sub>S3</sub>) = 2127.95+387.59 × cos (400-208.948) = 1747.55 m  $G$ **N**2O 2= $G_{53}^{52}$  -  $\omega$ =208.948 -1.78=207.168 g

**XN2**= XO2+c×cos (GN2O2-300)= 2415.92 +143.92 ×cos (207.168 -300)=2408.81 m **YN2**= YO2 - c×sin (GN2O2-300) =1747.55- 143.92 ×sin (207.168 -300) =1603.81 m

### **Note :**

Les calculs d'axe sont faits à l'aide du logiciel **AUTOCAD CIVIL 3D** et sont joints dans une annexe.

## Chapitre 06: **Profil En Long**

## **1-Définition :**

Le profil en long d'une route est une ligne continue obtenue par l'exécution d'une coupe longitudinale fictive. Donc il exprime la variation de l'altitude de l'axe routier en fonction de l'abscisse curviligne.

Le but principal du profil en long est d'assurer pour le conducteur une continuité dans L'espace de la route afin de lui permettre de prévoir l'évolution du tracé et une bonne perception des points singuliers.

## **2-Les règles à respecter dans le tracé du profile en long :**

Respecter les valeurs des paramètres géométriques préconisés par le règlement en vigueur : -Eviter les angles entrants en déblai, car il faut éviter la stagnation des eaux et assurer Leur écoulement.

-Un profil en long en léger remblai est préférable à un profil en long en léger déblai, qui complique l'évacuation des eaux et isole la route du paysage.

-Pour assurer un bon écoulement des eaux. On placera les zones des devers nuls dans une pente du profil en long.

-Rechercher un équilibre entre les volumes des remblais et les volumes des déblais dans la partie de tracé neuve.

-Eviter une hauteur excessive en remblai.

-Assurer une bonne coordination entre le tracé en plan et le profil en long, la combinaison des

alignements et des courbes en profil en long doit obéir à des certaines règles notamment.

-Eviter les lignes brisées constituées par de nombreux segments de pentes voisines, les remplacer par un cercle unique, ou une combinaison des cercles et arcs à courbures progressives de très grand rayon.

-Remplacer deux cercles voisins de même sens par un cercle unique.

-Adapter le profil en long aux grandes lignes du paysage.

-Respecter les règles du B40 (déclivités Max et Min)

## **3-Coordination du tracé en plan et profil en long:**

Il est très nécessaire de veiller à la bonne coordination du tracé en plan et du profil en long en tenant compte également de l'implantation des points d'échange afin :

-D'avoir une vue satisfaisante de la route en sus des conditions de visibilité minimale.

-D'envisager de loin l'évolution du tracé.

-De distinguer clairement les dispositions des points singuliers (carrefours, échangeurs,etc.) pour éviter les défauts résultats d'une mauvaise coordination tracé en plan et profil en long, les règles suivantes sont à suivre :

- D'augmenter le ripage du raccordement introduisant une courbe en plan si le profil en long est convexe.

- D'amorcer la courbe en plan avant un point haut.

- lorsque le tracé en plan et le profil en long sont simultanément en courbe.

- De faire coïncider le plus possible les raccordements du tracé en plan et celle du profil en long (porter les rayons de raccordement vertical à 6 fois au moins le rayon en plan).

## **4-Les éléments géométriques de profil en long:**

- lignes droites (déclivités).

- Les arcs de cercle tangents aux droites, constituant les raccordements. Verticaux (convexes et concaves).

## **5-Déclivités:**

On appelle déclivité d'une route la tangente de l'angle qui fait le profil en long avec l'horizontale. Elle prend le nom de pente pour les descentes et rampe pour les montés.

### **5.1- Déclivité Minimum :**

Dans un terrain plat on n'emploie normalement jamais de pente nulle de façon à ce que l'écoulement des eaux pluviales s'effectue facilement au long de la route au bord de la chaussé.

On adopte en général les pentes longitudinales minimales suivantes :

\*Au moins 0,5% et de préférences 1 %, si possible.

 $*I_{min}= 0.5$  % dans les longues sections en déblai : pour que l'ouvrage d'évacuation des eaux ne soit pas trop profondément.

 $*I_{min}= 0.5$  % dans les sections en remblai prévues avec des descentes d'eau.

### **5.2 - Déclivité Maximum :**

La déclivité maximale est accepté particulièrement dans les courtes distances inférieures à 1500m, à cause de :

-la réduction de la vitesse et l'augmentation des dépenses de circulation par la suite (cas de rampe Max). -l'effort de freinage des poids lourds est très important qui fait l'usure de pneumatique (cas de pente max.).

Donc, La déclivité maximale dépend de :

- Condition d'adhérence.

- Vitesse minimum de PL.

Pour notre cas la vitesse  $V_R = 100$ Km/h donc la pente maximale  $I_{max} = 5\%$ .

### **Selon les B40**

## **6-Raccordements en profil en long :**

Les changements de déclivités constituent des points particuliers dans le profil en long; Ce changement doit être adouci par l'aménagement de raccordement circulaire qui y doit Satisfaire les conditions de visibilités et de confort, on distingue deux types raccordements :

#### **6.1 - Raccordements Convexes (Angle Saillant) :**

Les rayons minimums admissibles des raccordements paraboliques en angles saillants sont déterminés à partir de la connaissance de la position de l'œil humain et des obstacles d'une part, des distances d'arrêt et de visibilité d'autre part.

#### **a)- Condition de confort :**

Elle consiste à limiter l'accélération verticale à laquelle le véhicule sera soumis lorsque le profil en long comporte une forte courbure convexe. Limitation de l'accélération verticale :

 $g/40$  pour cat. 1-2

 $Vr^2/Rv < g/40$ /Rv< g/40  $RV_{min}$ = 0,3 V $r^2$  pour cat 1 – 2 Pour  $g=10m/s$ 

Dans notre cas  $Rv_{min} = 0.3 Vr^2$ Avec :  $R_v$  : rayon vertical (m) Vr: vitesse référence (Km/h).

#### **b)- Condition de visibilité :**

Elle intervient seulement dans les raccordements des points hauts comme conditions Supplémentaires à celle de confort.

Il faut que deux véhicules circulent en sens opposés puissent s'apercevoir à une distance double de la distance d'arrêt au minimum ,Le rayon de raccordement est donné par la formule suivante : **D1** : distance d'arrêt (m)

 $h0$  : hauteur de l'œil  $(m)$  $\overline{\mathbf{c}}$  $2(h0+h1+2 x/(h0h1))$ 

**h1** : hauteur de l'obstacle (m)

#### **6. 2 - Raccordements Concaves (Angle Rentrant) :**

Dans un raccordement concave, les conditions de visibilité du jour ne sont pas déterminantes lorsque la route n'est pas éclairée la visibilité de nuit doit par contre être prise en compte. Cette condition s'exprime par la relation :

$$
R_{v}^{'}\!\!=\!\!\frac{d_{1}^{2}}{\left(1.5+0.035d1\right)}
$$

Avec : Rv' : rayon minimum du cercle de raccordement. d1 : distance d'arrêt.

#### **Condition esthétique :**

Il faut éviter de donner au profil en long une allure sinusoïdale en changeant le sens de déclivités sur des distances courtes, pour éviter cet effet on imposera une longueur de raccordement minimale et (b >50) pour des devers d<10%(spécial échangeur).

$$
R_{vm} = 100 \text{ x } \frac{5}{\Delta d\%}
$$

Avec : **d** : changement des devers. Rvmin: rayon vertical minimal.

## **7-Caractéristiques des rayons en long:**

Pour le cas de la RN01, on a respecté les paramètres géométriques concernant le tracé

de la ligne rouge sont donnés par le tableau suivants (selon le B40) :

| catégorie          |                                        | C <sub>1</sub> |
|--------------------|----------------------------------------|----------------|
| environnement      |                                        | E1             |
| Vitesse de base    |                                        | 100            |
| Rayon en angle     | Route unidirectionnelle : $(2x2voies)$ |                |
| saillant RV        | RVm1 (minimal absolu) en m             | 6000           |
|                    | RVn1 (minimal normal) en m             | 12000          |
| Rayon en angle     | Route unidirectionnelle : $(2x2voies)$ |                |
| rentrant RV        | R'Vm1 (minimal absolu) en m            | 3000           |
|                    | R'Vn1 (minimal normal) en m            | 4200           |
| Déclivité maximale | $\text{Imax}(\%)$                      |                |

**Tableau 6.1 : les caractéristiques des rayons en long**

## **8-Détermination pratiques du profil en long:**

Pratiquement, le calcul des raccordements se fait de la façon suivante :

\*Donnée les coordonnées (abscisse, altitude) les points A, C.

\*Donnée La pente P1 de la droite (AB).

\*Donnée la pente P2 de la droite (BC).

\*Donnée le rayon R.

## **Cas d'un rayon convexe :**

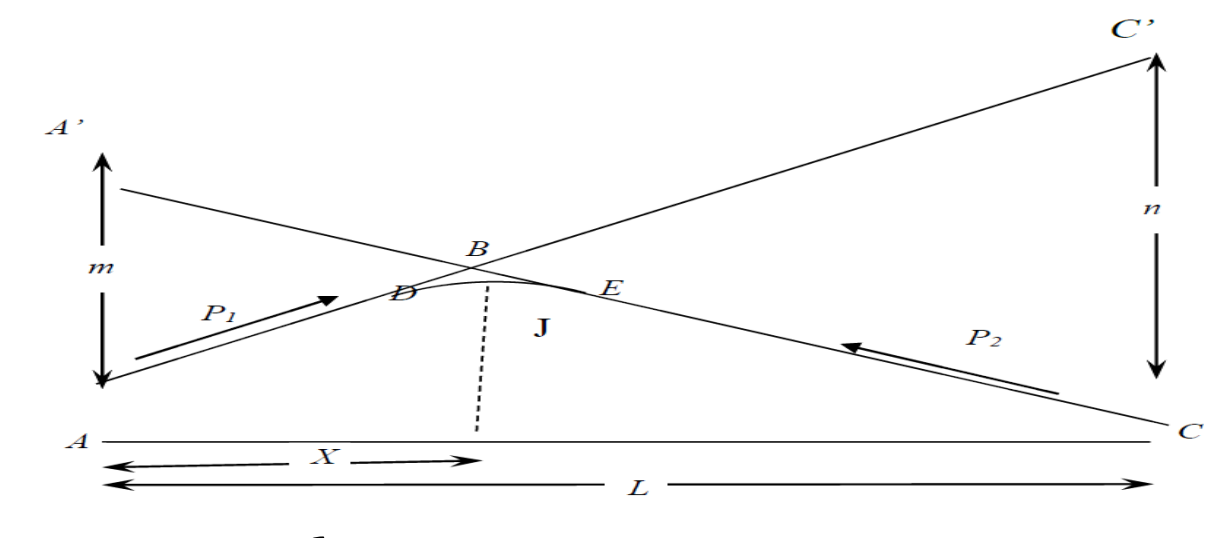

- $A \int X_{A} = 327624.57 m$  B  $X_{B} = 327712.04 m$  $Z_{A} = 1091.8 m$   $Z_{B} = 1092.72 m$
- $C \quad \int Xc = 328029.16$  $\mathcal{L}_{Zc=1085.31}$

#### **a)- Calcul des pentes :**

$$
P_1 = \Delta Z \sqrt{S_1} \qquad P_1 = \frac{1092.72 - 1091.8}{327712.04 - 327624.57} = 0.0105 \qquad P_1 = 1.05\%
$$

$$
P_2 = \Delta Z_2 / S_2 \qquad P_2 = \frac{1085.31 - 1092.72}{328029.16 - 327712.04} = -0.0234 \qquad P_2 = -2.34\%
$$

#### **b)- Calcul de la tangente :**

T=(R/2) $\times$  (p1+p2)=(4000/2) $\times$ ( 0.0105+0.0234) =67.8 m

**c)- Calcul des coordonnées des points de tangentes :**

D  
\n
$$
X_{D} = 327712.04 - 67.8 \times 1 = 327644.25m
$$
\n
$$
Z_{D} = 1092.72 - 67.8 \times 0.0105 = 1092.01m
$$
\nE  
\n
$$
X_{E} = 327712.07 + 67.8 \times 1 = 3277779.87m
$$
\n
$$
Z_{E} = 1092.72 - 67.8 \times 0.0234 = 1091.13m
$$

#### **d)- Calcul de la longueur de raccordement :**

L=2×T =2×67.8=**135.6m**

**e)- Calcul des coordonnées du sommet de la courbe (J):**

$$
\begin{cases}\nX_1 = R \times P_1 \\
Z_1 = X_1 \times P_1 - \frac{(X1)^2}{2 \times R} \\
\int X_1 = 4000 \times 0.0105 = 42m \\
Z_1 = 42 \times 0.0105 - \frac{(42)2}{2 \times 4000} = 0.2205m\n\end{cases}
$$
\n
$$
\begin{cases}\nX_j = X_{D+} X_1 = 327644.25 + 42 = 327686.25m \\
Z_j = Z_{D+} Z_1 = 1092.01 + 0.2205 = 1092.23m\n\end{cases}
$$

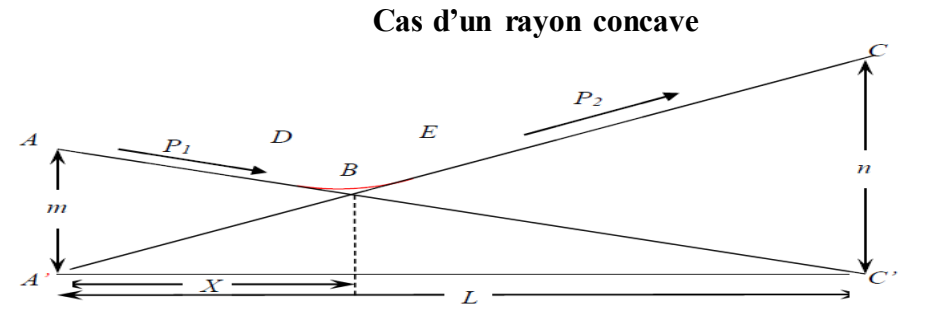

**a)- Calcul des pentes :**

$$
P_1 = \frac{\Delta z}{\Delta x} = \frac{1091.167 - 1099.96}{327564.05 - 326653.28} = -0.0097
$$
  
\n
$$
P_2 = \frac{\Delta z}{\Delta x} = \frac{1092.01 - 1091.167}{327644.25 - 327564.05} = 0.0105
$$
  
\n
$$
P_2 = 1.05\%
$$

## **b)- Calcul de la tangente :**

T= $(6000/2) \times (0.0097 + 0.0105)$  =60.6m

**c)- Calcul des coordonnées des points de tangentes :**

D  
\n
$$
X_D = 328502.72 - 60.6 = 327503.53m
$$
  
\n $Z_D = 1068.93 + 60.6 \times 0.0097 = 1091.75m$   
\nE  
\n $X_E = 328502.72 + 60.6 = 327624.53m$   
\n $Z_E = 1068.93 + 60.6 \times 0.0105 = 1091.8m$ 

## **d)- Calcul de la longueur de raccordement :**

$$
L\!\!=\!\!2\!\!\times\!\!T=\!\!2\!\!\times\!\!60.6\!\!=\!\!121.2\;m
$$

**e)- Calcul des coordonnées du sommet de la courbe (J):**

$$
\begin{cases}\nX_1 = R \times P_1 \\
Z_1 = X_1 \times P - \frac{(X_1)_2}{2 \times R} \\
\begin{cases}\nX_1 = 6000 \times 0.0097 = \mathbf{58.2m} \\
Z_1 = 58.2 \times 0.0097 - \frac{(58.2)^2}{2 \times 6000} = \mathbf{0.28m}\n\end{cases}\n\end{cases}
$$
\n
$$
J \begin{cases}\nX_J = X_D + X_1 = 327503.53 + 58.2 = \mathbf{327561.73m} \\
Z_J = Z_D - Z_1 = 1091.75 - 0.28 = \mathbf{1091.47m}\n\end{cases}
$$
# Chapitr07 : **Profil En Travers**

### **1-Définition :**

Le profil en travers d'une chaussée est une coupe perpendiculaire à l'axe de la route de l'ensemble des points définissant sa surface sur un plan vertical.

Un projet routier comporte le dessin d'un grand nombre de profils en travers, pour éviter de rapporter sur chacun de leurs dimensions, on établit tout d'abord un profil unique appelé « profil en travers » contenant toutes les dimensions et tous les détails constructifs.

# **2-Différent type de profils en travers:**

Dans une étude d'un projet de route l'ingénieur doit dessiner deux types de profil en travers :

#### **2.1- profil en travers type :**

Il contient tous les éléments constructifs de la future route dans toutes les situations (en remblai, en déblai, en alignement et en courbe).

#### **2.2- profil en travers courants :**

Ce sont des profils dessinés à des distances régulières qui dépendent du terrain naturel (accidenté ou plat).

# **3-Les éléments de composition des profils en travers:**

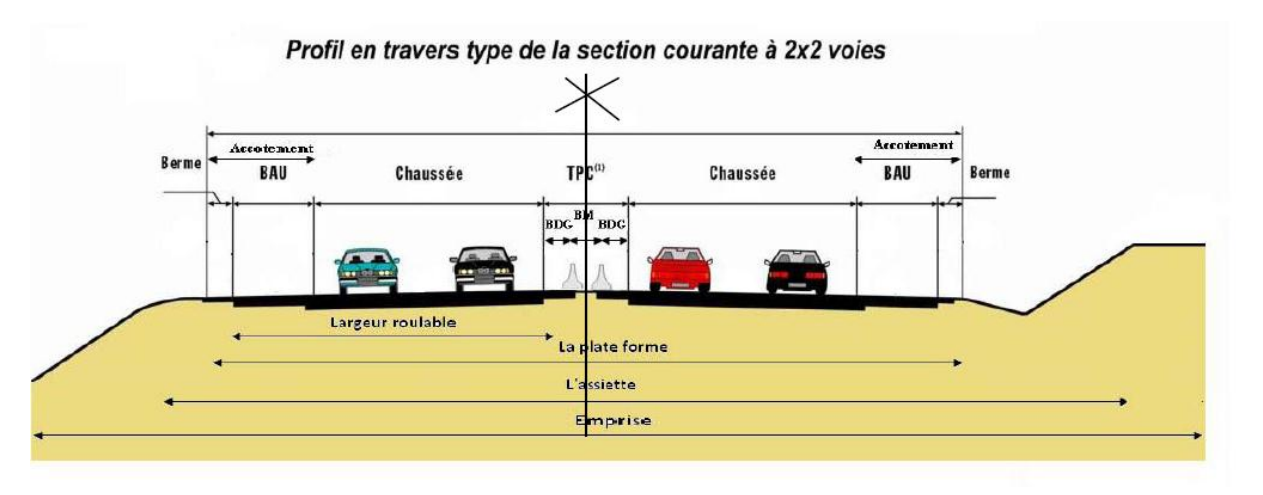

**Figure7.1 : Profil en travers type de la section courante 2x2 voies - Le profil en travers doit être constitué par les éléments suivants :**

#### **a)-La chaussée :**

C'est la surface aménagée de la route sur laquelle circulent normalement les véhicules. La route peut être à chaussée unique ou à chaussée séparée par un terre-plein central.

#### **b)-La largeur rouable:**

Elle comprend les sur largeurs de chaussée, la chaussée et bande d'arrêt. Sur largeur structurelle de chaussée supportant le marquage de rive.

#### **c)-La plateforme :**

C'est la surface de la route située entre le fossé ou les crêtes de talus de remblais, comprenant la ou les deux chaussées et les accotements, éventuellement les terrepleins et les bandes d'arrêts. **d)-Assiette :** 

Surface de terrain réellement occupé par la route, ses limites sont les pieds de talus en remblai et crête de talus en déblai.

#### **e)-L'emprise :**

C'est la surface du terrain naturel appartenant à la collectivité et affectée à la route et à ses dépendances (talus, chemins de désenclavement, exutoires, etc.…), elle coïncidant généralement avec le domaine public.

#### **f)-Les accotements :**

Les accotements sont les zones latérales de la plate-forme qui bordent extérieurement la chaussée, ils peuvent être dérasés ou surélevés.

Ils comportent généralement les éléments suivants :

-Une bande de guidage.

-Une bande d'arrêt.

-Une berme extérieure.

#### **g)-Le terre-plein central :**

Il s'étend entre les limites géométriques intérieures des chaussées. Il comprend :

-Les sur largeurs de chaussée (bande de guidage).

-Une partie centrale engazonnée, stabilisée ou revêtue.

#### **h)-Le fossé :**

C'est un ouvrage hydraulique destiné à recevoir les eaux de ruissellement provenant de la route et talus et les eaux de pluie.

#### **4-Le profil travers type de projet :**

Après dédoublement la RN01est constituée de :

- deux chaussées de deux voies de 3.5m chacune :  $(2 \times 3.5) \times 2 = 14,00$ m.

- Un terre-plein central de 3 m.

- Un accotement de 2m pour chaque côté. : 2x 3= 6 m**.**

donc**:** La largeur de la plate- forme est de 23m

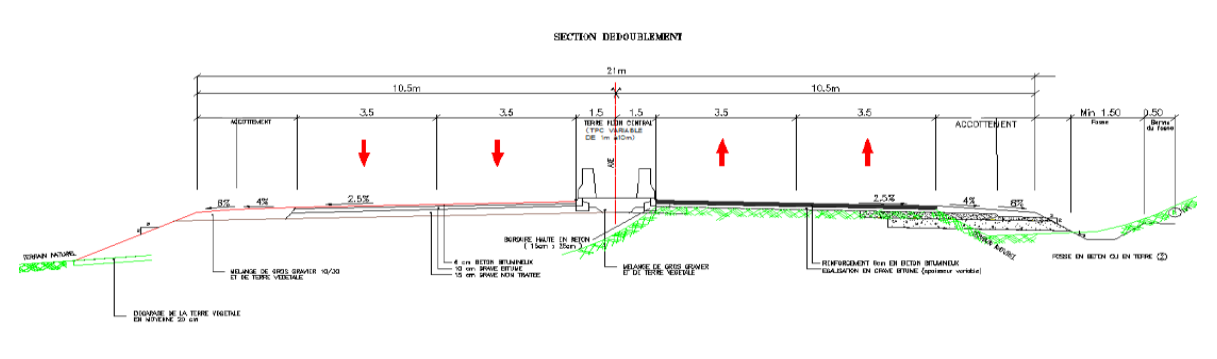

Profil en travers type

# Chapitre 08 : **Les Cubatures**

#### **1-Introduction:**

Les mouvements des terres désignent tous les travaux de terrassement, et ils ont pour objectif primordial de modifier la forme du terrain naturel pour qu'il soit disponible à recevoir des ouvrages en terme général.

Ces actions sont nécessaires et fréquemment constatées sur les profils en longs et les profils en travers.

La modification de la forme du terrain naturel comporte deux actions, la première s'agit d'ajouter des terres (remblai) et la deuxième s'agit d'enlever des terres (déblai).

Le calcul des volumes des déblais et des remblais s'appelle (les cubatures des terrassements).

### **2-Définition :**

On définit les cubatures par le nombre des cubes de déblais et remblais que comporte le projet à fin d'obtenir une surface uniforme sensiblement rapprocher et sous adjacente à la ligne rouge de notre projet.

Le profil en long et le profil en travers doivent comporter un certain nombre de points Suffisamment proches pour que les lignes joignent ces points différents le moins possible de la Ligne du terrain qu'il représente.

#### **3-Méthode de calcul des cubatures:**

Les cubatures représentent les calculs effectués pour avoir les volumes des terrassements existants dans notre projet. Les cubatures sont fastidieuses, mais Il existe plusieurs méthodes de calcul des cubatures qui simplifient le calcul.

Le travail consiste à calculer les surfaces SD et SR pour chaque profil en travers, en suite on les soustrait pour trouver la section correspondant à notre projet.

On utilise la méthode SARRAUS, c'est une méthode simple qui se résume dans le calcul des volumes des tronçons compris entre deux profils en travers successifs.

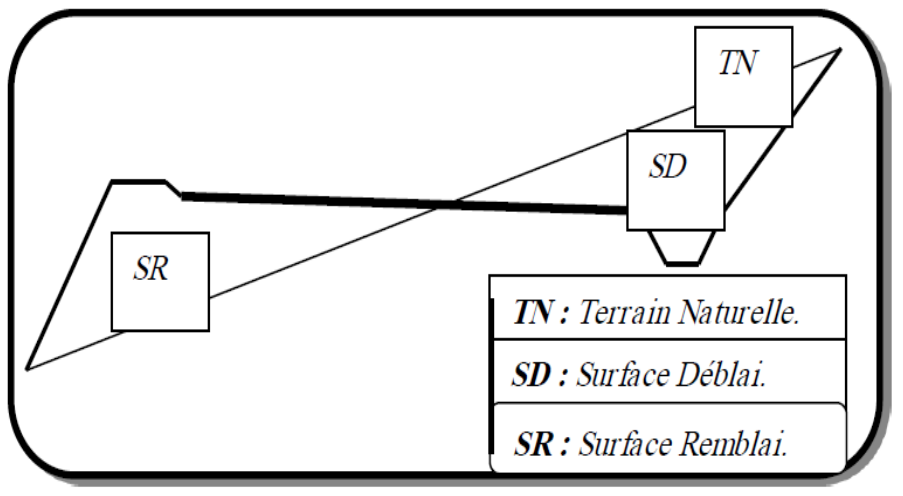

#### **Figure 8.1 : les déférents terrains**

#### \***Formule de Mr SARRAUS** :

Cette méthode « formule des trois niveaux »consiste a calculé le volume déblai ou remblai des tronçons compris entre deux profils en travers successifs.

$$
V = \frac{L}{6(s1+s2+4xsmoy}
$$

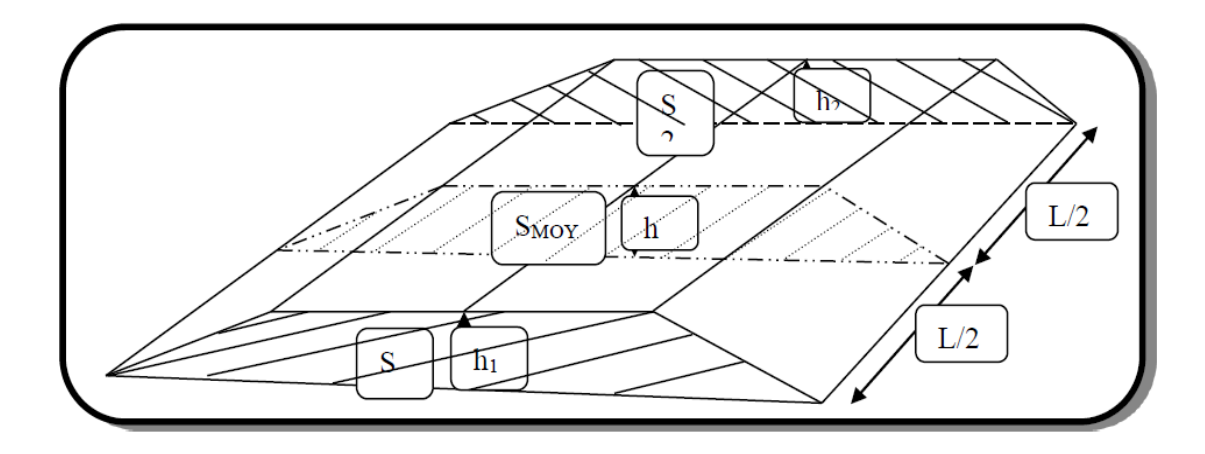

**Figure 8.2 : lesdéférentes distances**

- **PF** : profil fictive, surface nulle.
- **Si** : surface de profil en travers Pi.
- **Li** : distance entre ces deux profils.

**SMOY**: surface intermédiaire (surface parallèle et à mi-distance Li).

Pour éviter des calculs très long, on simplifie cette formule en considérant comme très voisines les deux expressions  $S_{\text{MOY}}$  et. $\frac{s_1 + s_2}{s_1}$ 

Ceci donne:  $\frac{1}{2}$  x (S<sub>i</sub>+S<sub>i+1</sub>)

Donc les volumes seront :

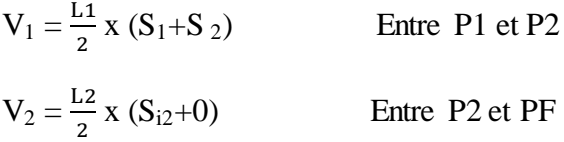

 $V_3 = \frac{L}{a}$  $\overline{\mathbf{c}}$ Entre PF et P3

 $V_4 = \frac{L}{4}$  $\overline{\mathbf{c}}$ Entre P3 et P4

En additionnant membres à membre ces expressions on a le volume total des terrassements  $V = \frac{L_1}{2} \times S1 + \frac{L_1 + L_2}{2} \times S2 + \frac{L_2 + L_3}{2} \times 0 + \frac{L_3 + L_4}{2} \times S3 + \frac{L_4}{2} \times S4$ 

#### **4-Calcul des cubatures de terrassement :**

Le calcul s'effectue à l'aide de logiciel ((**AUTOCAD civil 3d**)).

#### **4.1. Résultats des calculs des cubatures :**

Pour le calcul automatique des cubatures par logiciel **AUTOCAD civil 3d,** les résultats sont en annexes.

> Volume de Déblai = **980956.11 m<sup>3</sup>** Volume de Remblai= **537144.82 m 3**

Chapitre 09 : **Signalisation**

#### **1-Introduction :**

La route une fois réalisée doit être « habillée » grâce à des équipements qui permettent pour certains d'améliorer la sécurité, pour d'autres d'informer et de guider l'automobiliste. Les paragraphes qui suivent décrivent brièvement les principaux types d'équipement.

### **2-Barrière de sécurité :**

Il convient de mener une étude d'ensemble intégrant la présence de barrières afin : -d'assurer leurs servitudes de fonctionnement, les sujétions d'entretien et d'exploitation.

-de prendre en compte les usagers particuliers (motocyclistes, piétons...).

-de définir la configuration optimale des abords (pente des talus, dispositifd'assainissement…), Le dimensionnement de la berme doit permettre la mise en place des dispositifs les plus adaptés.

#### **2.1-Sur l'accotement:**

Sur les autoroutes à 2x3voies ou 2x4 voies, des barrières de sécurité doivent être mises enplace systématiquement.

Sur les autoroutes à 2x2 voies, des barrières de sécurité sont implantées en présence dedispositifs agressifs situés dans la zone de sécurité, ainsi qu'à l'extérieur des courbes de rayon inférieur à 1,5 Rhnd.

En outre, des barrières adaptées à la retenue des poids lourds sont implantées lorsque les conséquences d'une sortie de chaussée sont particulièrement graves eu égard à la proximité d'installations sensibles (zone de captages d'eau potable, dépôt d'hydrocarbures…), d'habitations ou d'équipements publics, à la configuration des projets (viaduc, haut remblai…) ou à la nature des voies (voie ferrée, route à trafic élevé…) longées ou franchies. La murette de protection en béton armé : envisagée lorsque le danger potentiel.

# **3-Signalisation :**

# **3.1-introduction :**

Au fur et à mesure que se développe la circulation et que la vitesse des véhicules augmente; la signalisation routière acquerra une importance plus grande. Les signaux, leur condition d'implantation et toutes les règles se rapportant à l'établissement de la signalisation sont indispensables et ont pour but d'assurer la sécurité aux usagers.

La signalisation doit être uniforme, continue et homogène afin de ne pas fatiguer l'attention de l'usager. Elle a aussi pour but de faciliter et de rendre la circulation plus sûre. Dans.1a conception et l'implantation de la signalisation routière, on ne doit pas prendre en considération les conditions de perception par l'usager qui se déplace à une vitesse peut être très grande.

#### **3.2 - catégorie de signalisation :**

On distingue :

- La signalisation par panneaux.
- La signalisation par feux.
- La signalisation par marquage des chaussées.
- La signalisation par balisage.

#### **3.3 - règle a respecté pour la signalisation :**

II est nécessaire de concevoir une bonne signalisation en respectant les règles suivantes:

- Cohérence entre la géométrie de la route et la signalisation (homogénéité).
- Cohérence avec les règles de circulation.
- Cohérence entre la signalisation verticale et horizontale.
- Eviter la publicité irrégulière.

#### **3.4 - Signalisation Verticale :**

Elle se fait à l'aide de panneaux, qui transmettent des renseignements sur le trajet emprunté par l'usager à travers leur emplacement, leur couleur, et leur forme. Elles peuvent être classées dans quatre classes:

#### **a)- Signaux de danger :**

Panneaux de forme triangulaire, ils doivent être placés à 150 m en avant de l'obstacle à signaler (signalisation avancée).

#### **b)- Signaux comportant une prescription absolue :**

Panneaux de forme circulaire, on trouve : -L'interdiction. -L'obligation. -La fin de prescription.

#### **c)- Signaux à simple indication :**

Panneaux en général de forme rectangulaire, des fois terminés en pointe de flèche :

- \*Signaux d'indication.
- \*Signaux de direction.
- \*Signaux de localisation.

\*Signaux divers.

#### **d)-Signaux de position des dangers :**

Toujours implantés en pré signalisation, ils sont d'un emploi peu fréquent en milieu urbain.

#### **Les signalisations verticales:**

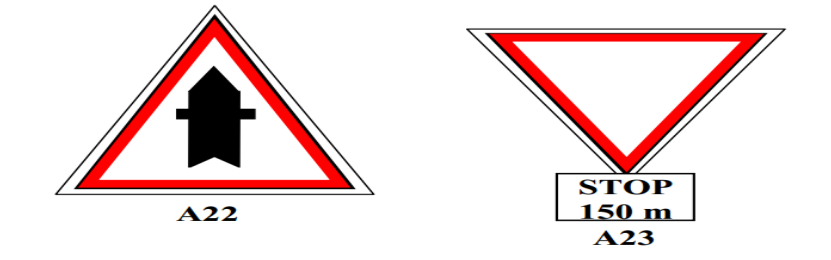

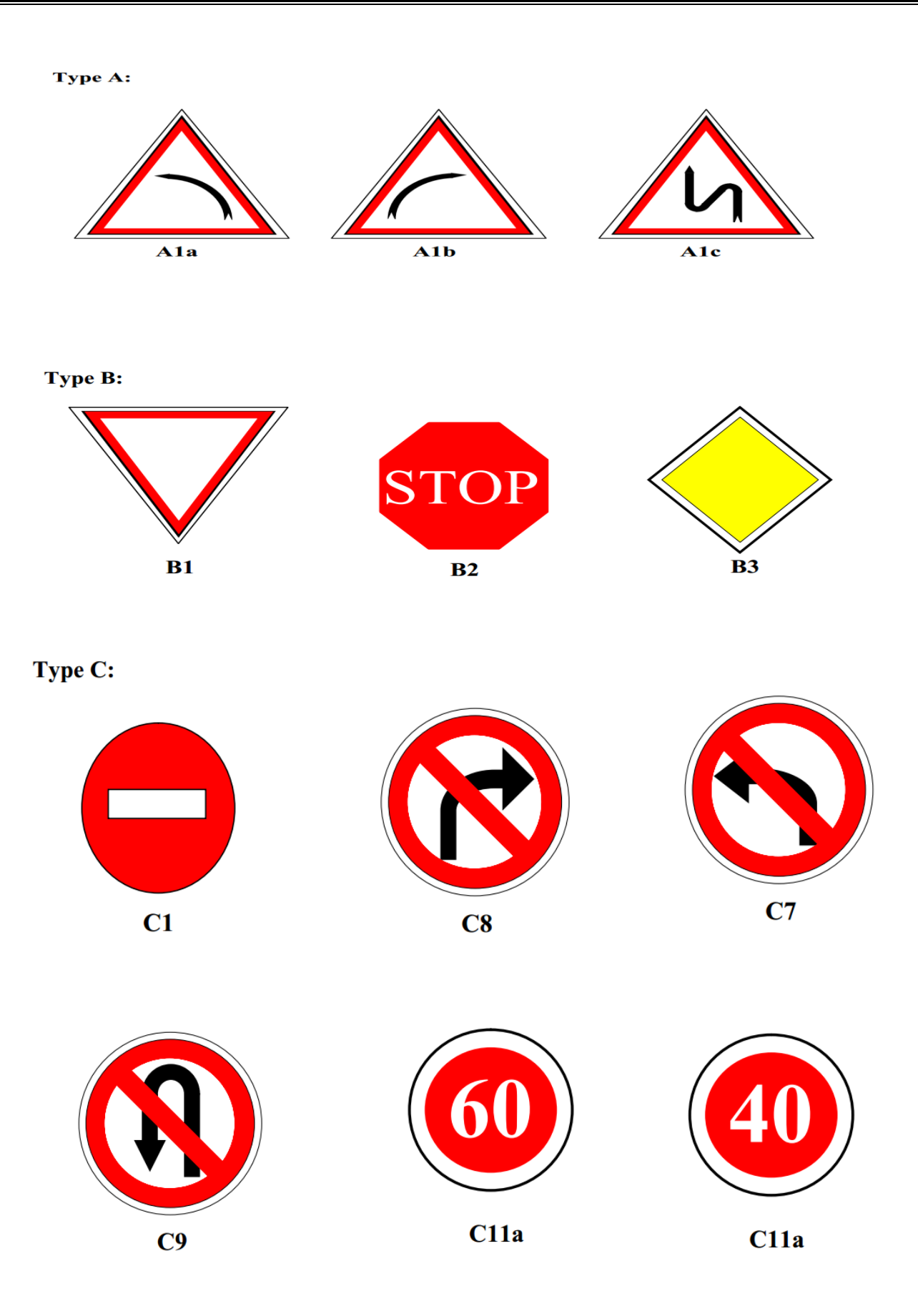

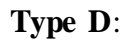

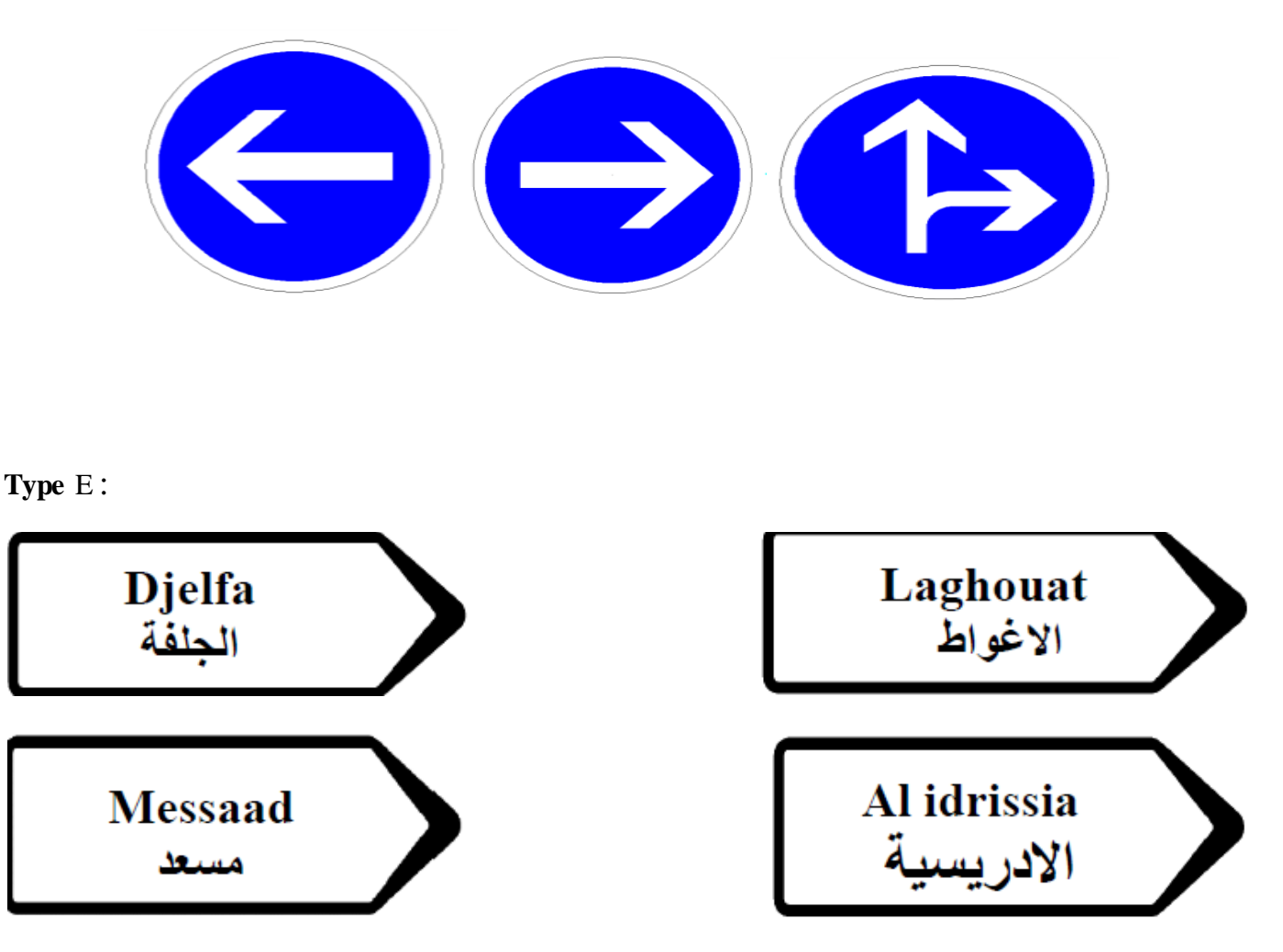

#### **3.5- Signalisation Horizontale :**

Ces signaux horizontaux sont représentés par des marques sur chaussées, afin d'indiquer clairement les parties de la chaussée réservées aux différents sens de circulation. Elle se divise en trois types :

#### **a)- Marquage longitudinal :**

#### **Lignes continue :**

Les lignes continues sont annoncées à ceux des conducteurs auxquels il est interdit de les franchir par une ligne discontinue éventuellement complétée par des flèches de rabattement.

#### **Lignes discontinue :**

Les lignes discontinues sont destinées à guider et à faciliter la libre circulation et on peut les Franchir, elles se différent par leur module, qui est le rapport de la longueur des traits sur celle de leur intervalle.

- lignes axiales ou lignes de délimitation de voie pour lesquelles la longueur du trait est environ égale ou tiers de leurs intervalles.

- lignes de rive, les lignes de délimitation des voies d'accélération et de décélération ou d'entrecroisement pour lesquelles la longueur des traits est sensiblement égale à celle de leurs intervalles.

- ligne d'avertissement de ligne continue, les lignes délimitant les bandes d'arrêt d'urgence, dont le largueur des traits est le triple de celle de leurs intervalles.

#### **b)- Marquage transversal :**

#### **Lignes transversales continue :**

Éventuellement tracées à la limite ou les conducteurs devraient marquer un temps d'arrêt. **Lignes transversales discontinue :** 

### éventuellement tracées à la limite ou les conducteurs devaient céder le passage aux intersections.

**c)-Autre marquage :**

#### \* **Flèche de rabattement** :

Une flèche légèrement incurvée signalant aux usagers qu'ils devaient emprunter la voie située du côté qu'elle indique.

#### \* **Flèches de sélection** :

flèches situées au milieu d'une voie signalant aux usagers, notamment à proximité des intersections, qu'ils doivent suivre la direction indiquée.

#### **3.6- application au projet :**

Dans le cadre de notre étude tout en respectant les critères énoncés ainsi que la réglementation routière algérienne (signalisation routière de 15/07/1974), on mentionne sur le plan de signalisation que la codification des panneaux et l'unité de largeur des lignes de marquage. Les différents types de panneaux de signalisation dans cette étude sont :

#### **Signalisation horizontale :**

\* Marquage de la chaussée en ligne continue

\* Lignes continues de largeur de 15 cm

\* Marquage de la chaussée en ligne discontinue

#### **Signalisation verticale :**

- Signalisation d'interdiction ou de restriction de type c

- Panneau de signalisation
- Portique de signalisation
- Panneau d'interdiction  $(3 \times 1.70)$  m<sup>2</sup>

#### **Les glissières de sécurité :**

Notre route est de type R, donc on utilise les glissières de sécurité du TPC sur toute la langueur de la route et on utilise aussi les glissières de sécurité sur les bords droits de la chaussée à partir la déviation pour plus sécurisée.

# **Devis Quantitatif et Estimatif**

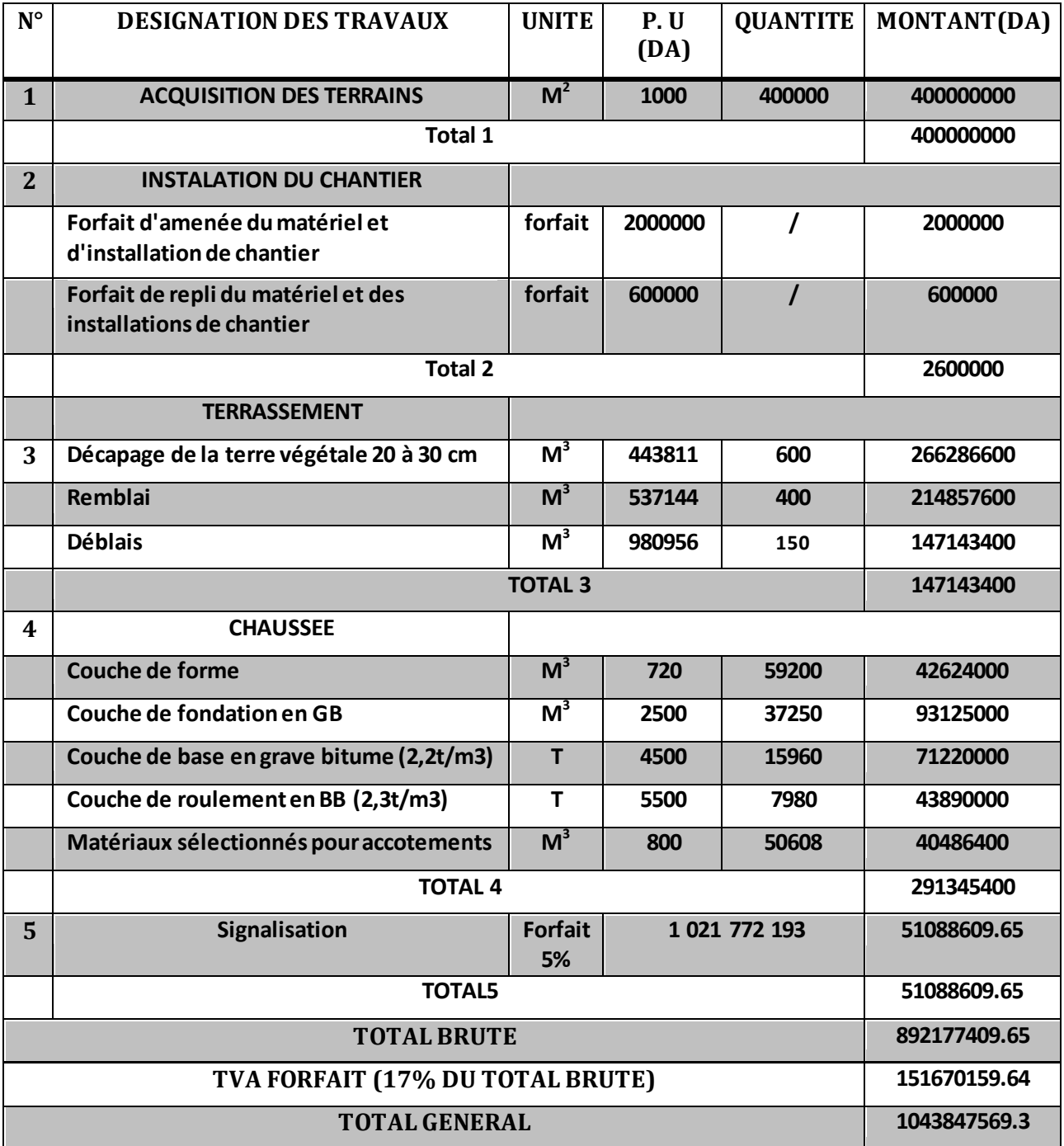

# **Conclusion Générale**

Dans notre démarche d'étude nous avons essayé de respecter tous les contraintes et les normes existantes qu'on ne peut pas les négliger et on prend en considération, le confort, la sécurité des usagers ainsi bien que l'économie et l'environnement. Ce projet de fin d'étude a été une occasion pour nous de mettre en application les connaissances théoriques acquises pendant le cycle de notre formation afin de pouvoir diminuer la congestion que subit la RN01 La réalisation du dédoublement de la RN01 reliant DJELFA - LAGHOUAT, rentre dans le même programme d'aménagement des infrastructures, Cette route est considérée comme une grande infrastructure contribuant au développement de l'économie de cette région.

Il était pour nous d'une part l'occasion de tirer profit de l'expérience des personnes du domaine et d'autre part d'apprendre une méthodologie rationnelle à suivre pour élaborer un projet des travaux publics.

De plus une occasion pour nous d'approfondir nos connaissances et de mieux maîtriser l'outil informatique en l'occurrence les logiciels de PISTE 5.05 et l'AUTO CAD+COVADIS.

# **Bibliographie**

\* Coure de route 4éme années ENSTP

\* Coure de 5 ème années ENSTP

\* Coure hydraulique de 4 ème années ENSTP

\* B40 (norme technique d'aménagement des routes et de trafics et de capacités de route)

\*Catalogue de dimensionnement des chausses neuves (C.T.T.P) aménagement des routes principales (ARP)

\* Les signaux routiers (SETRA)

\* ENSTP ancienne mémoire de fin d'études

\* Aménagement des échangeurs (ICTTAL)

\*Cours de 4 ENSTPE (Tome 01 – Tome 02)

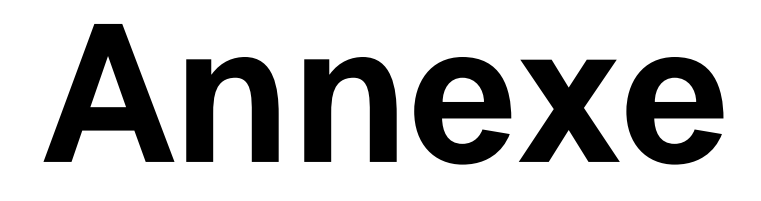

# Profilé : Tabulations

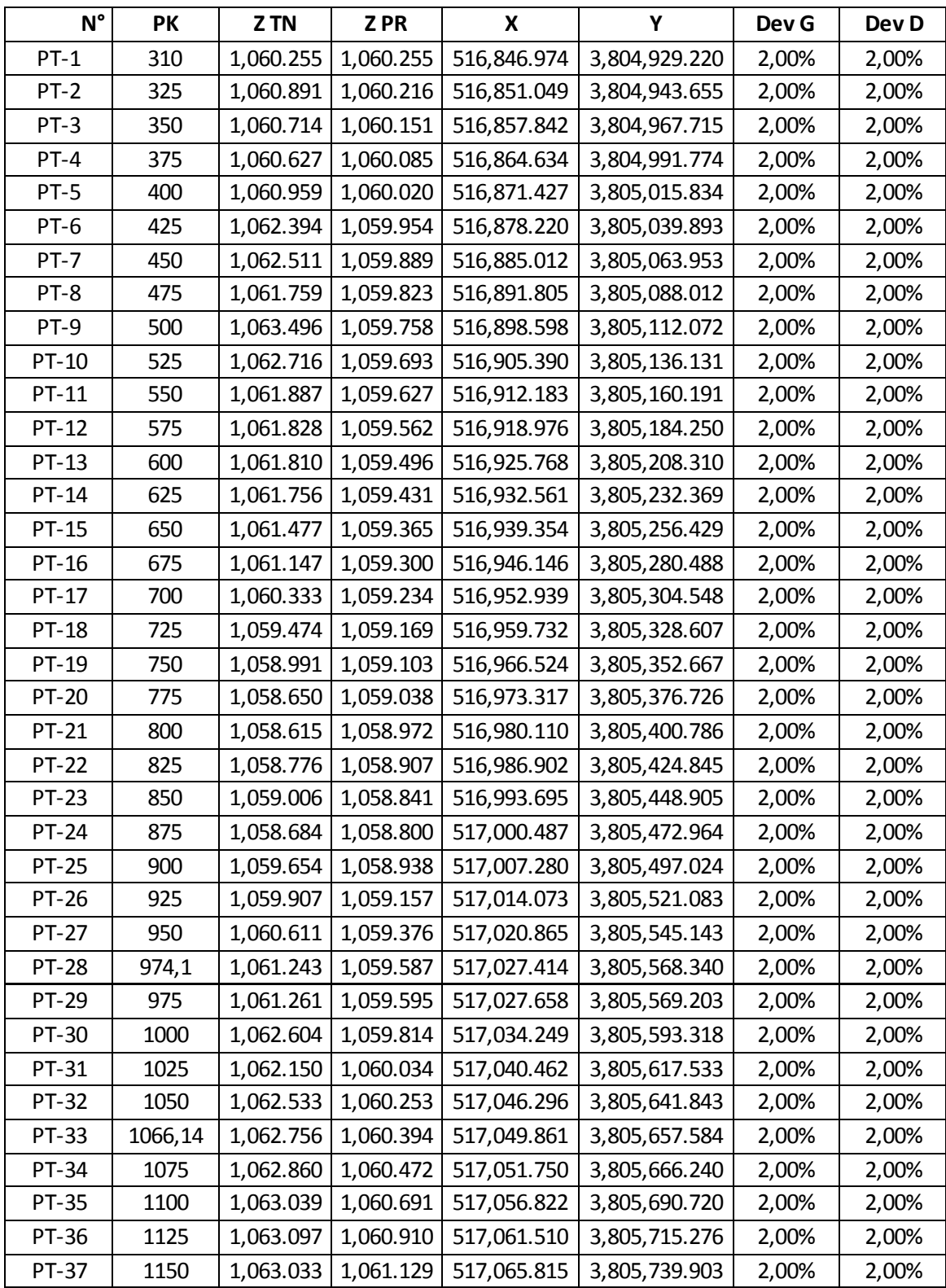

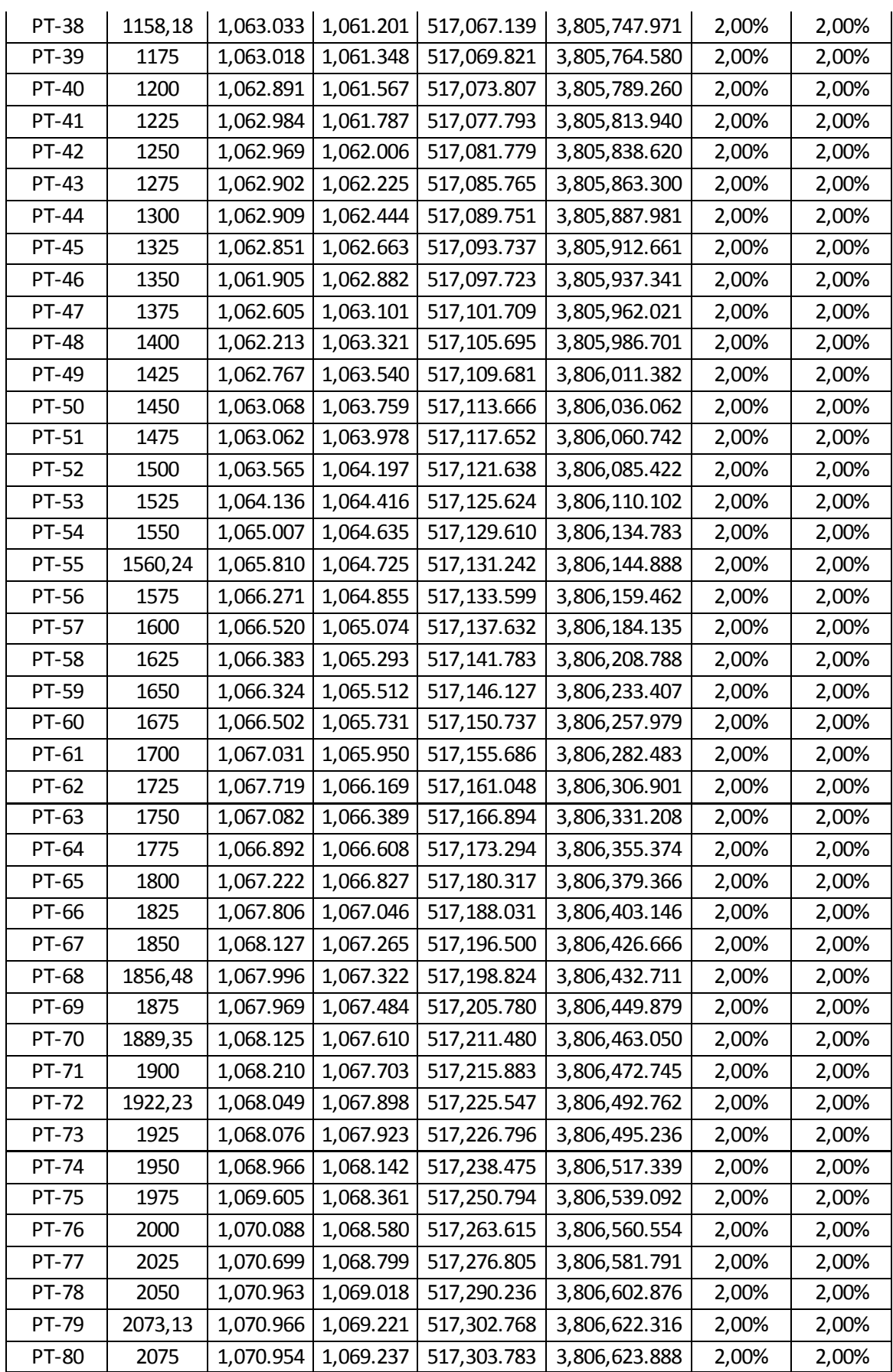

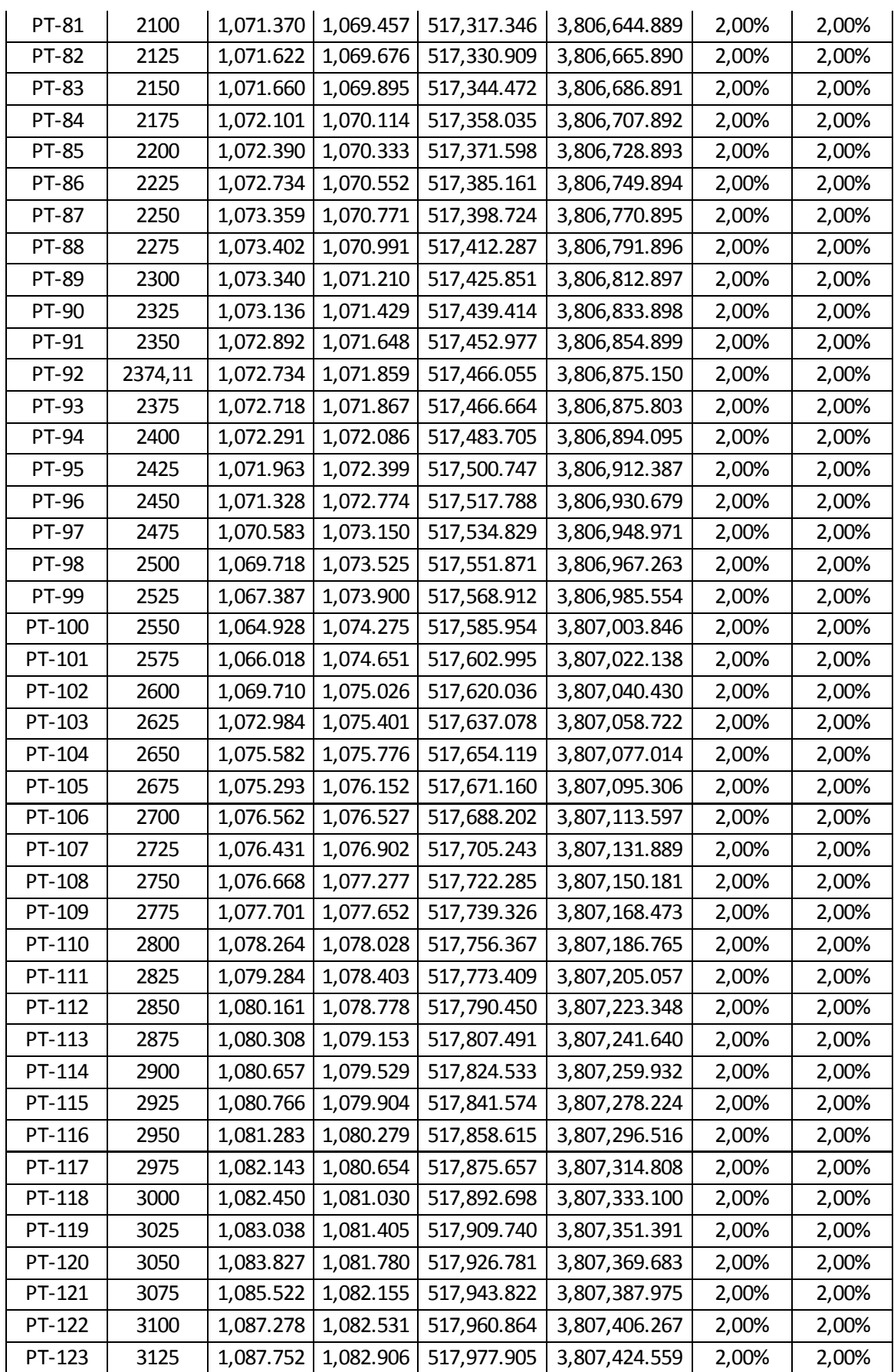

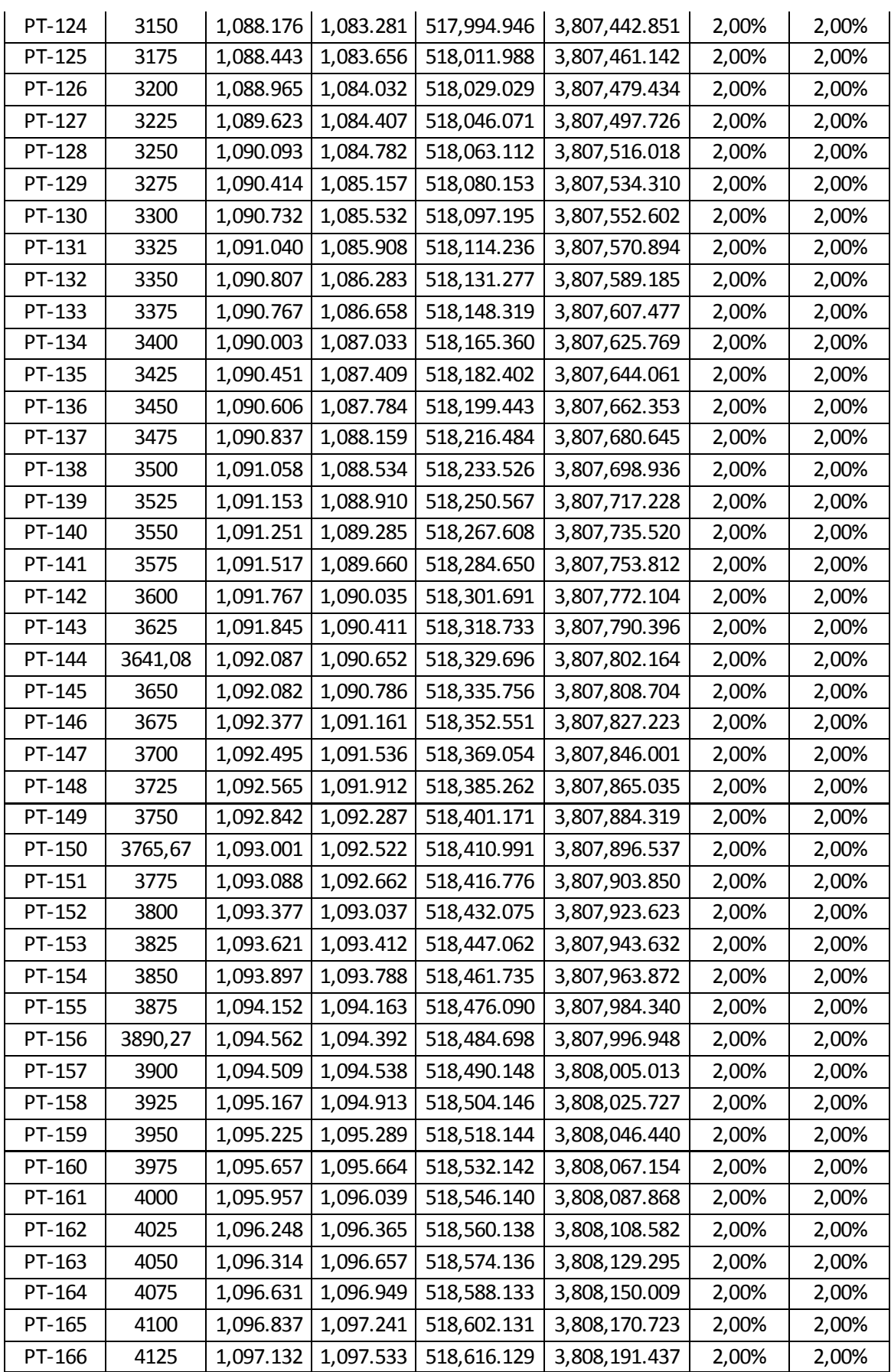

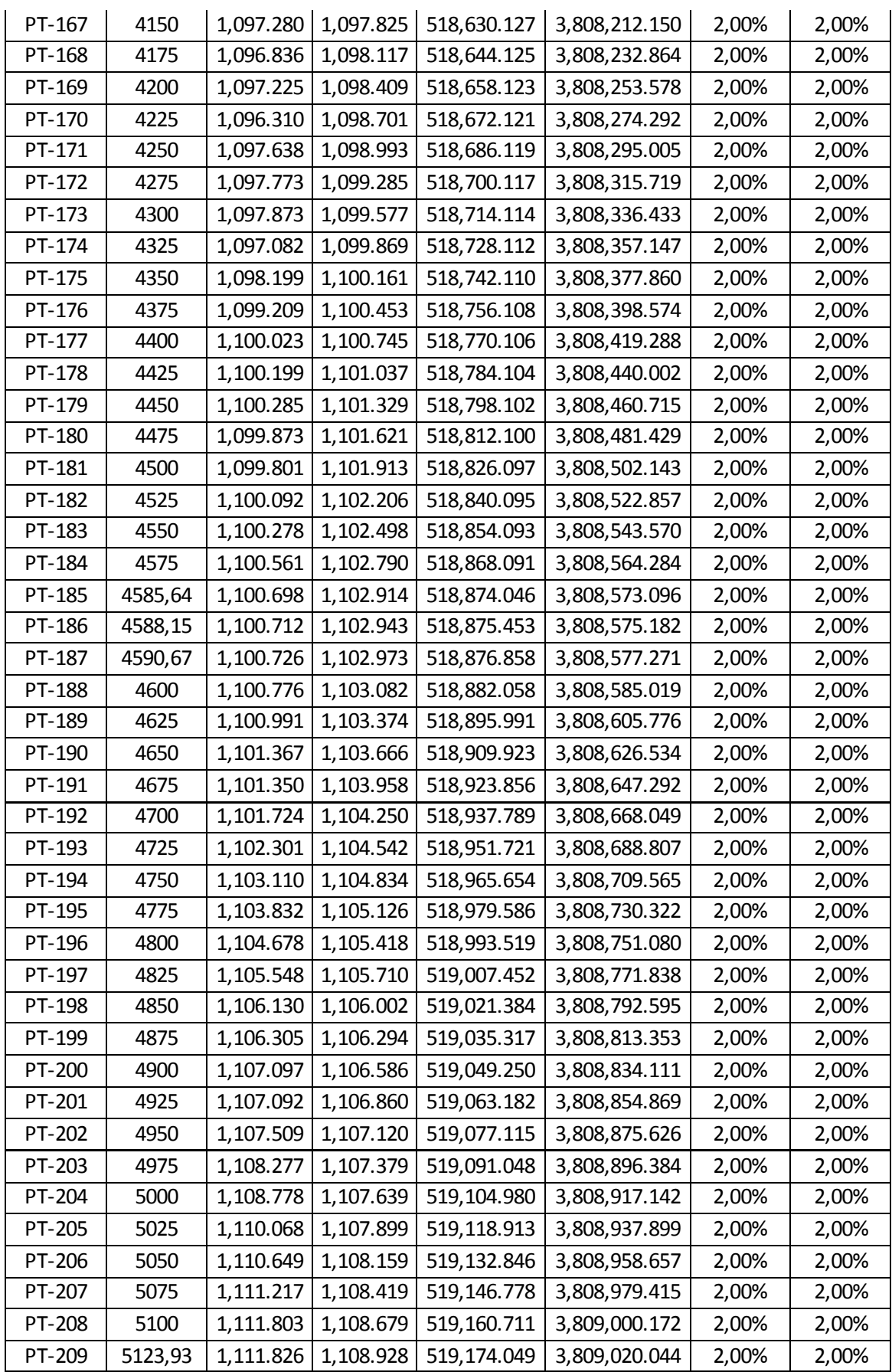

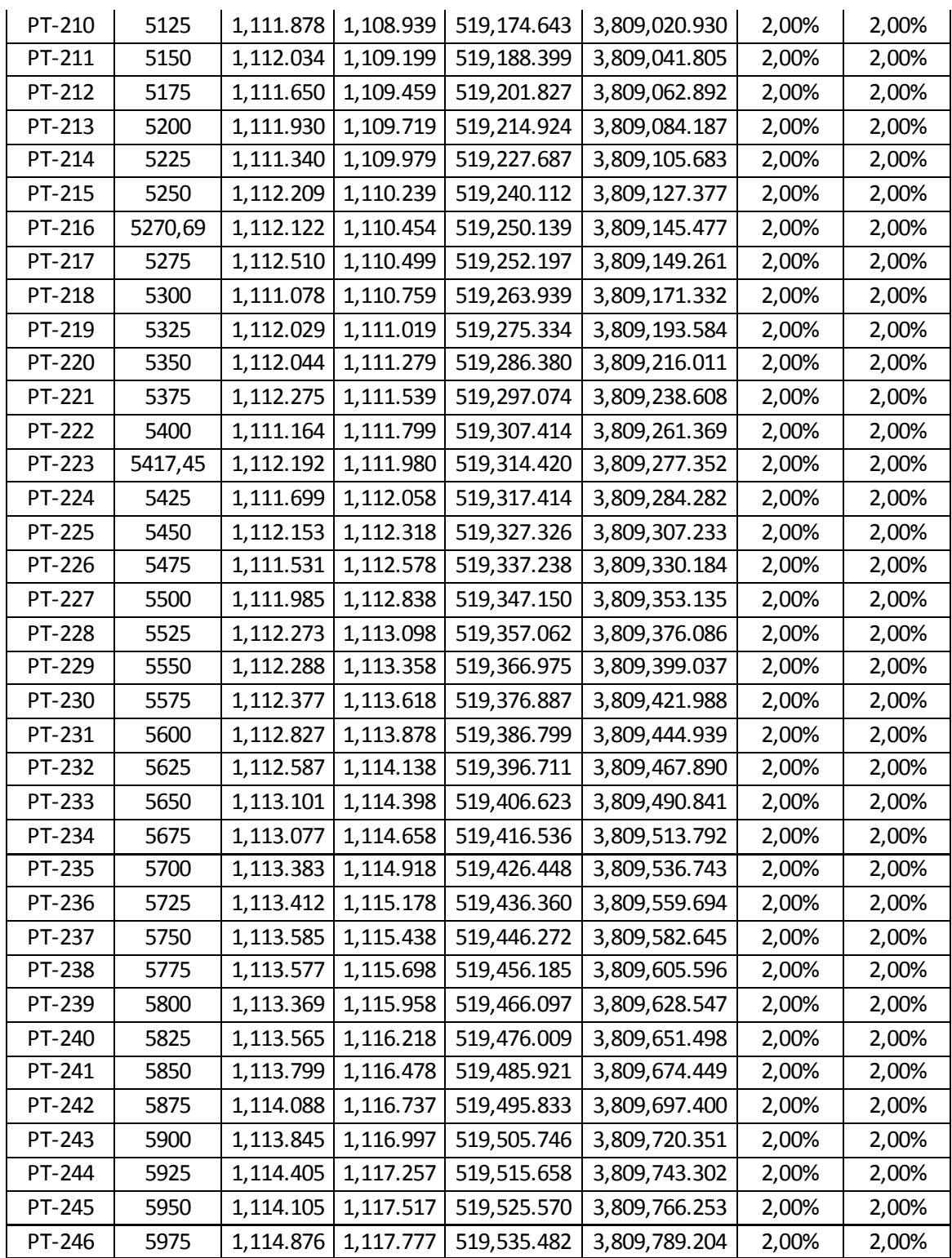